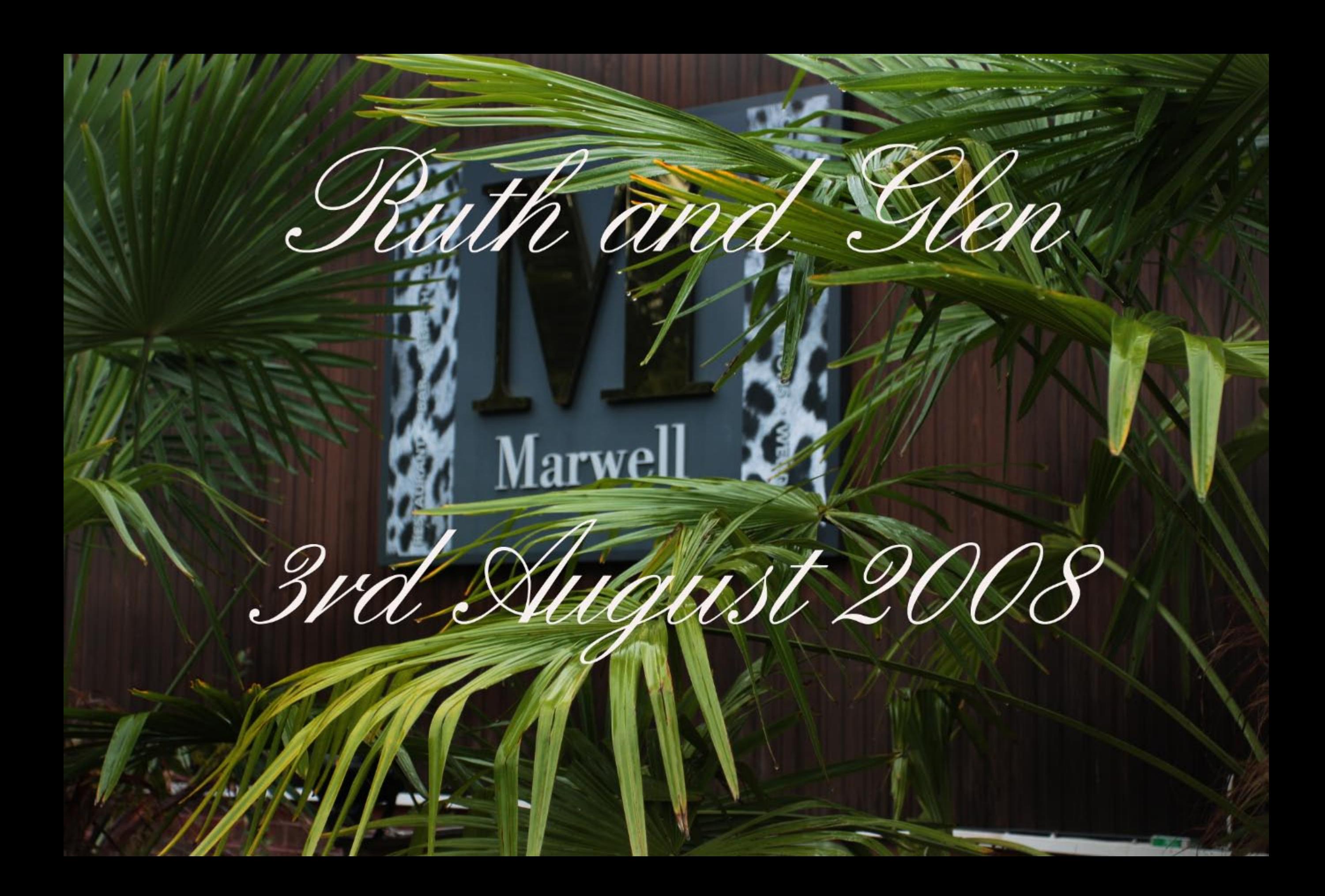

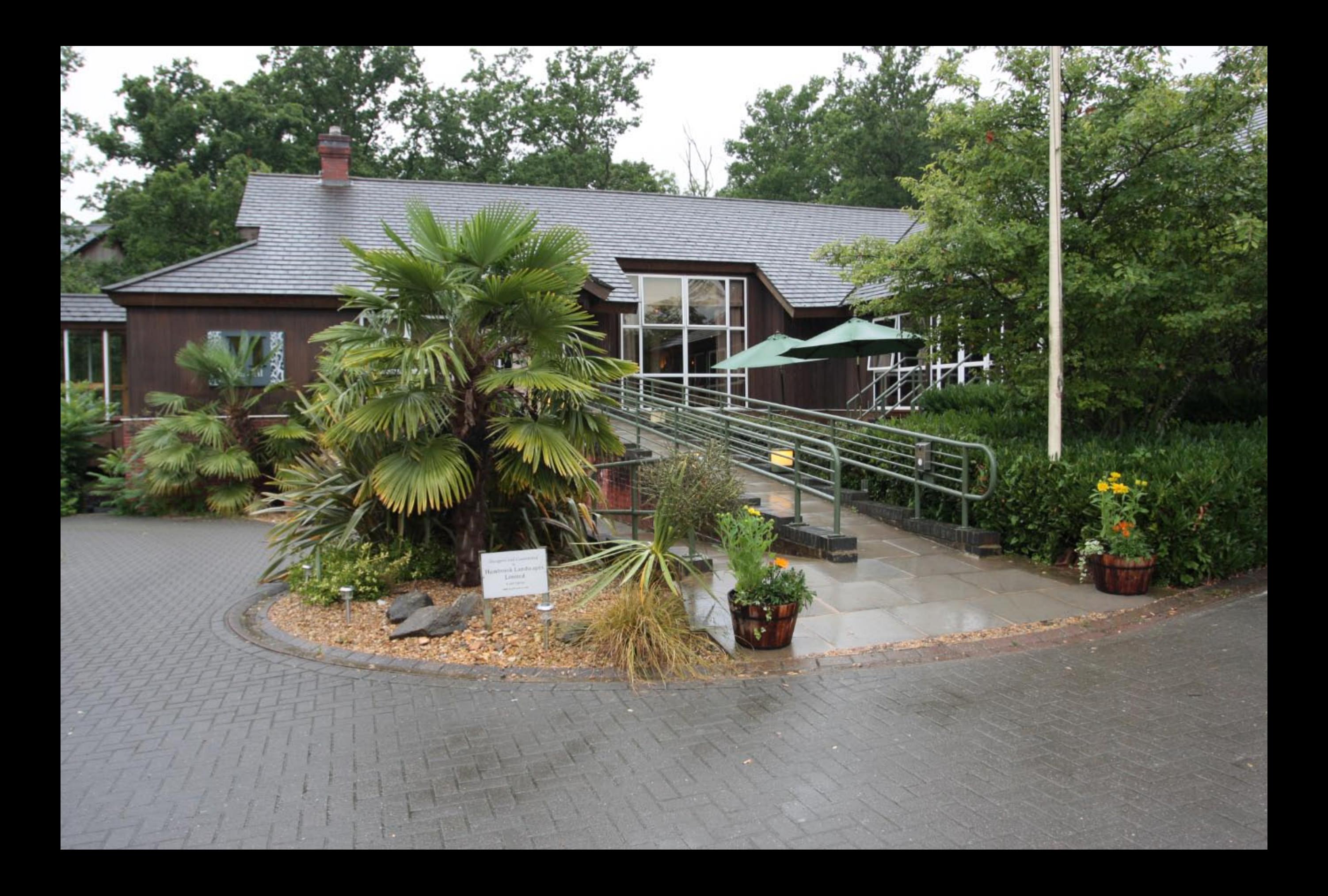

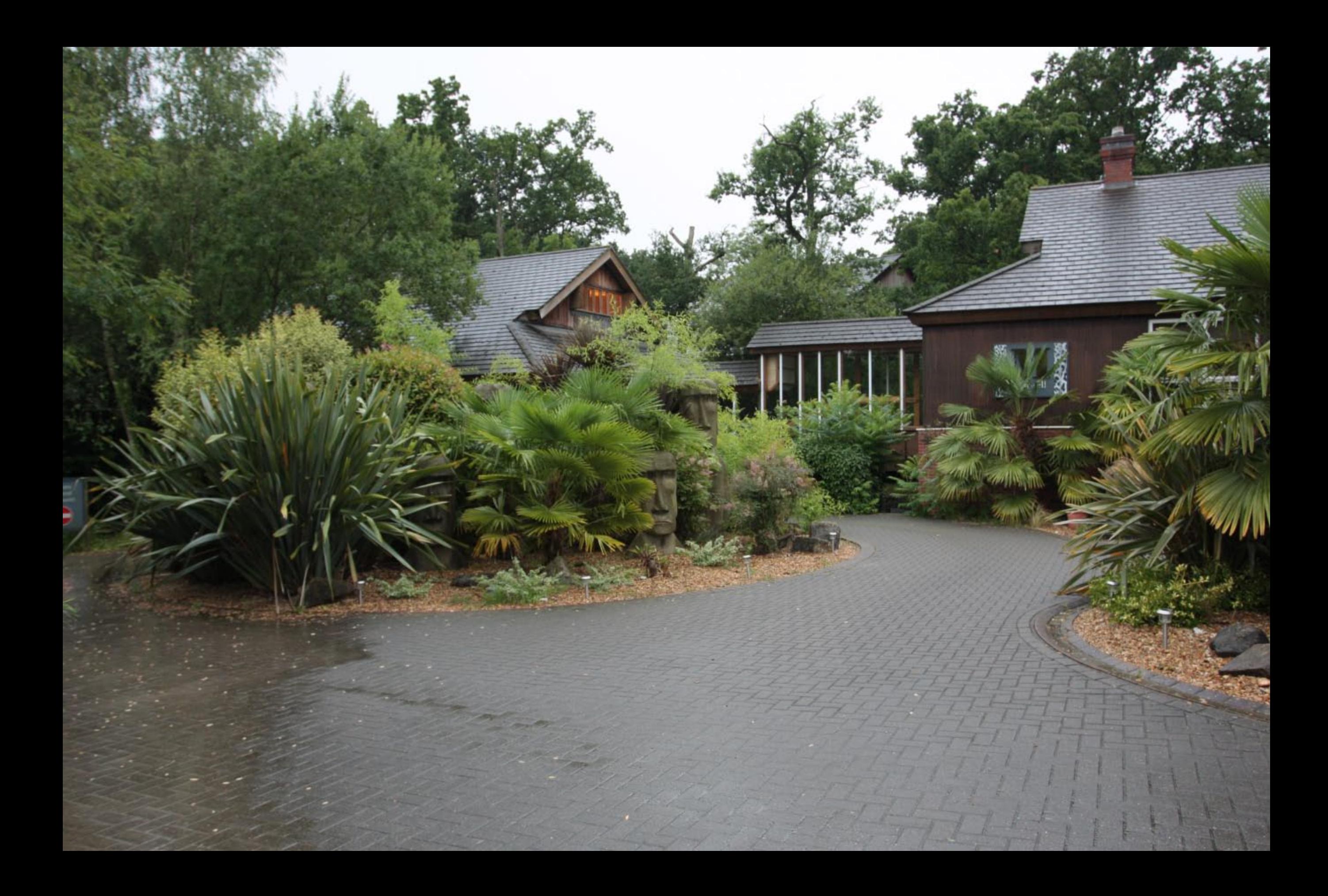

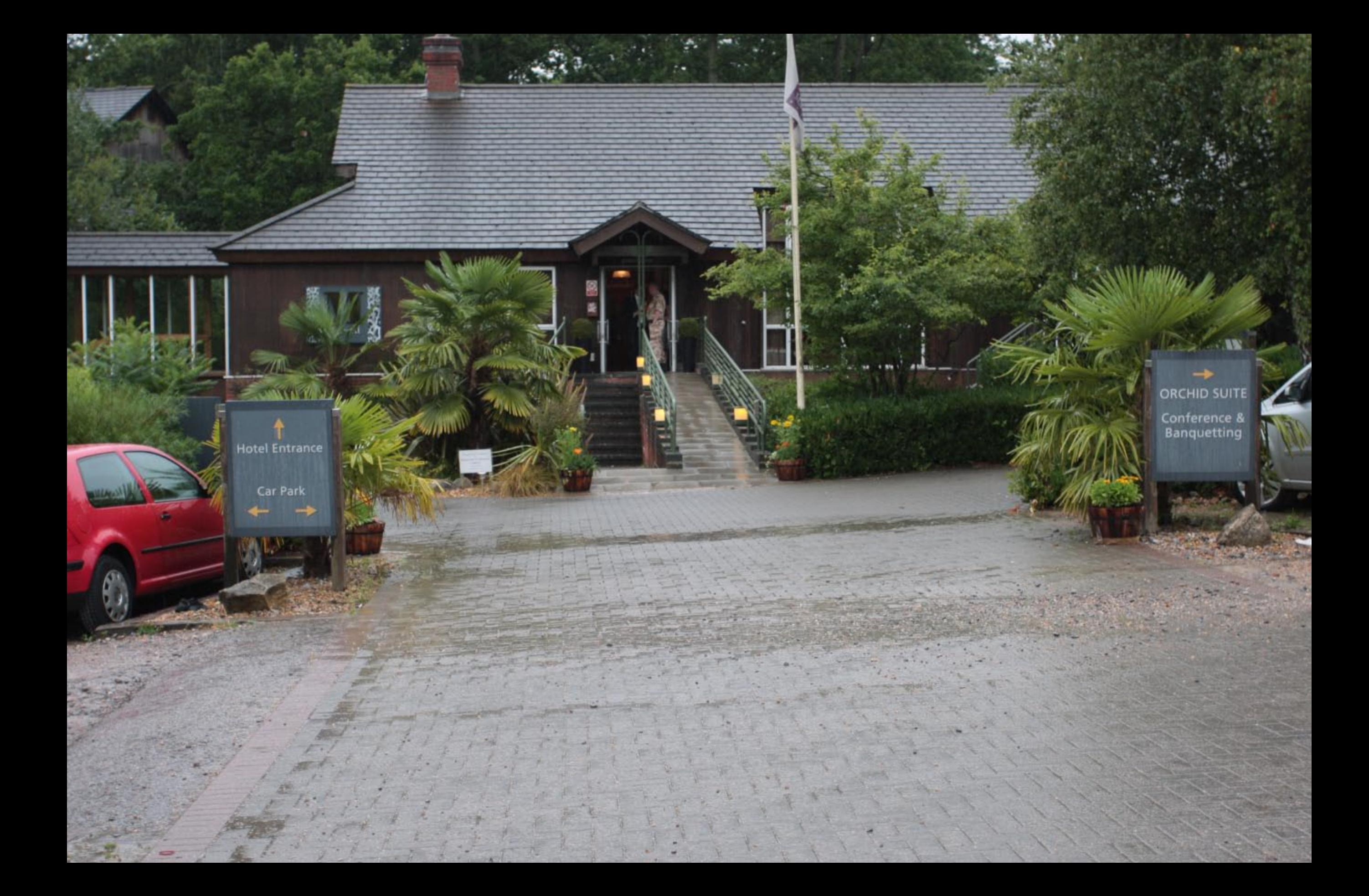

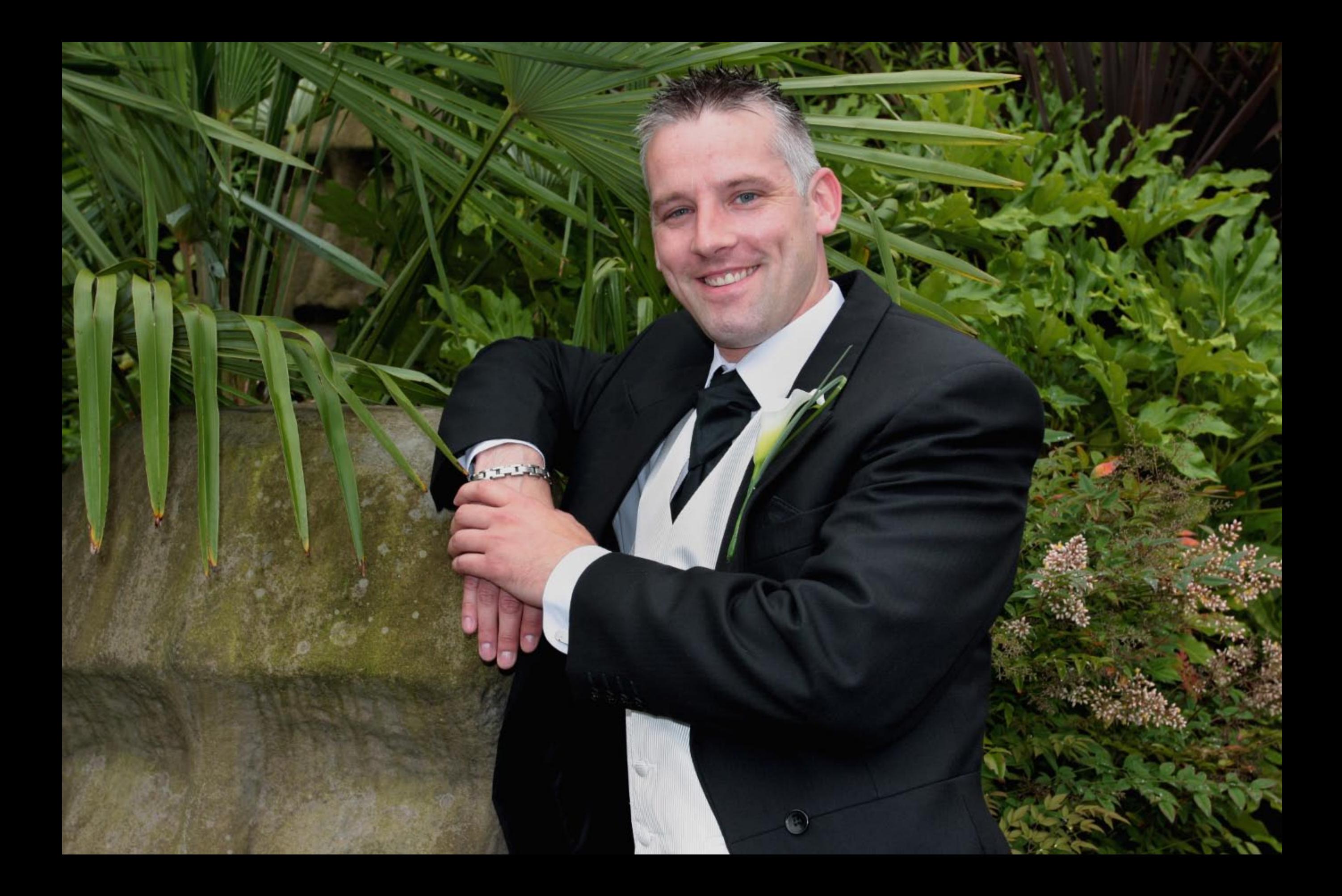

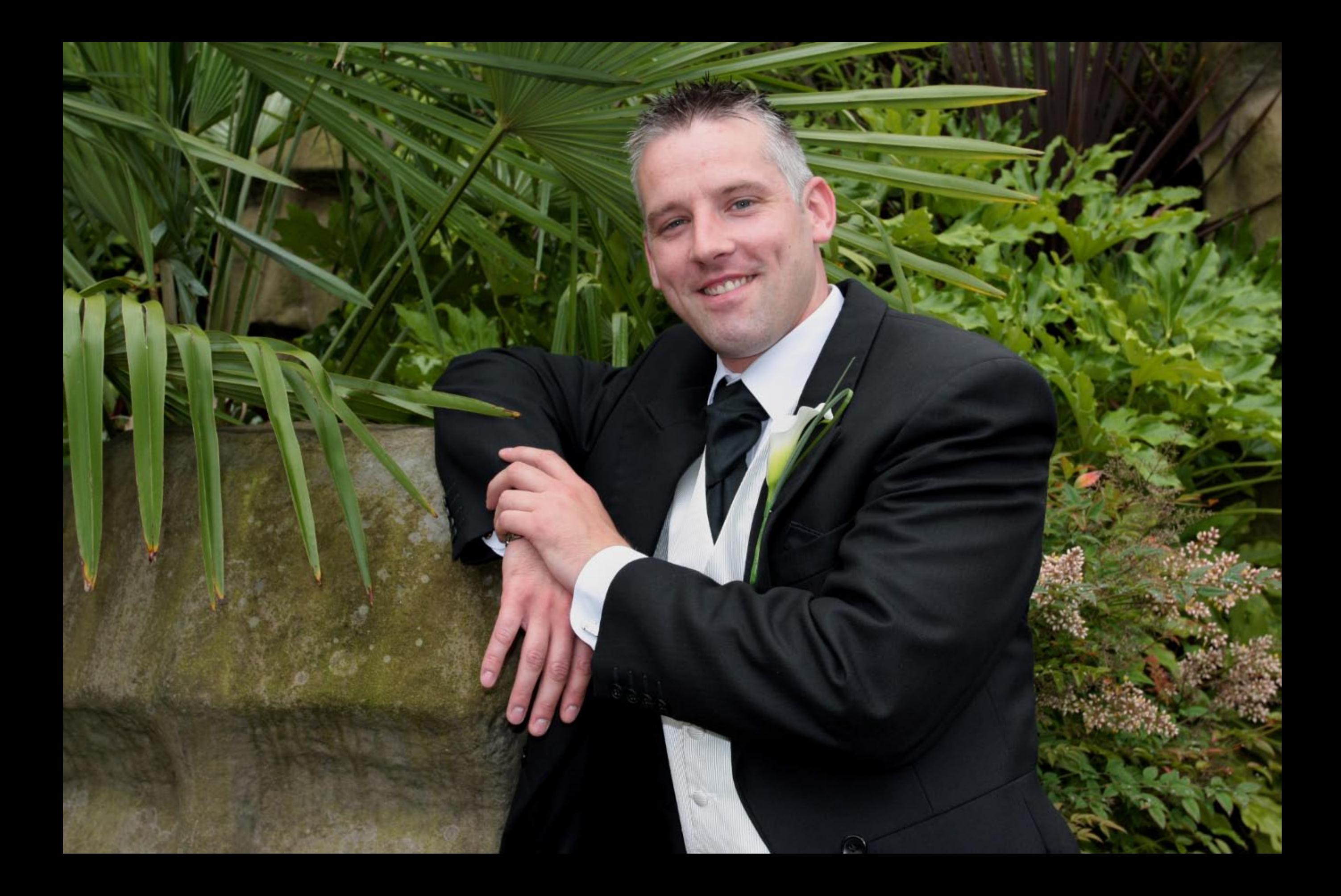

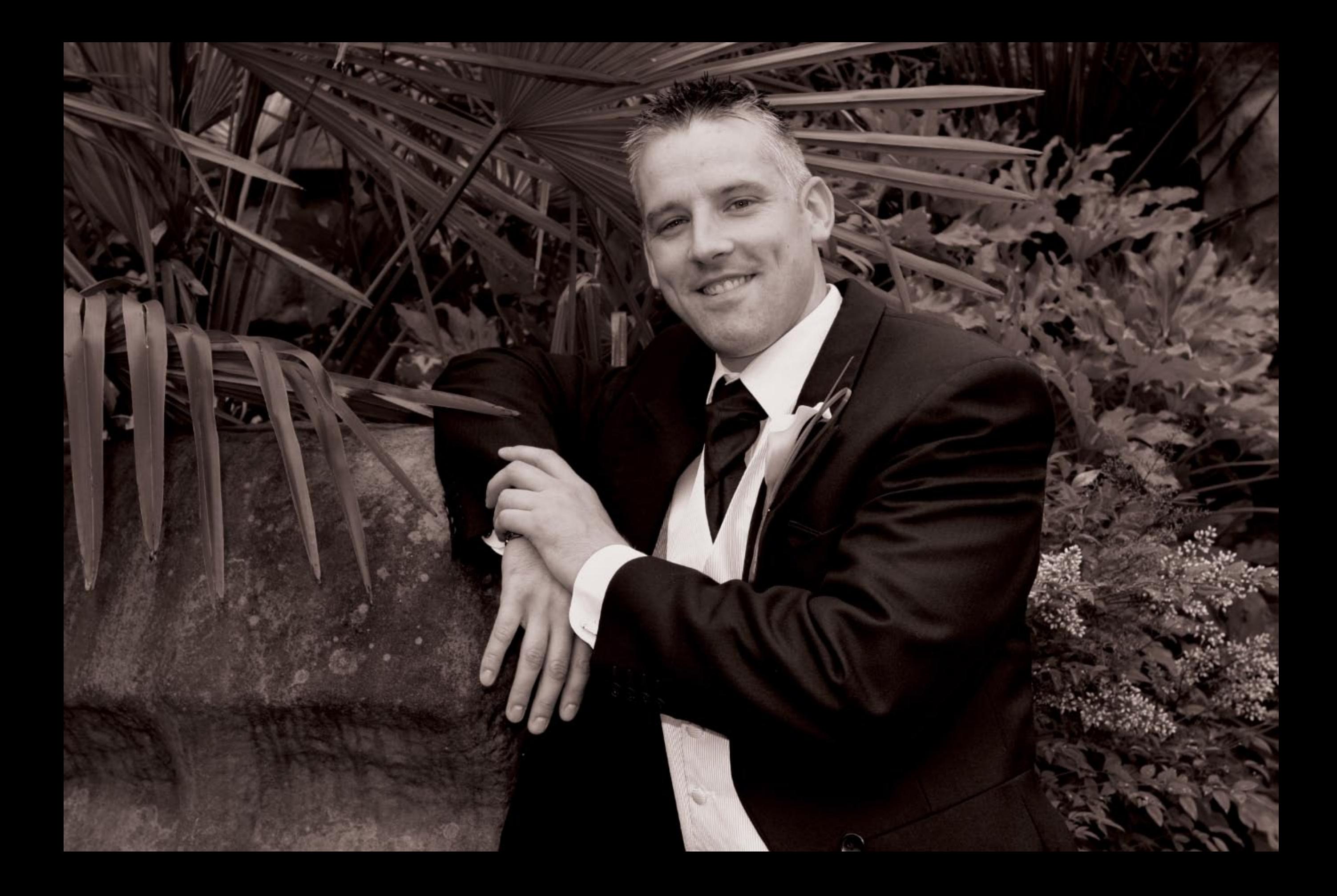

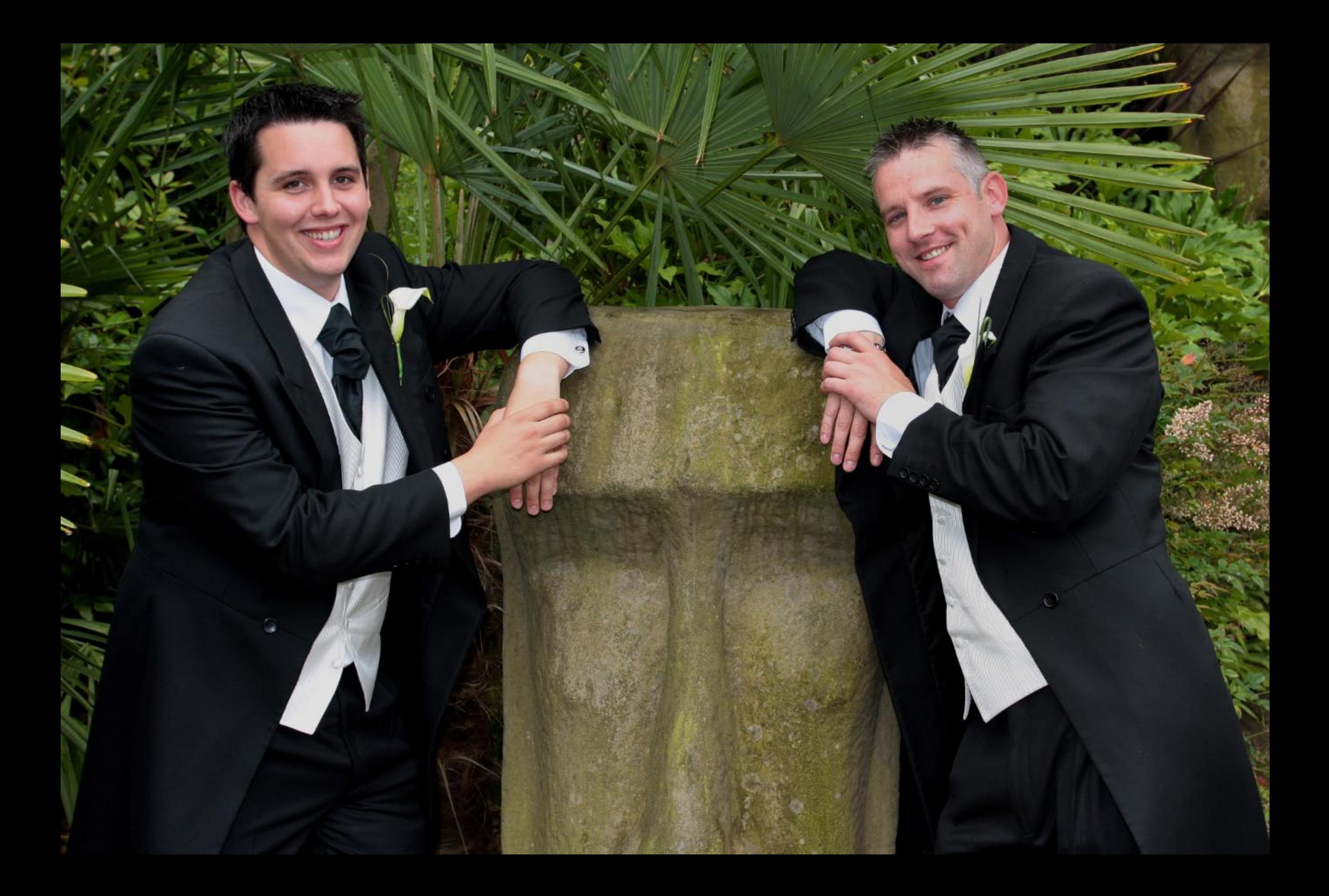

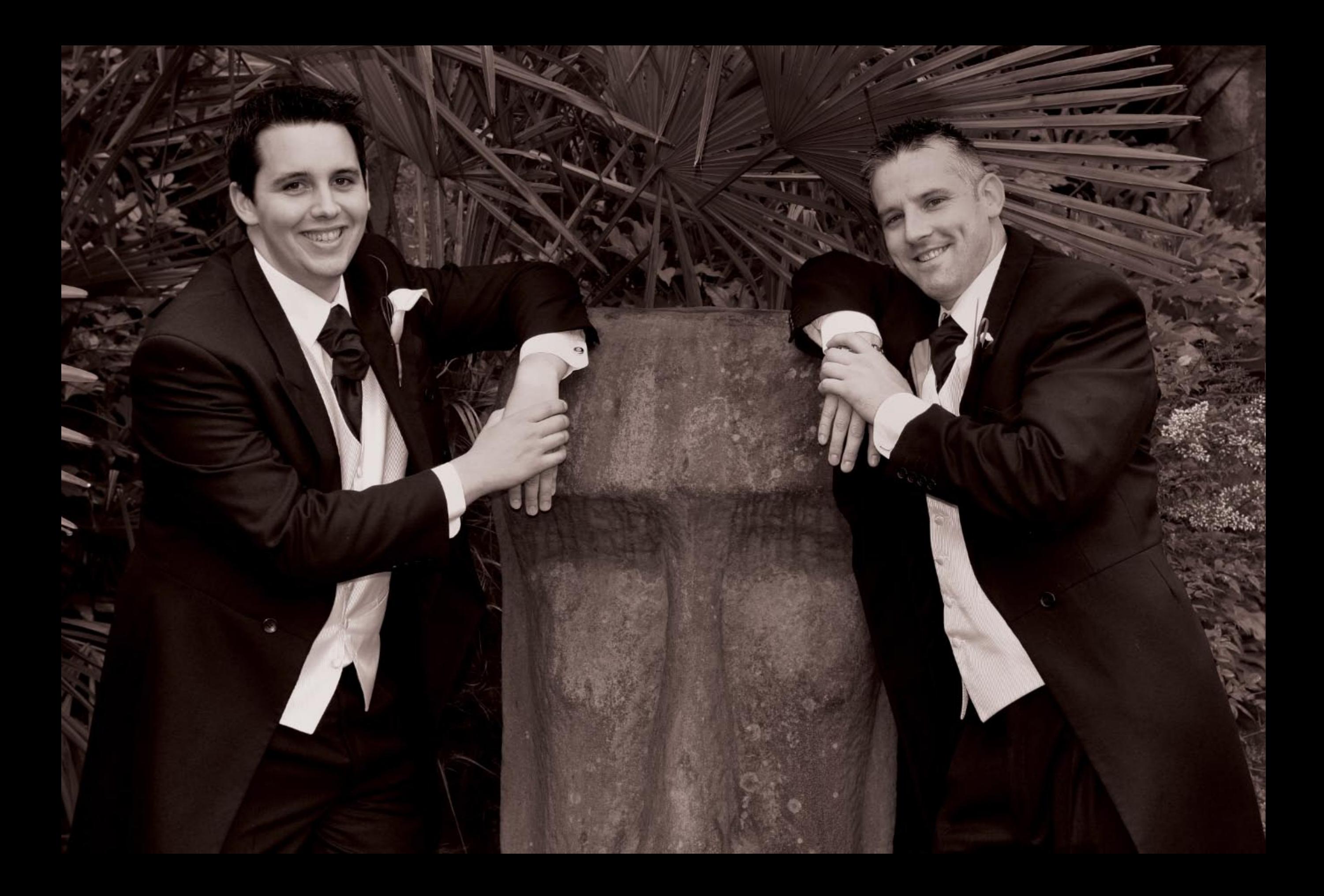

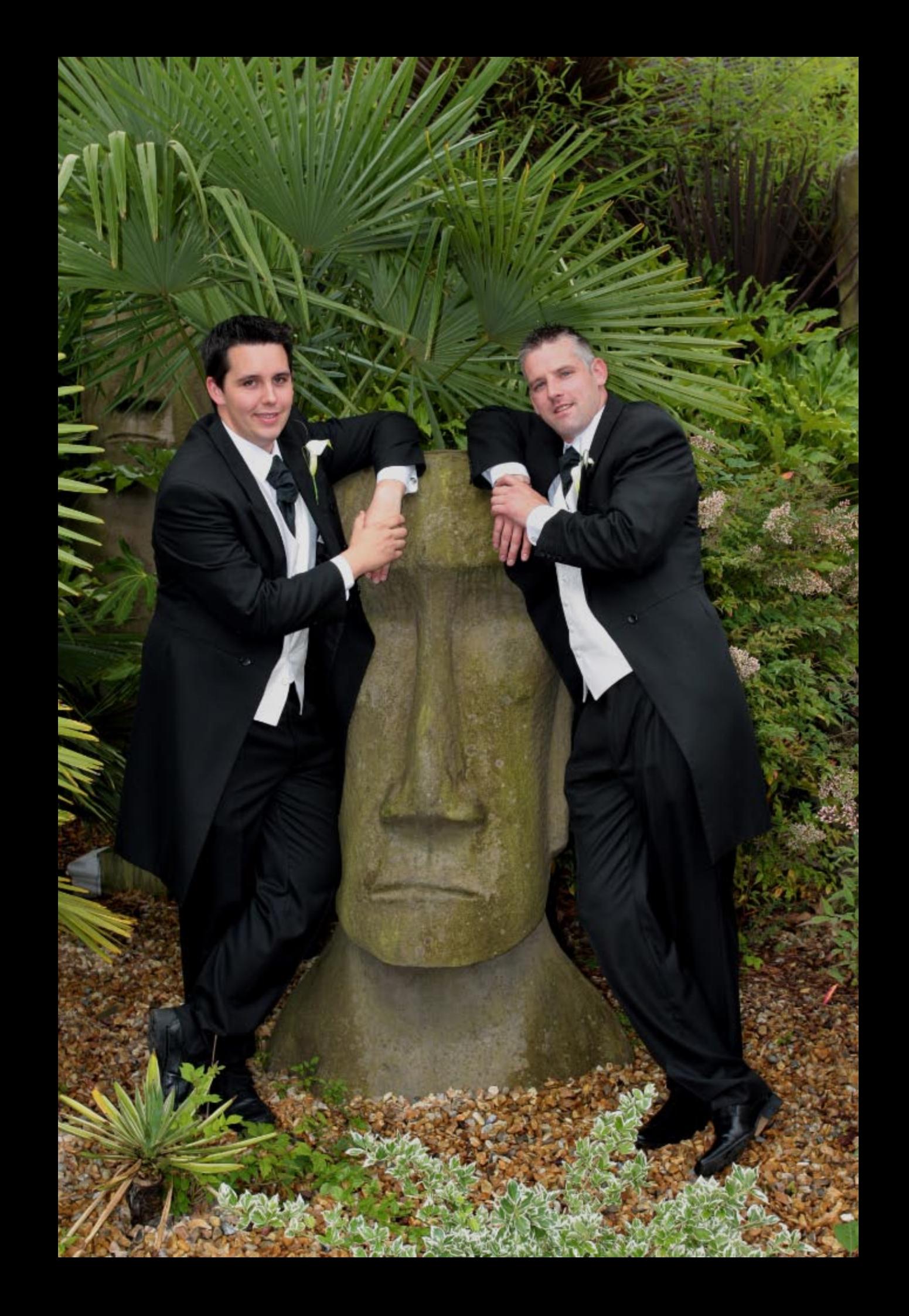

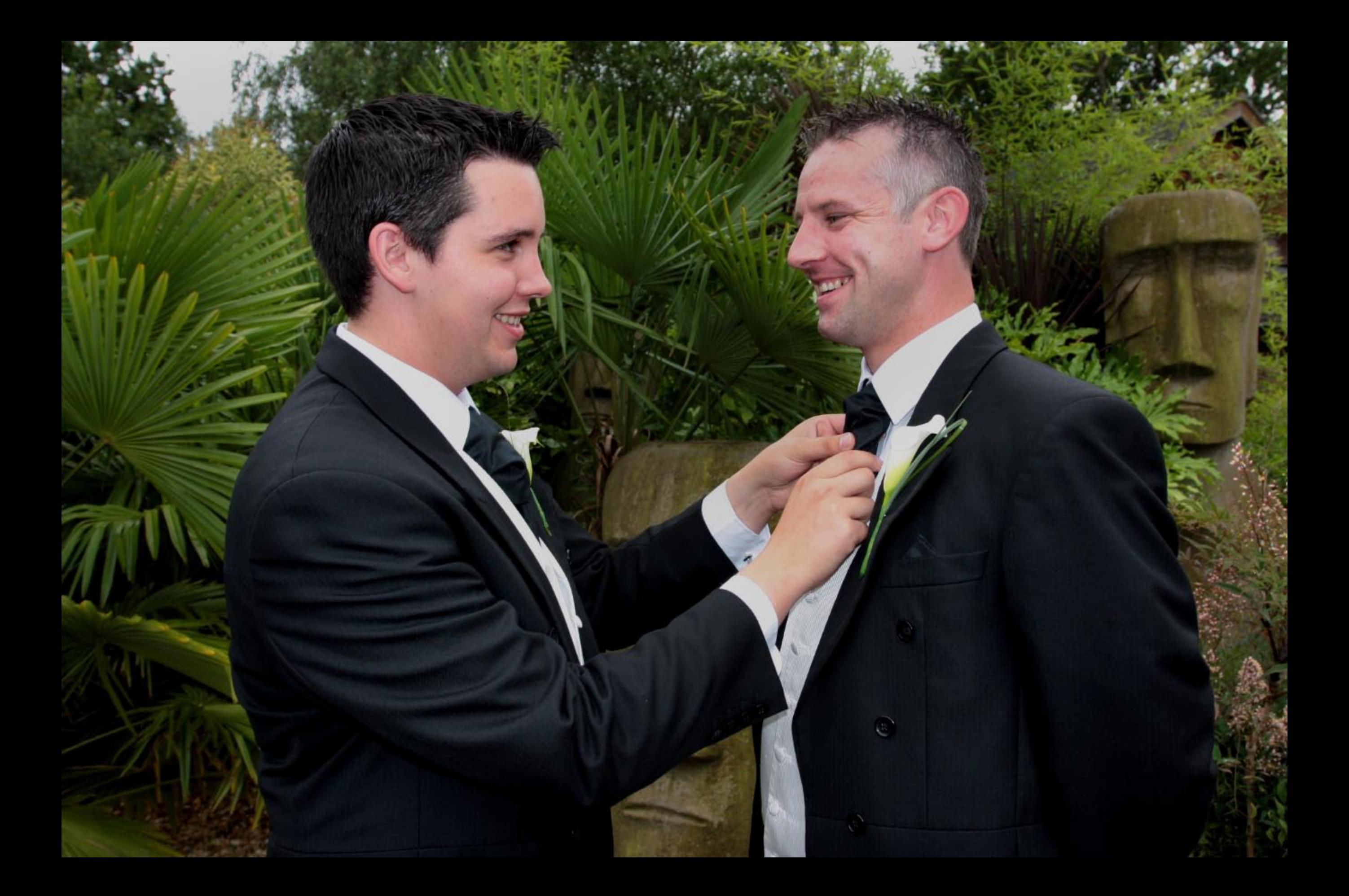

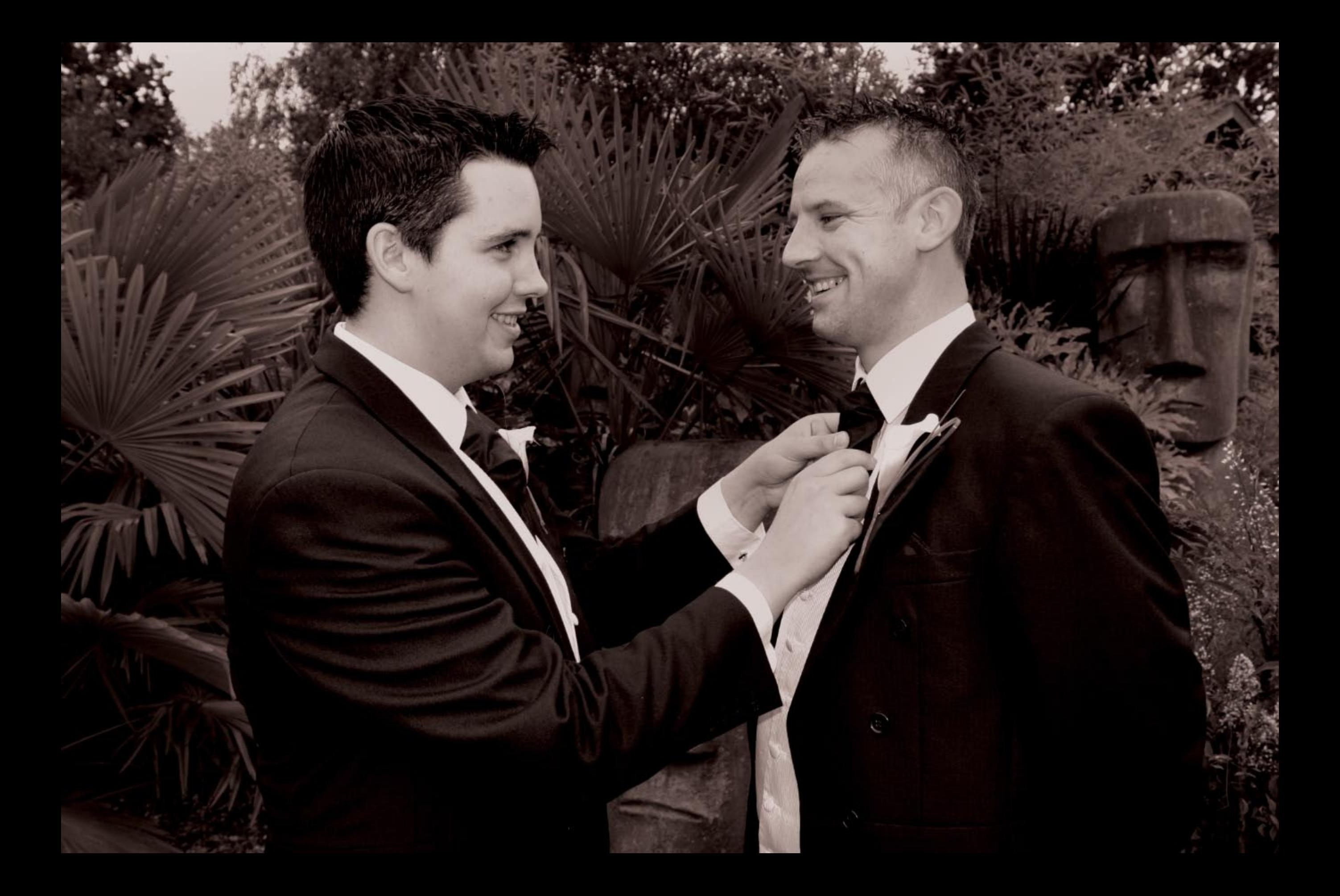

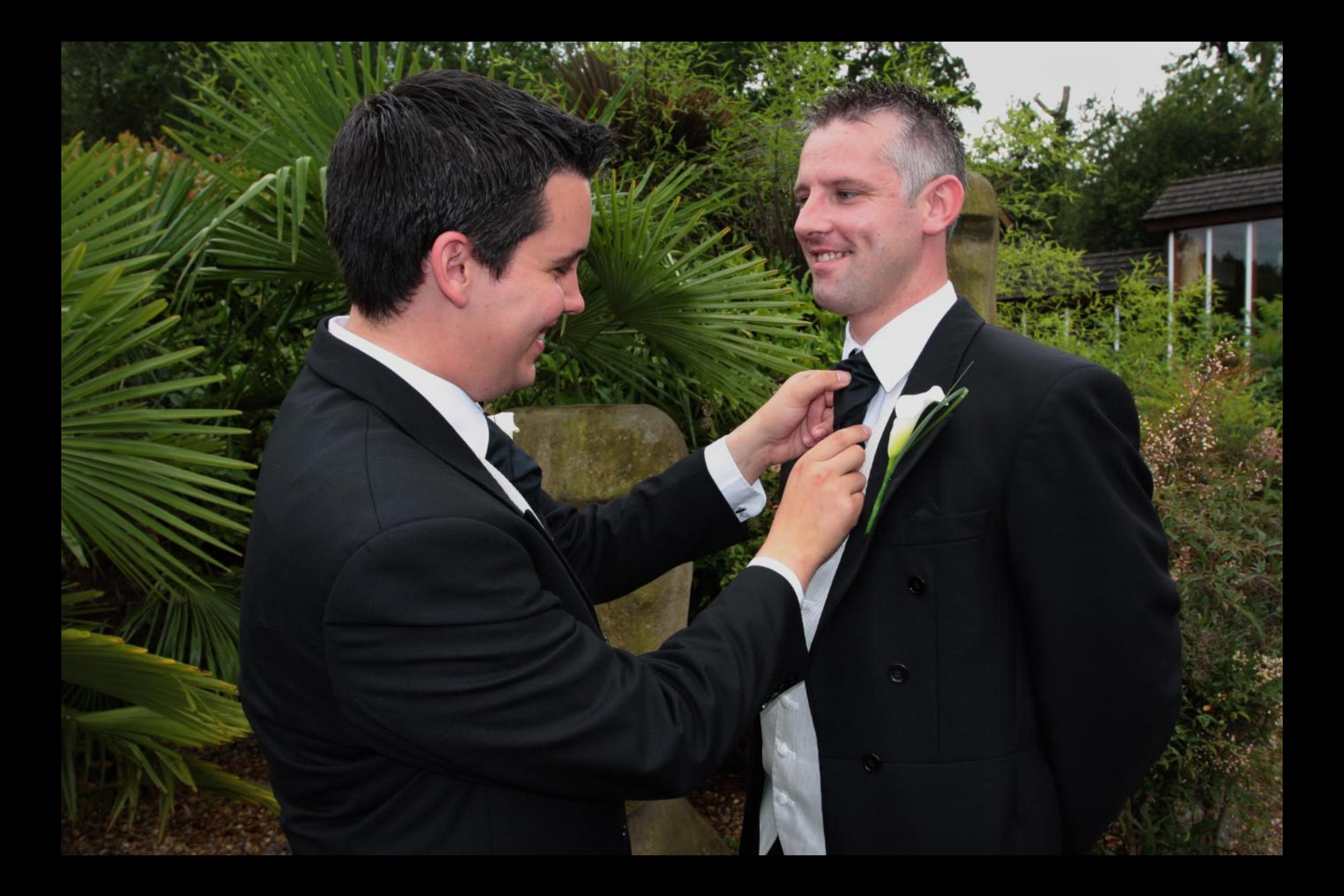

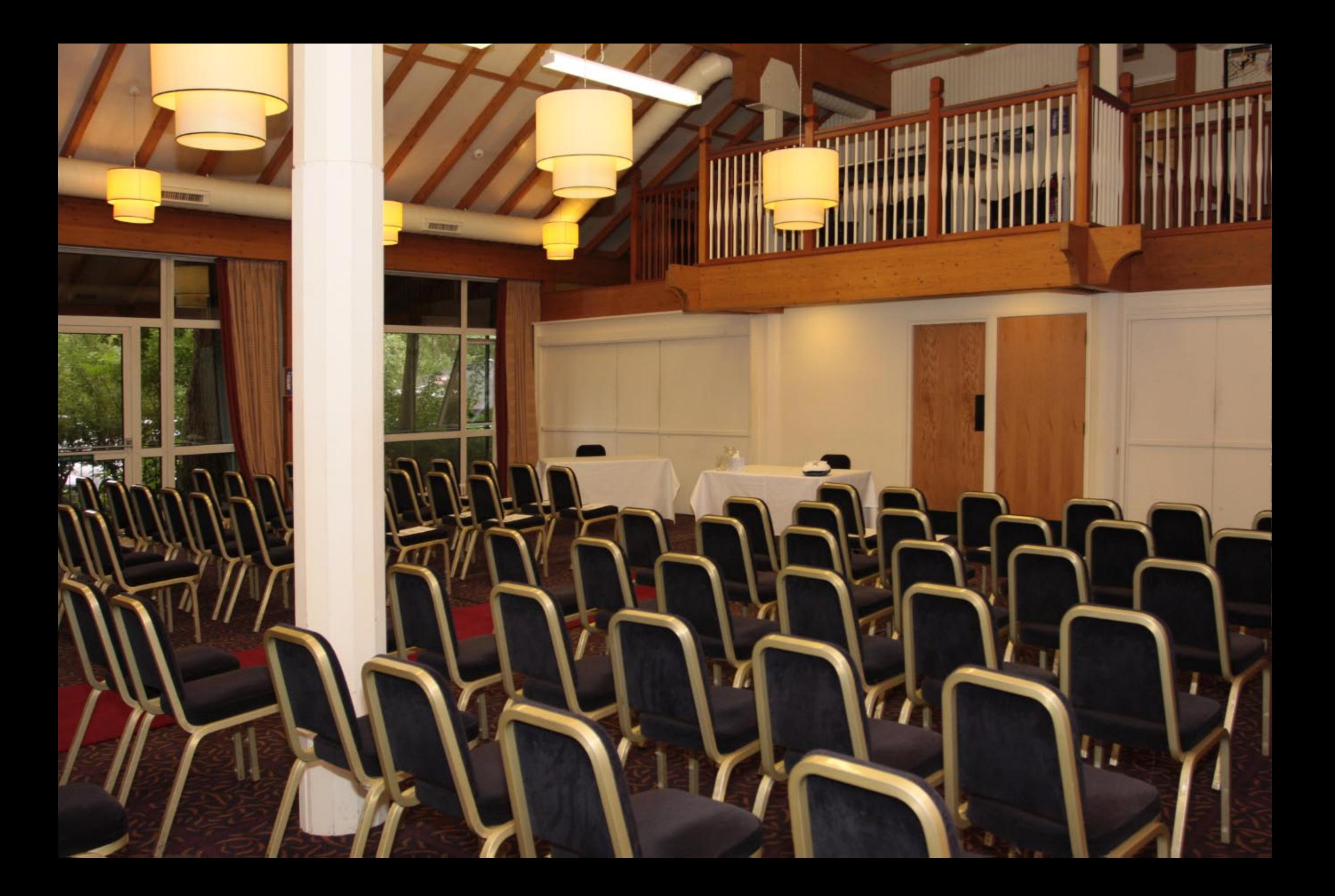

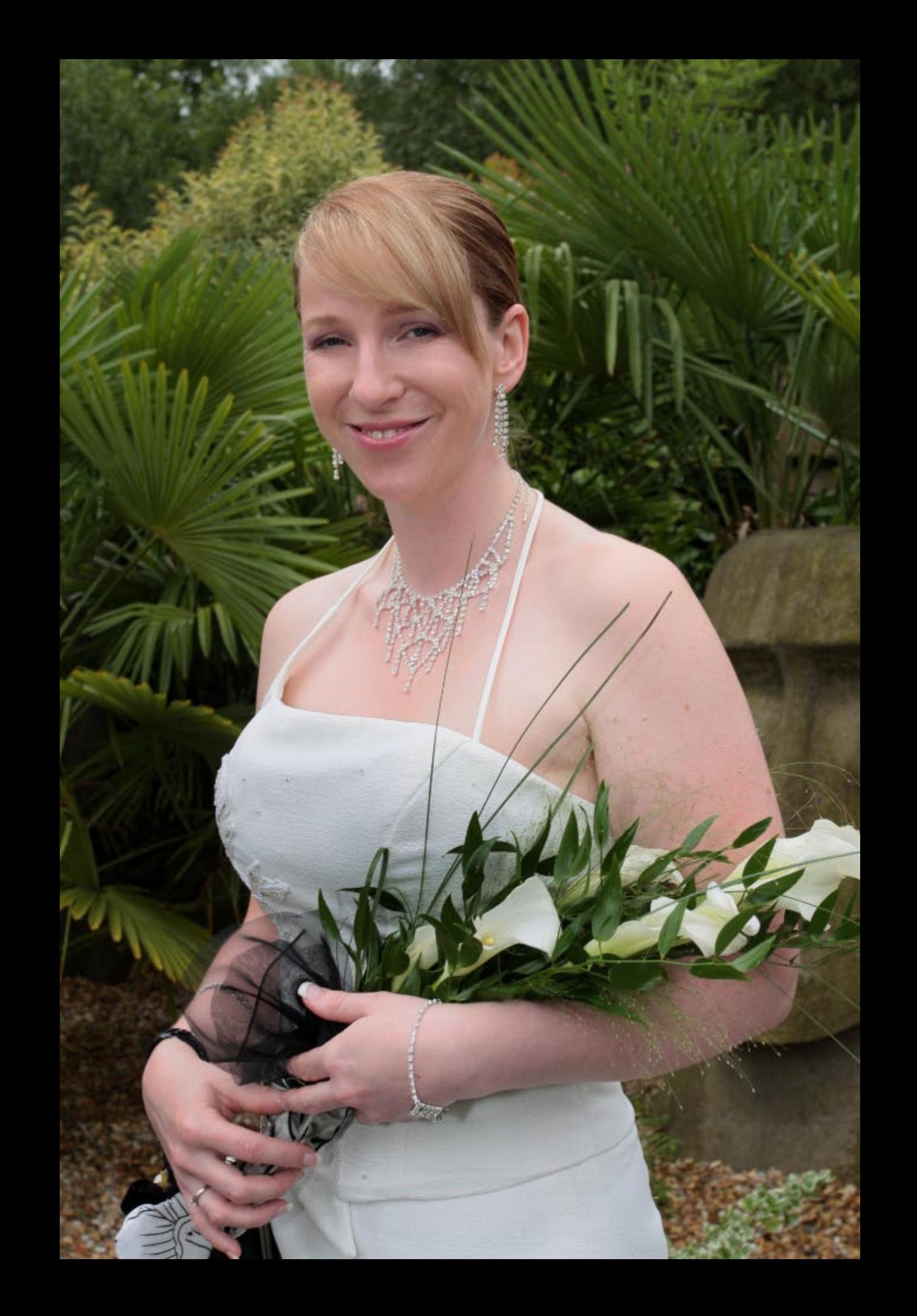

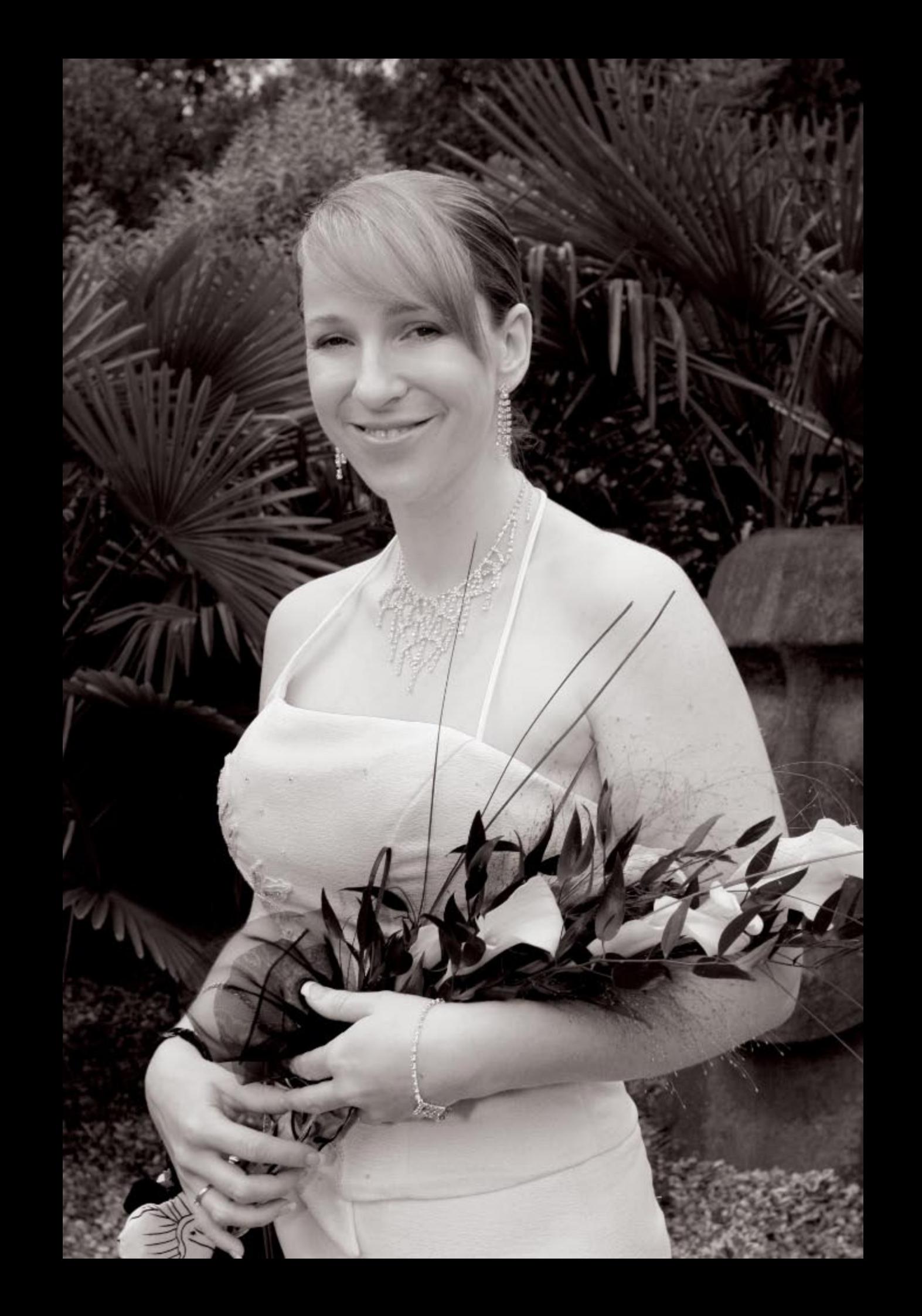

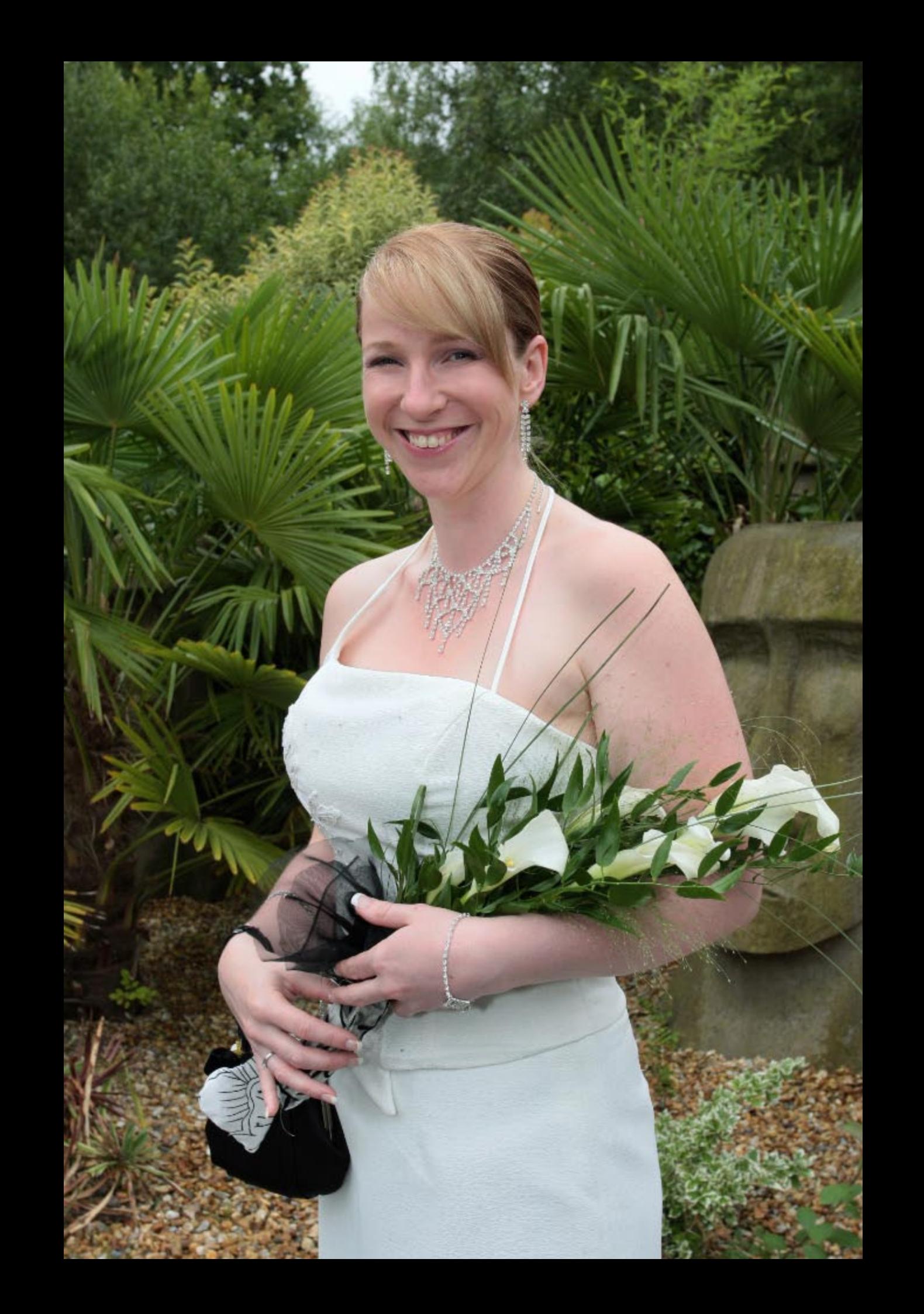

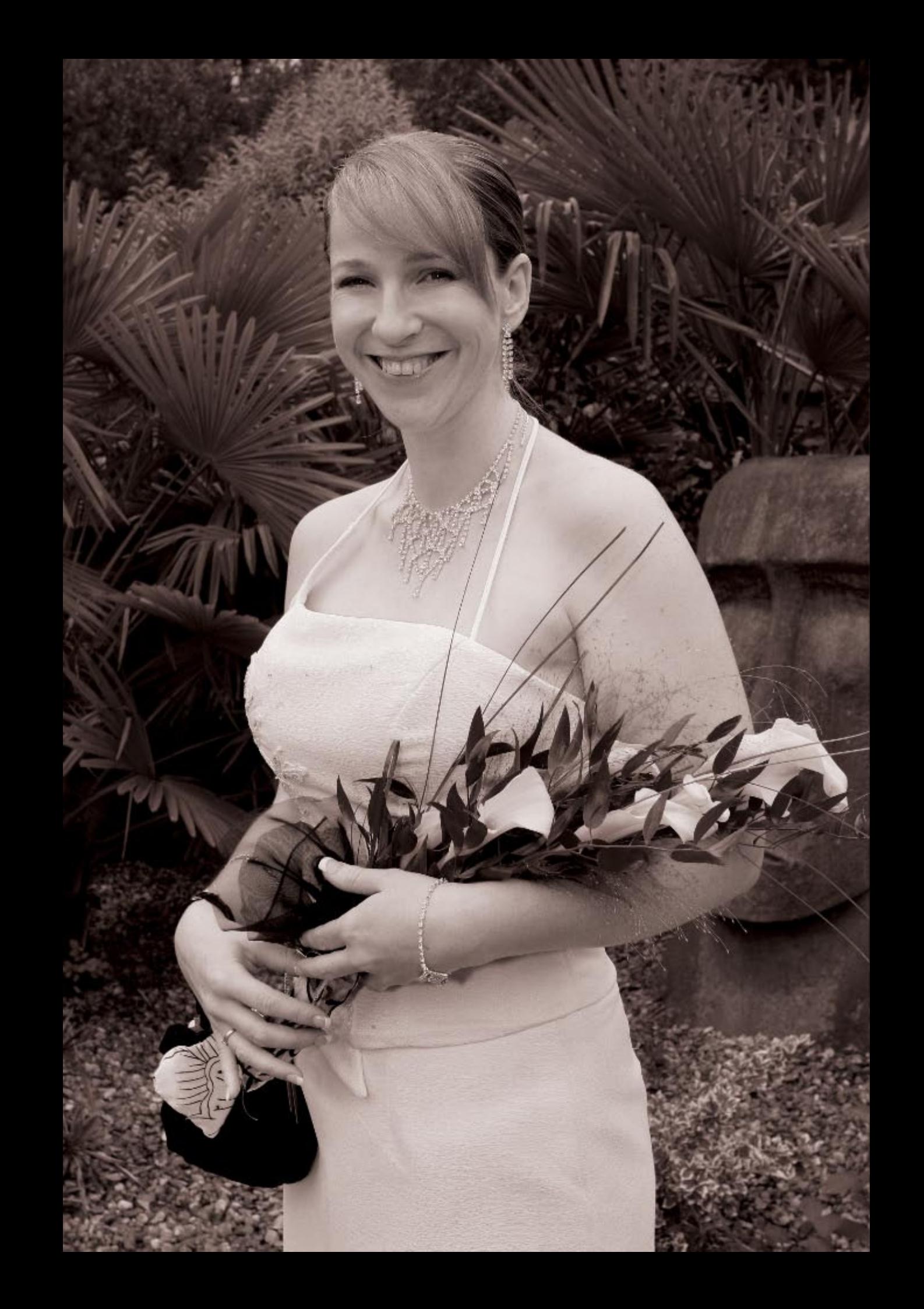

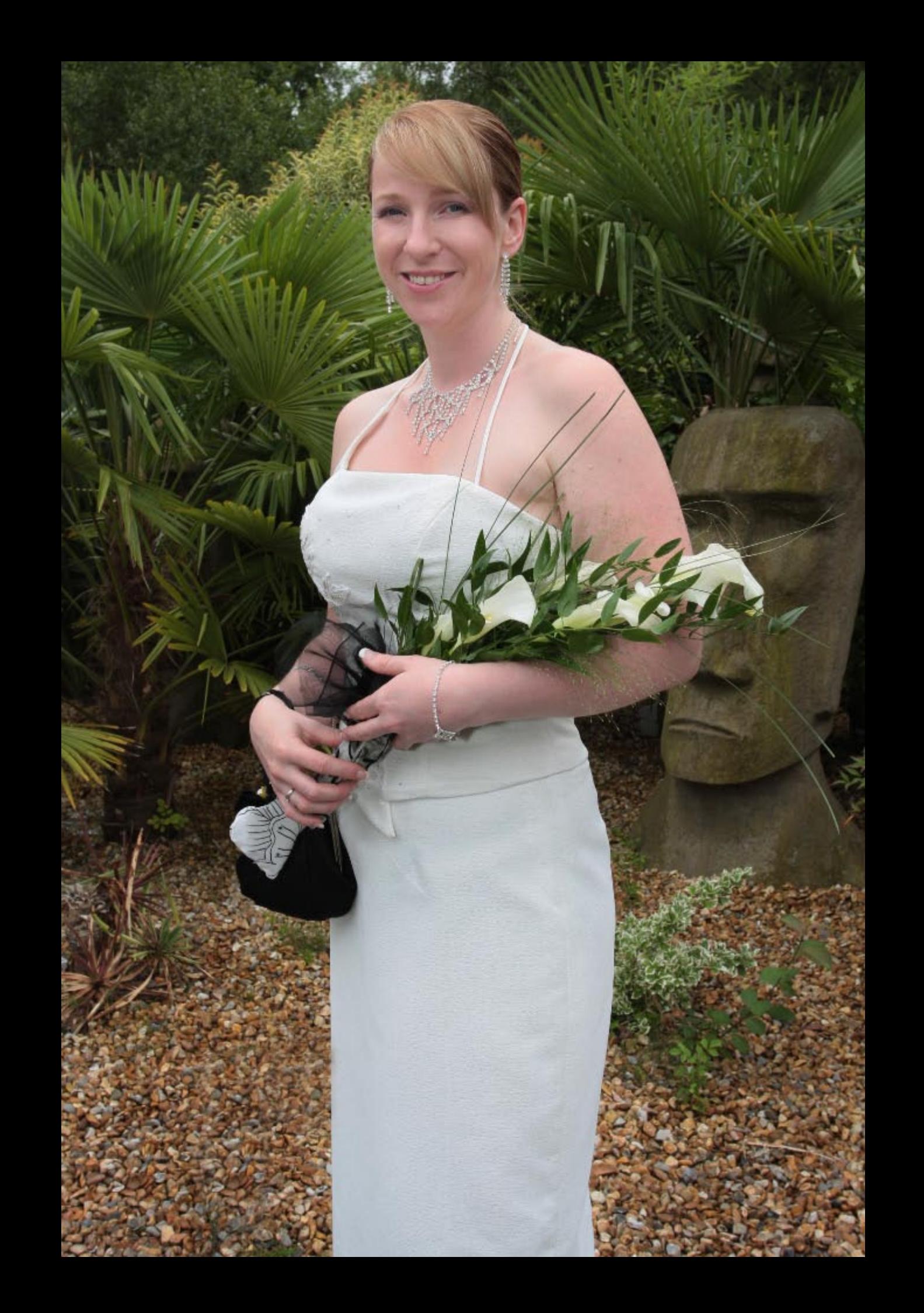

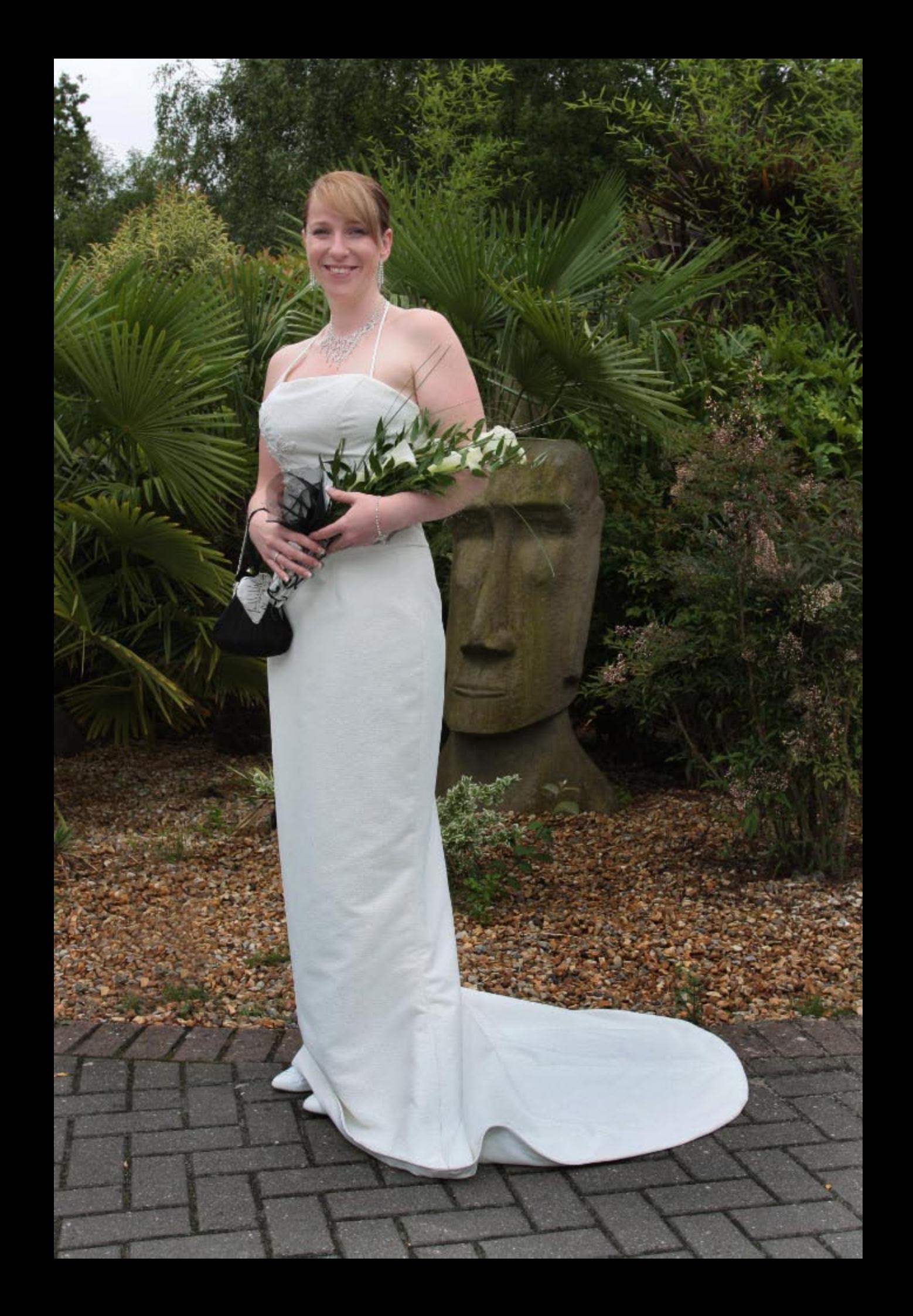

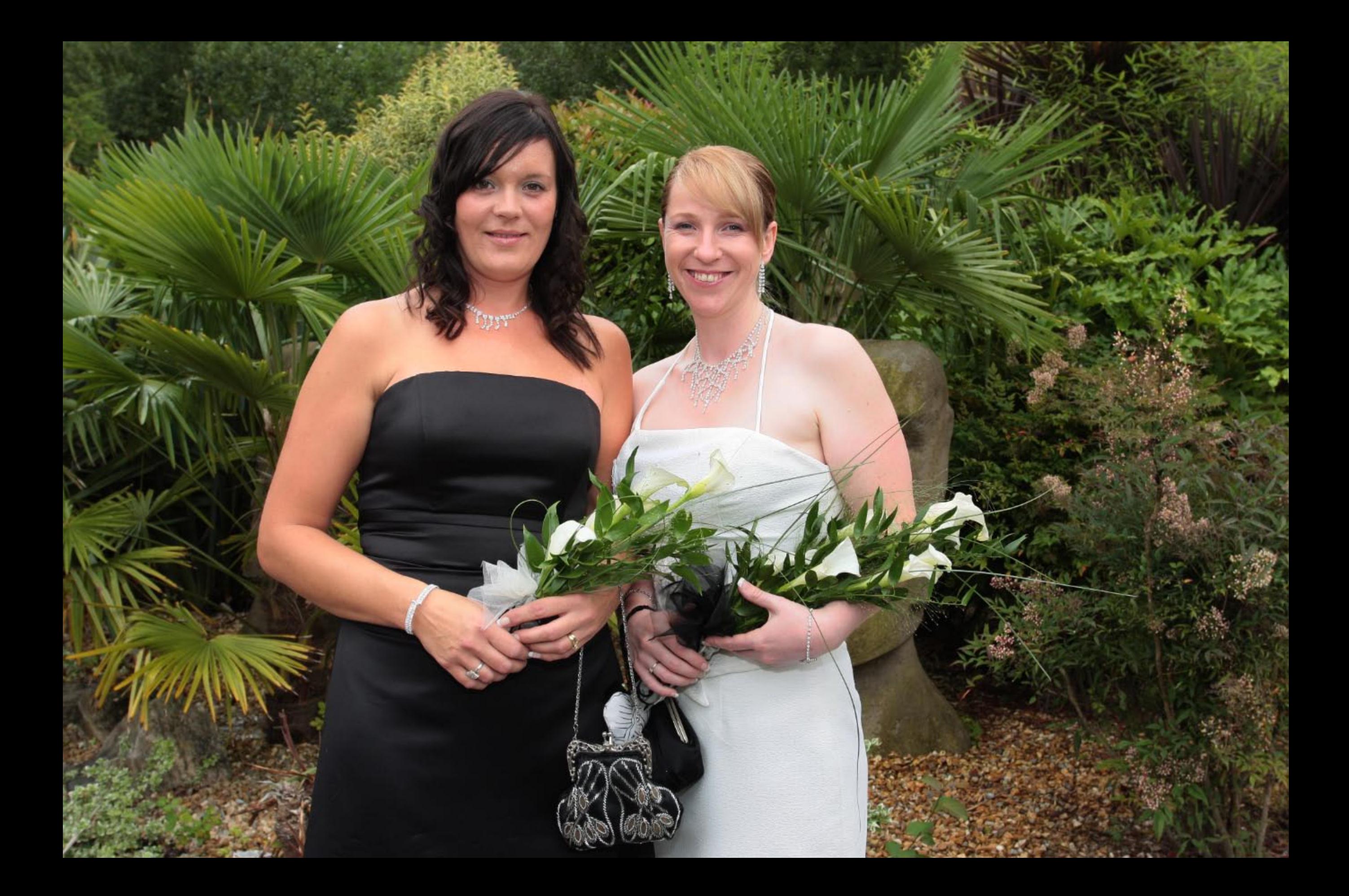

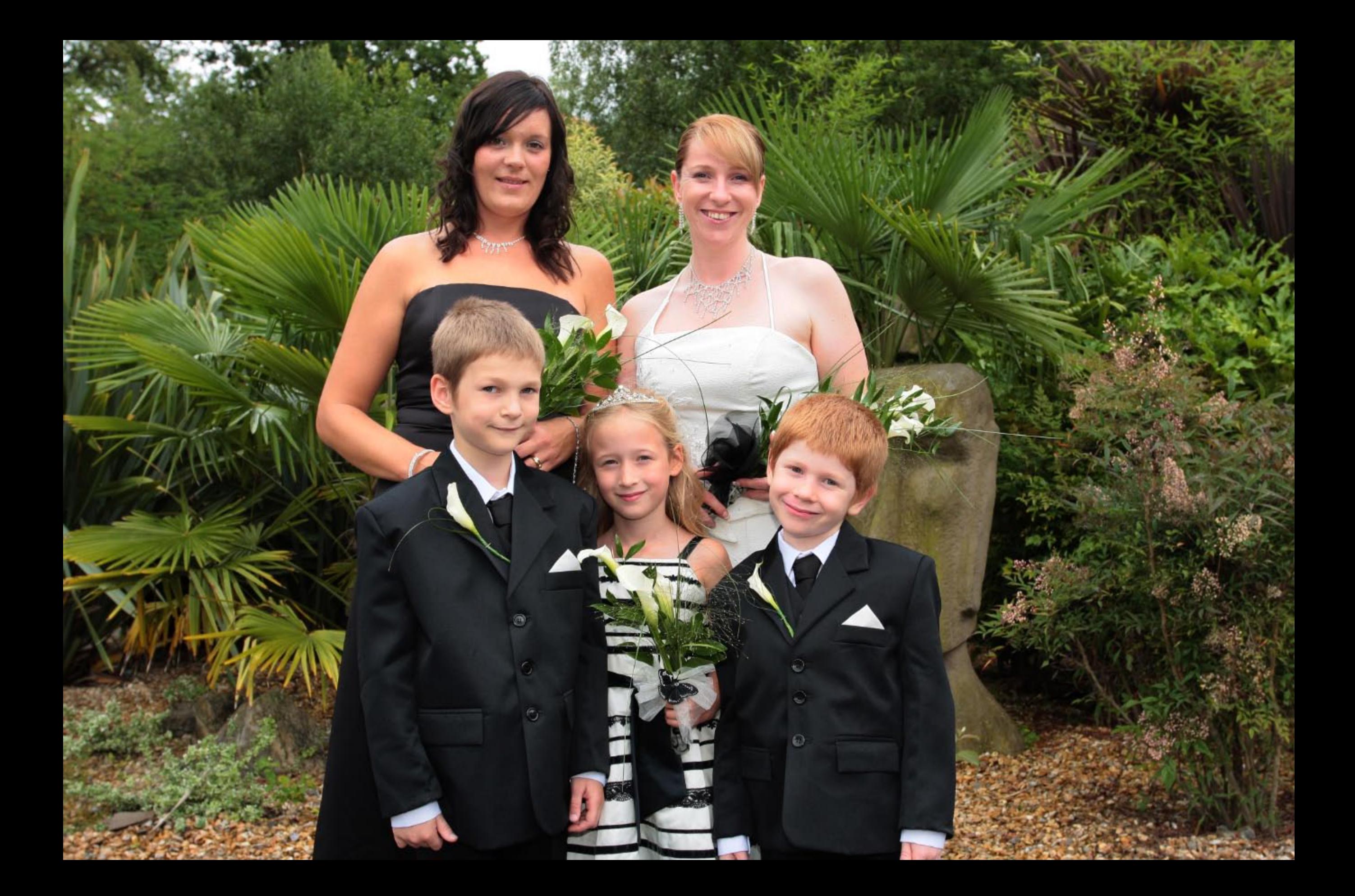

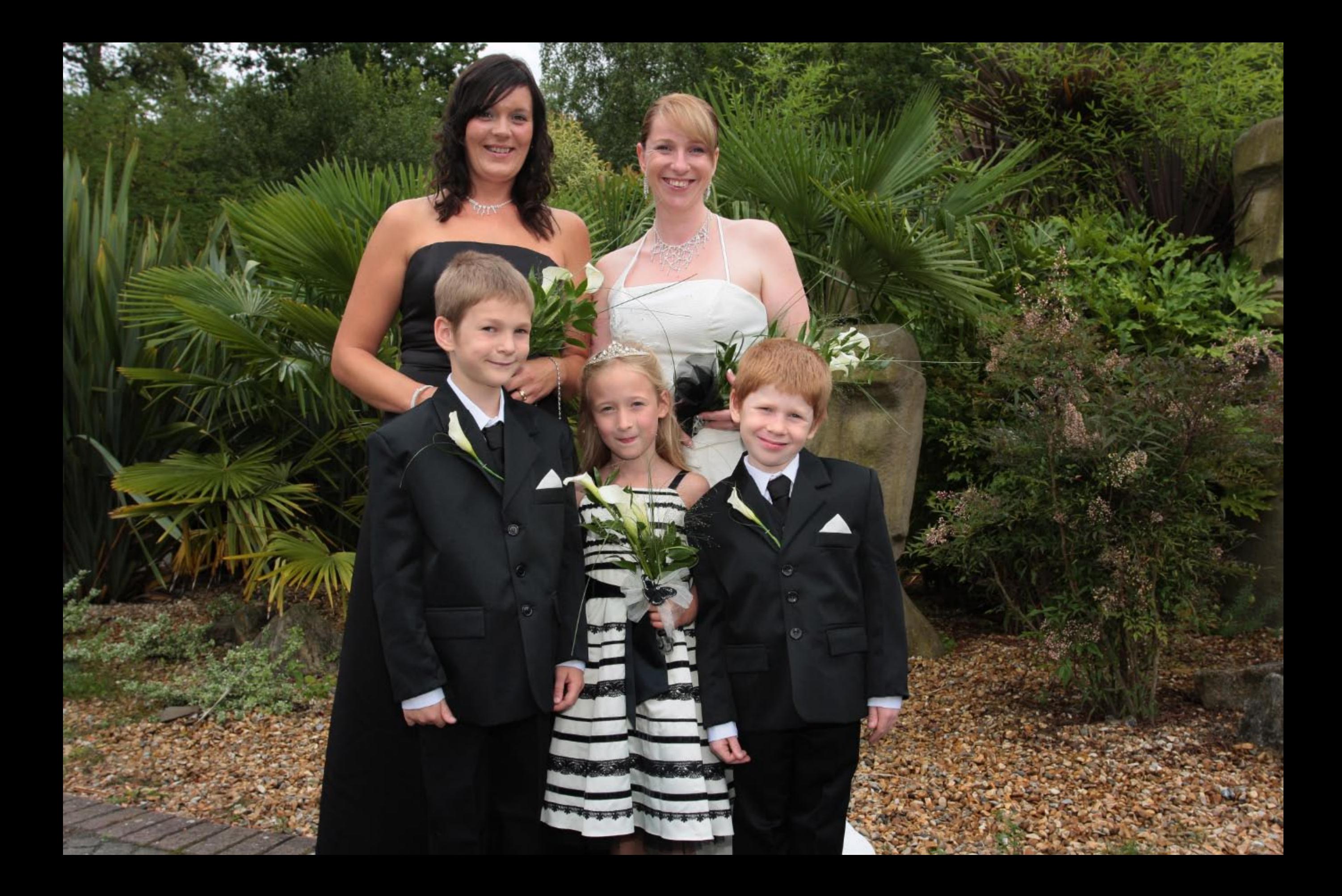

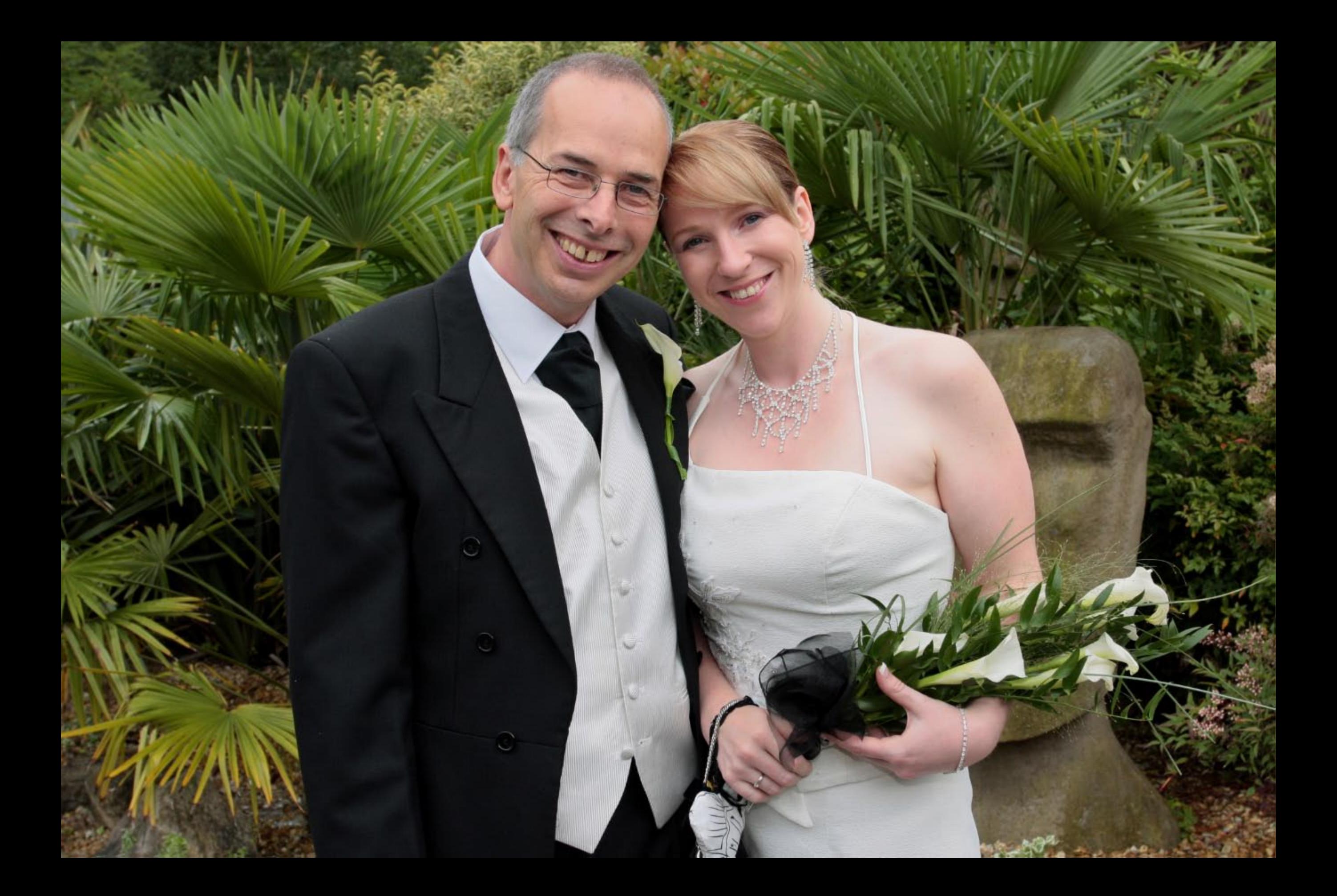

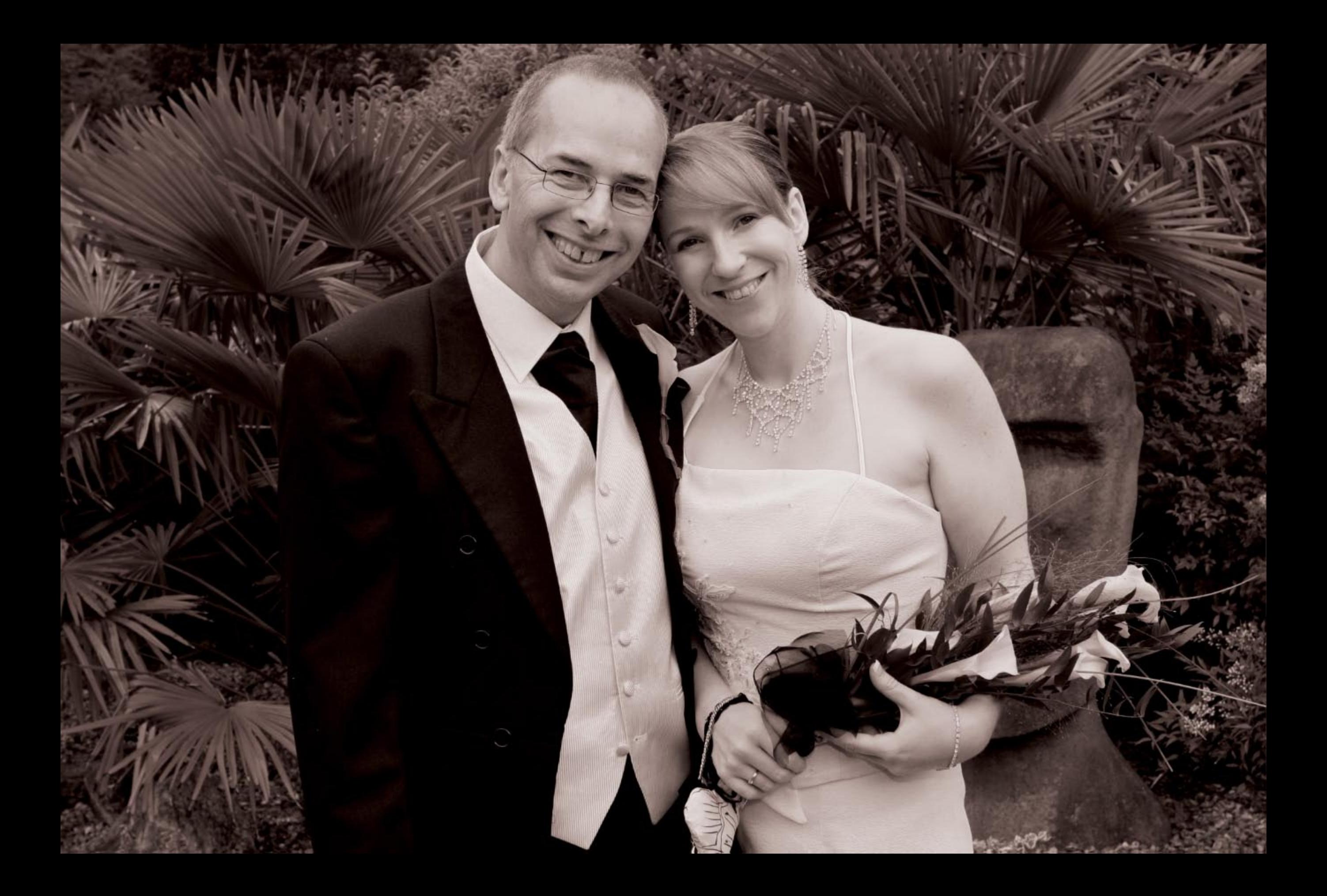

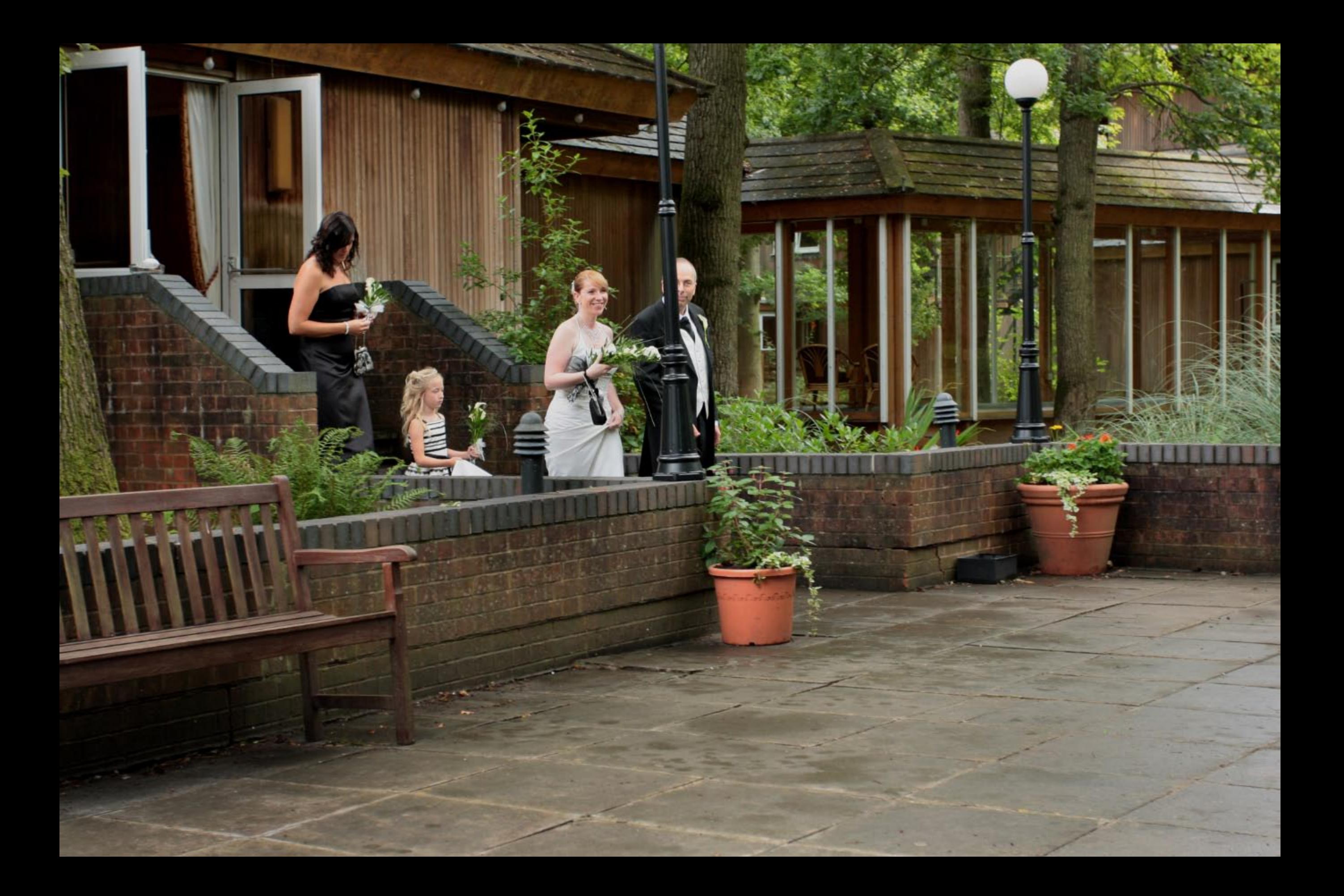

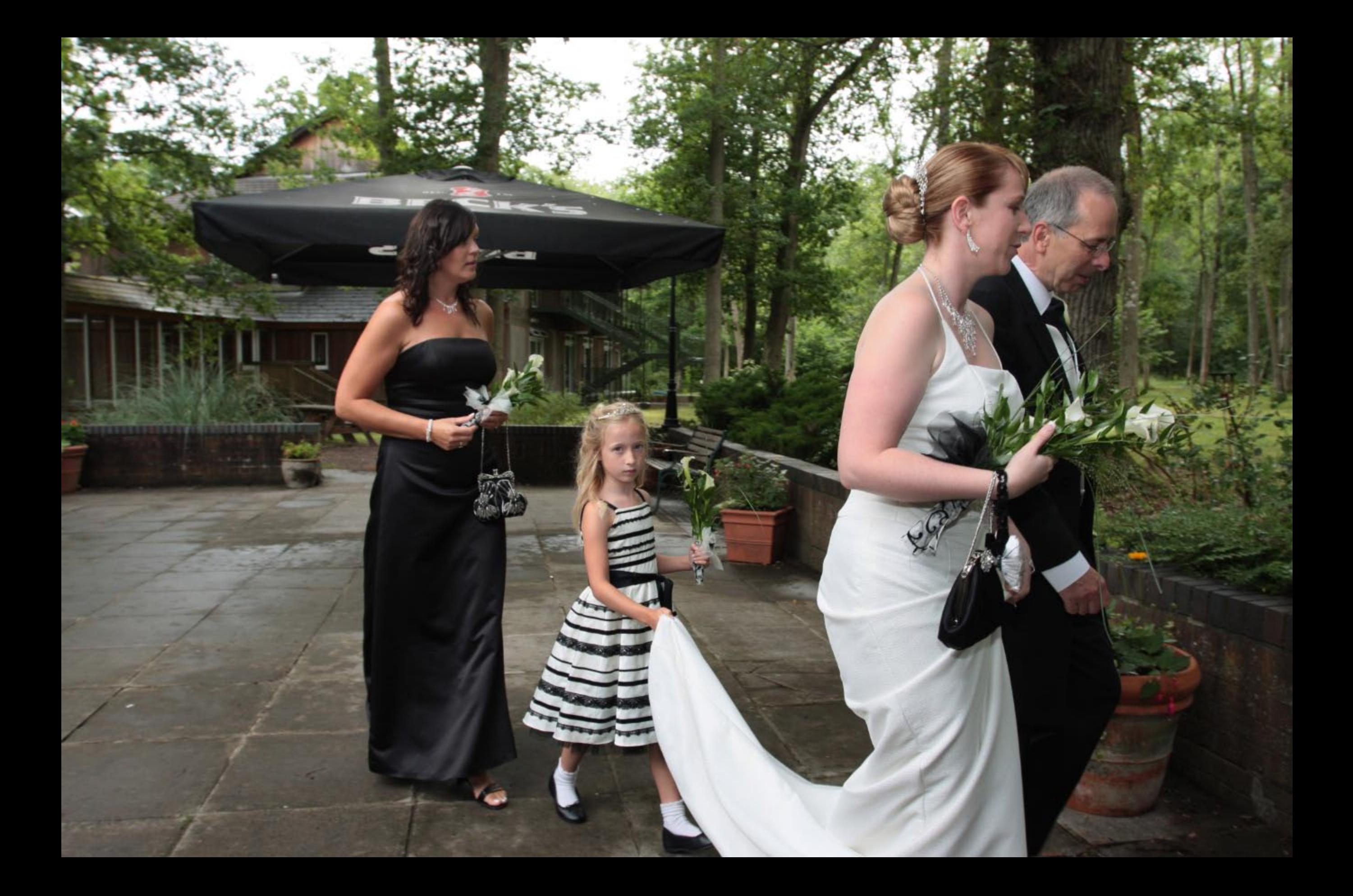

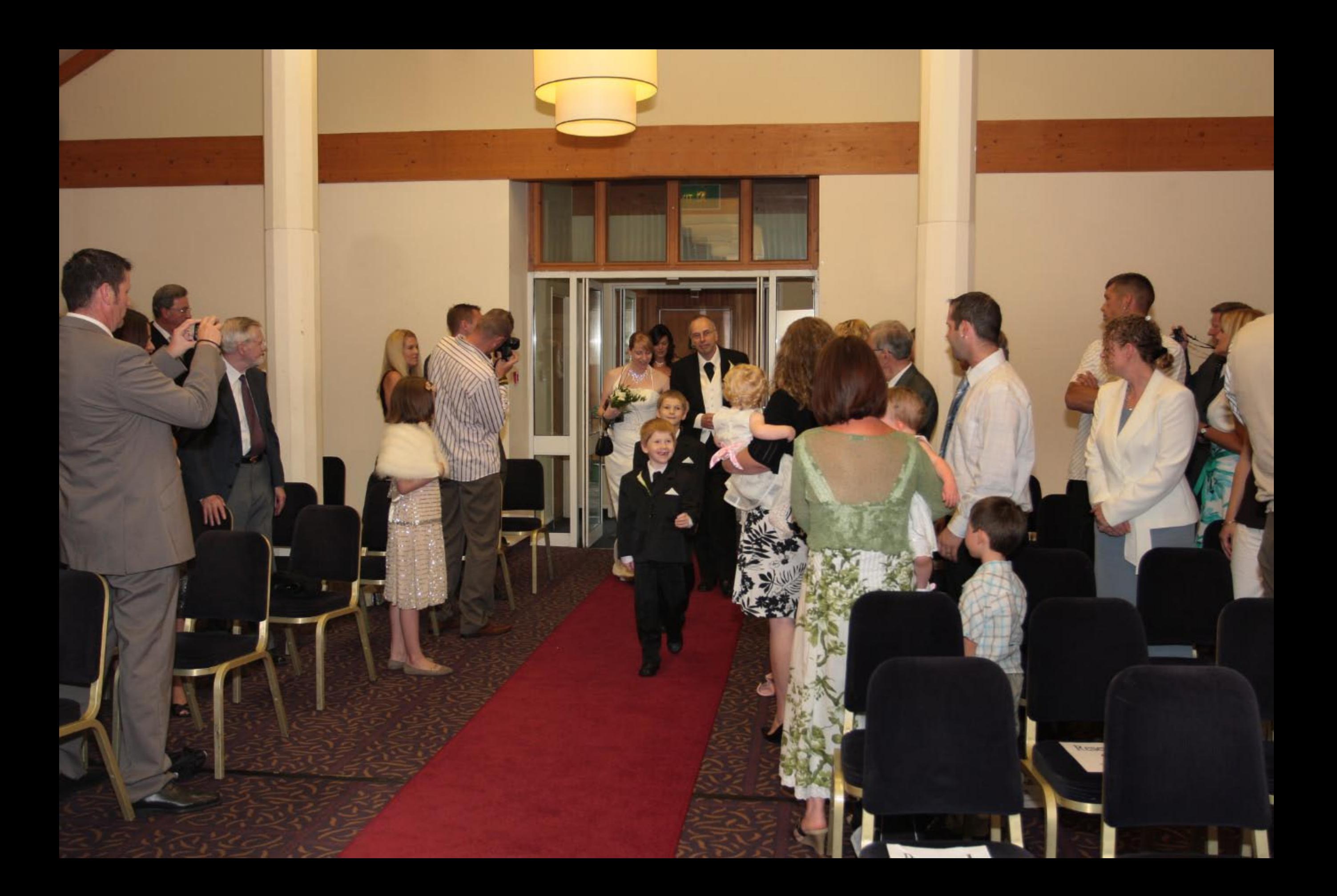

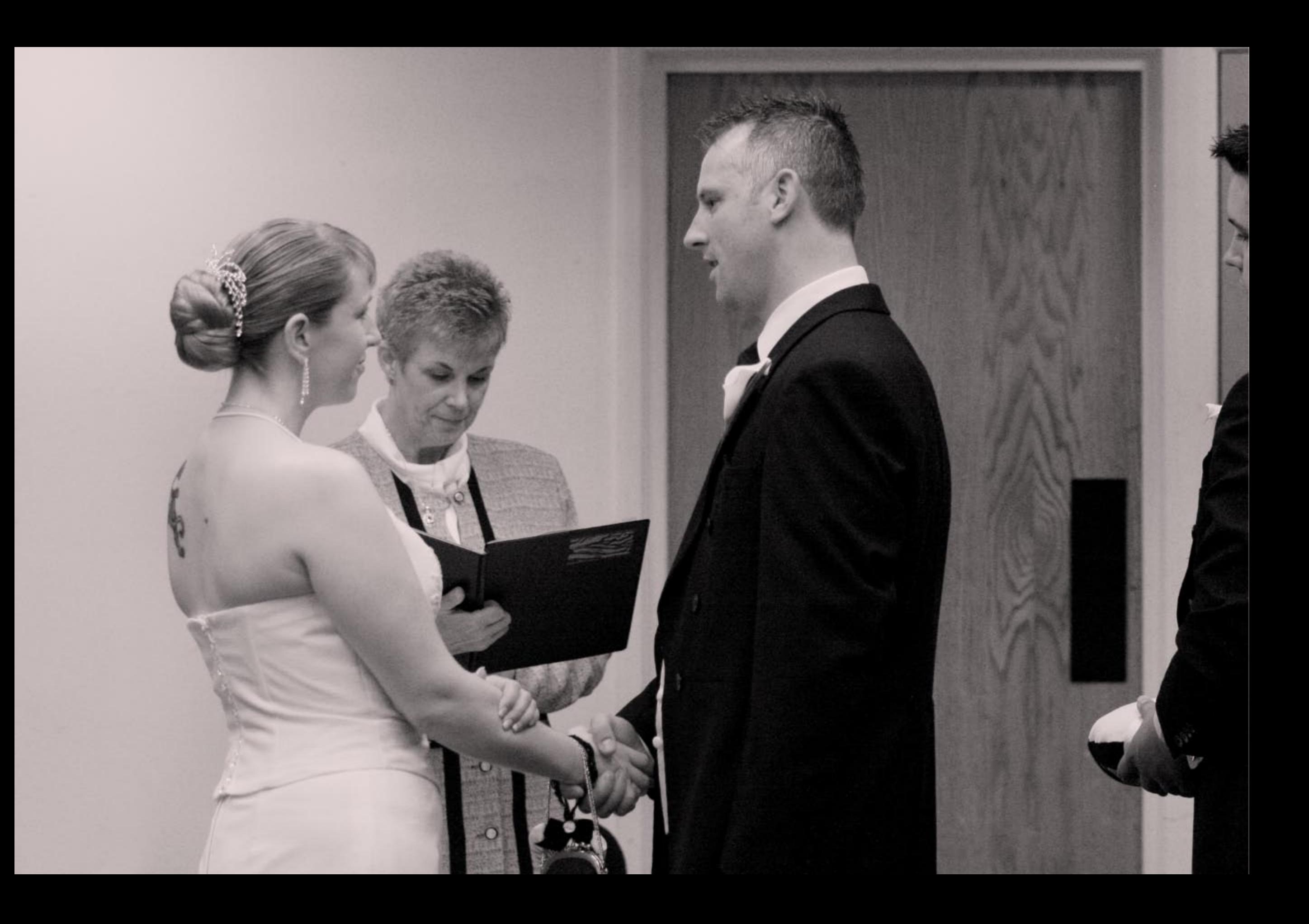

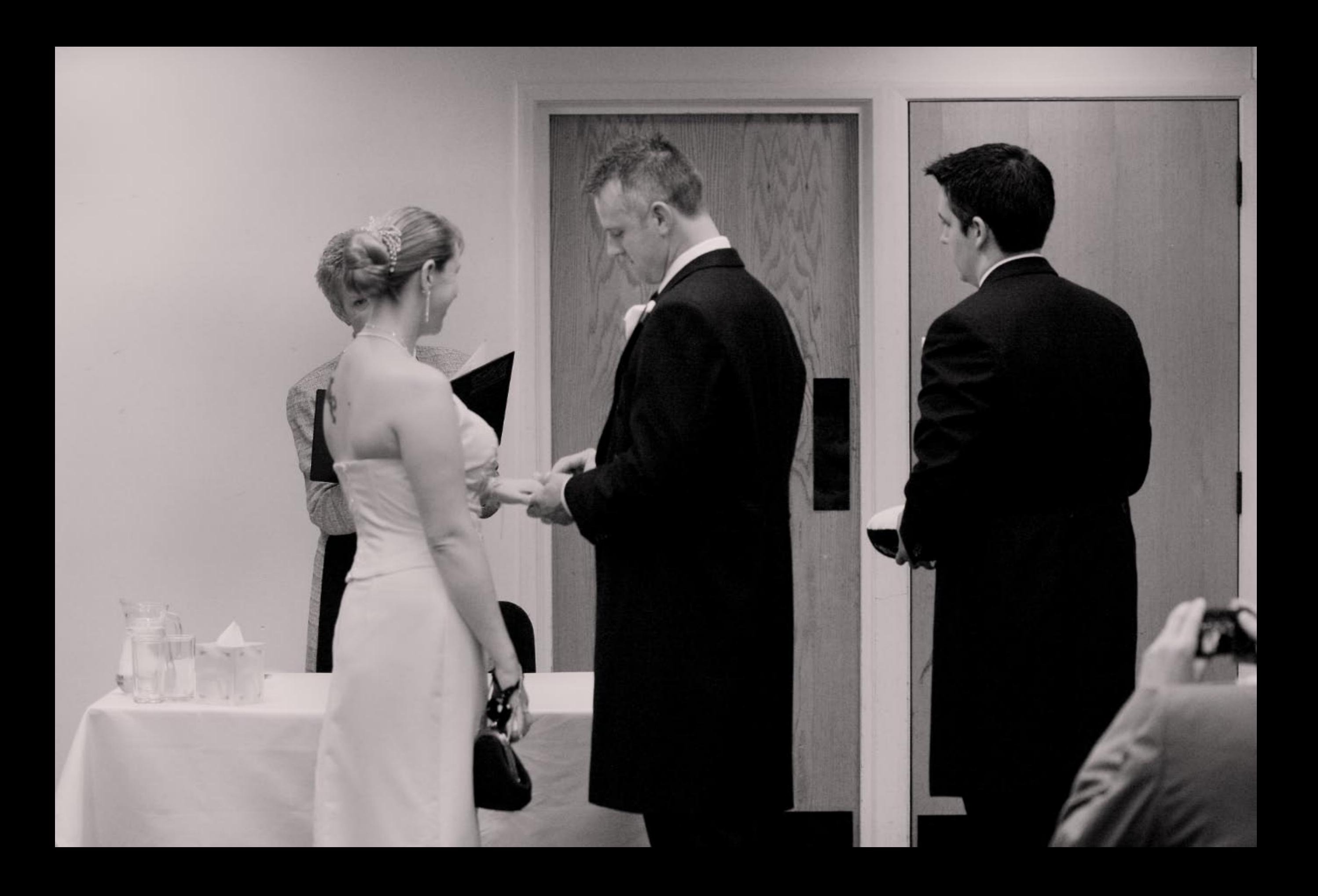

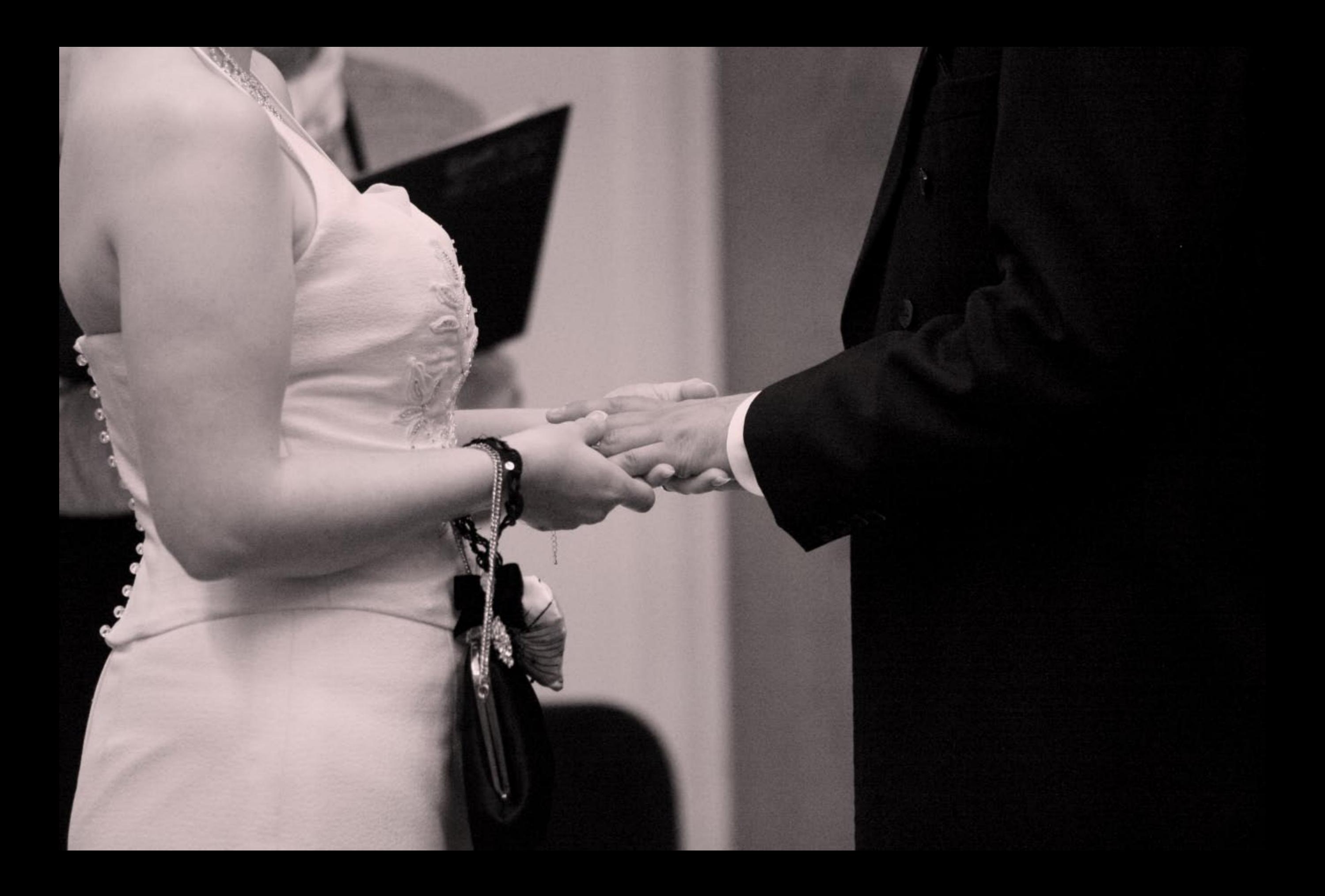

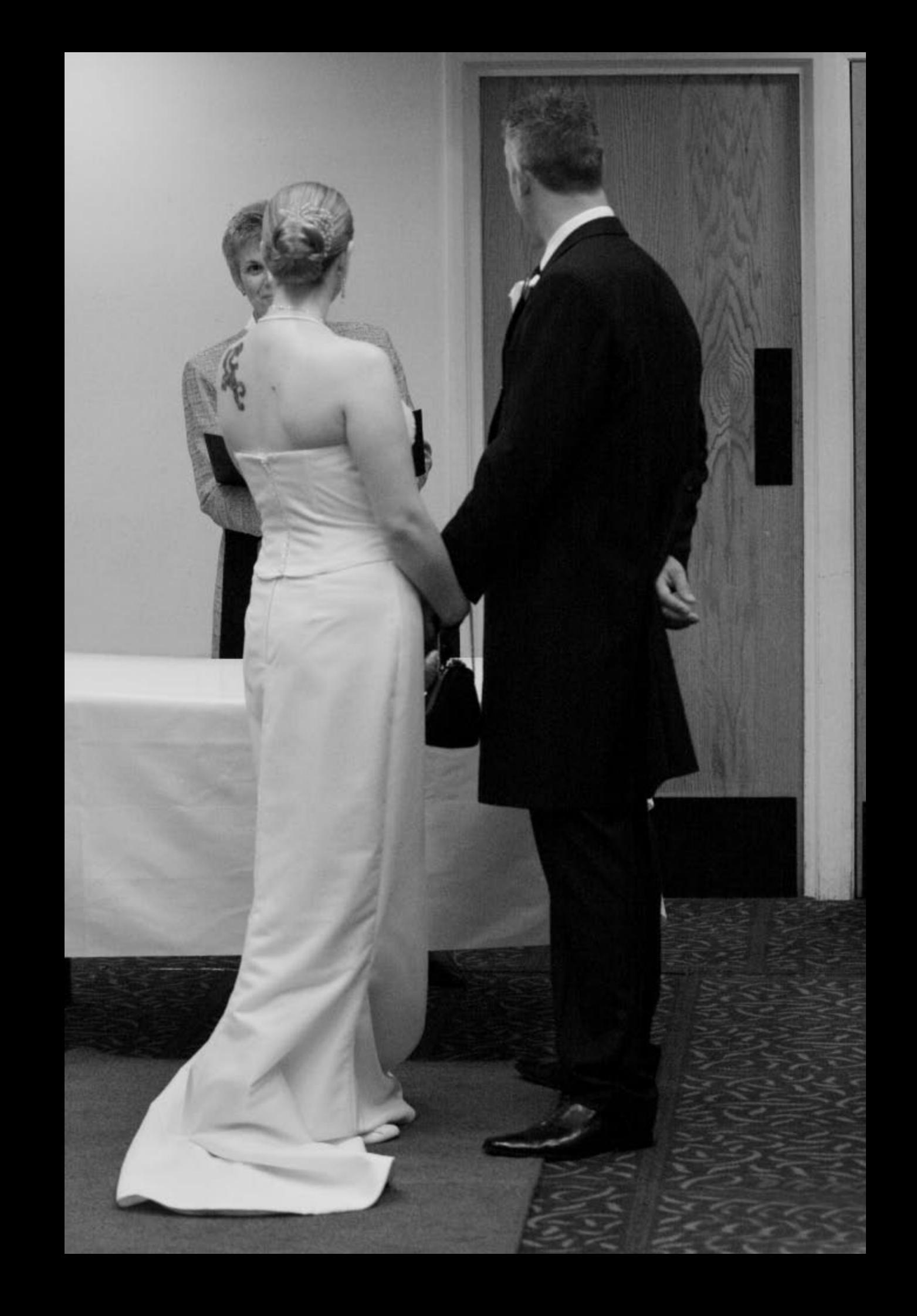

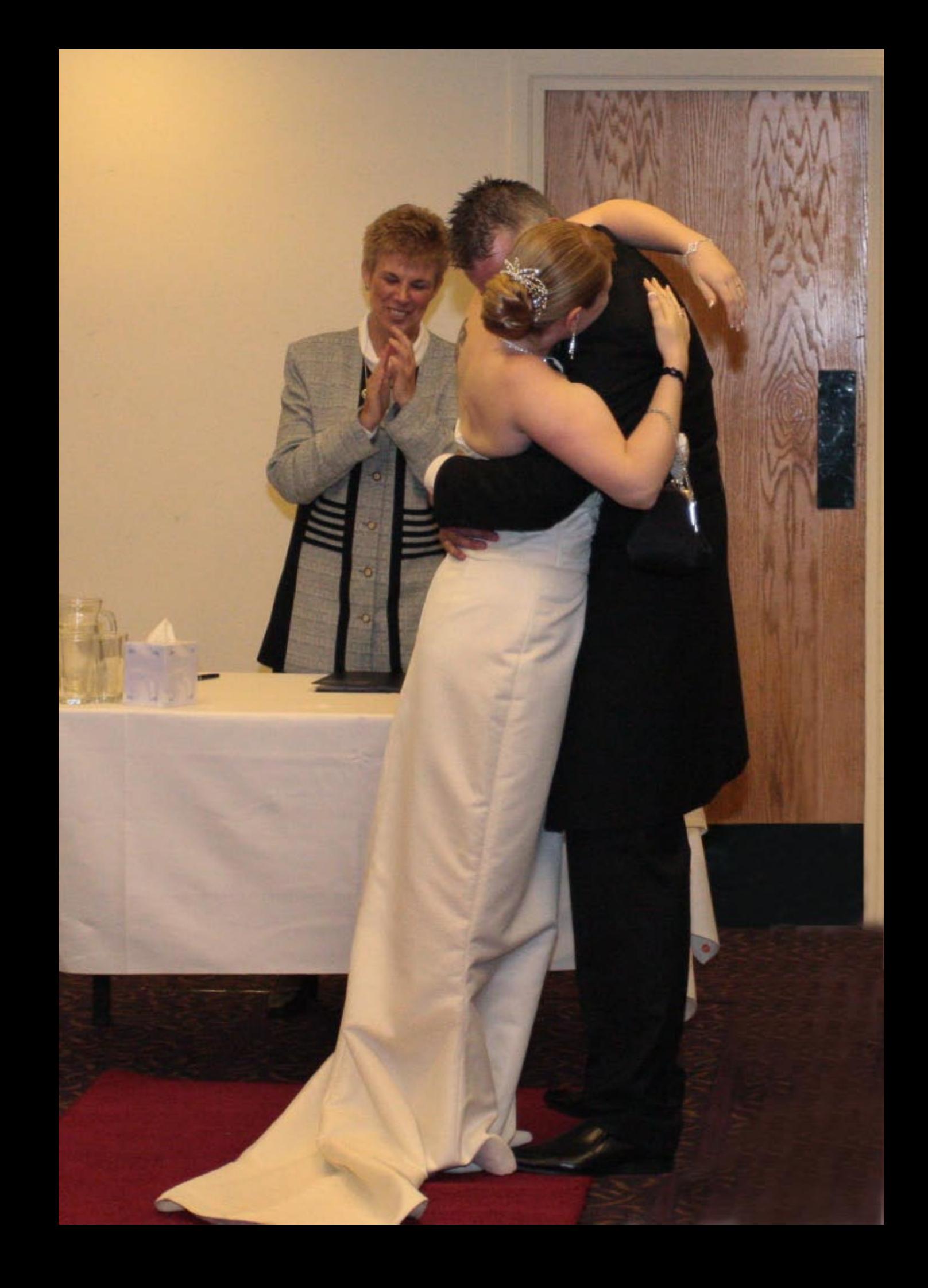

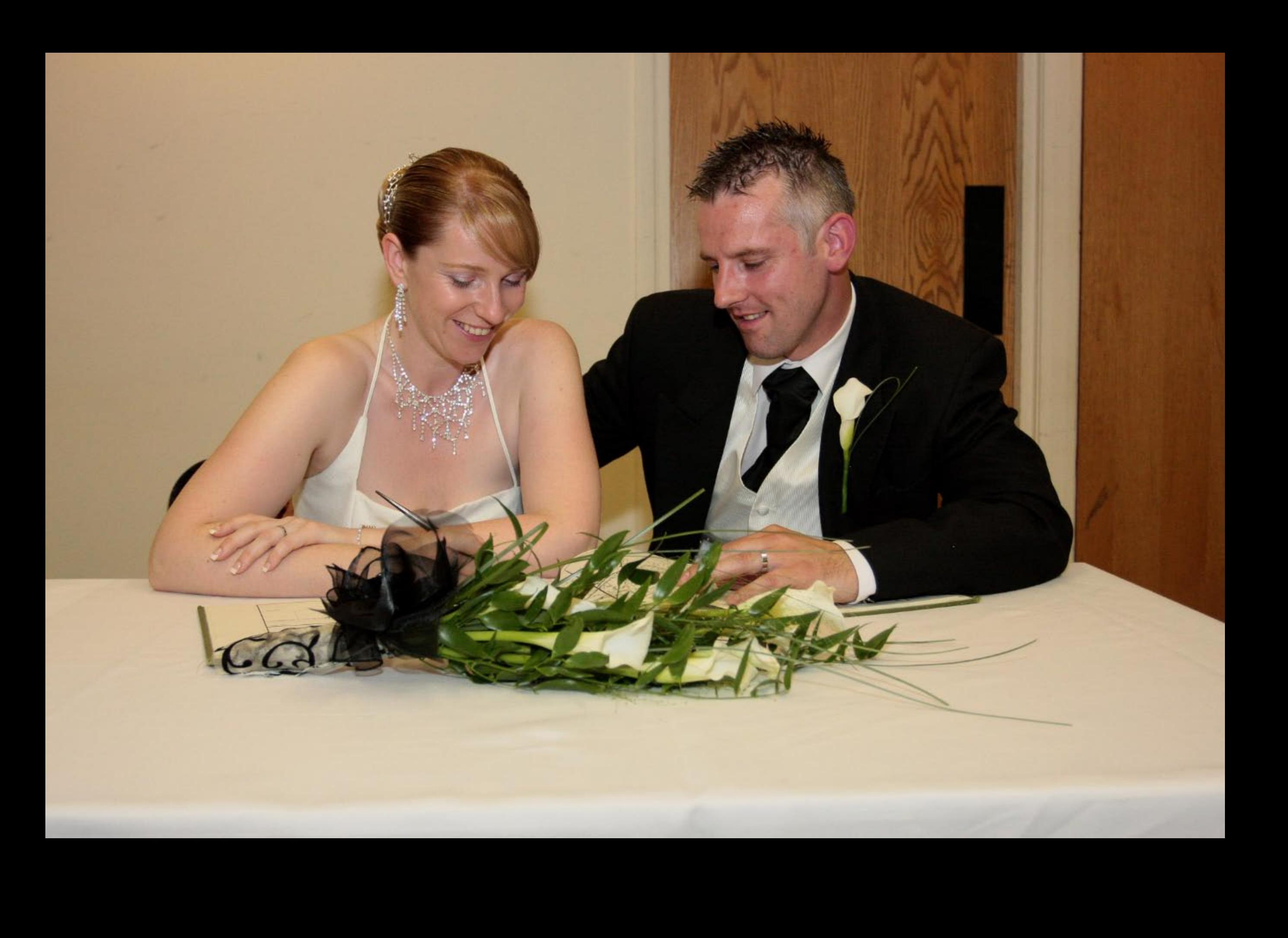

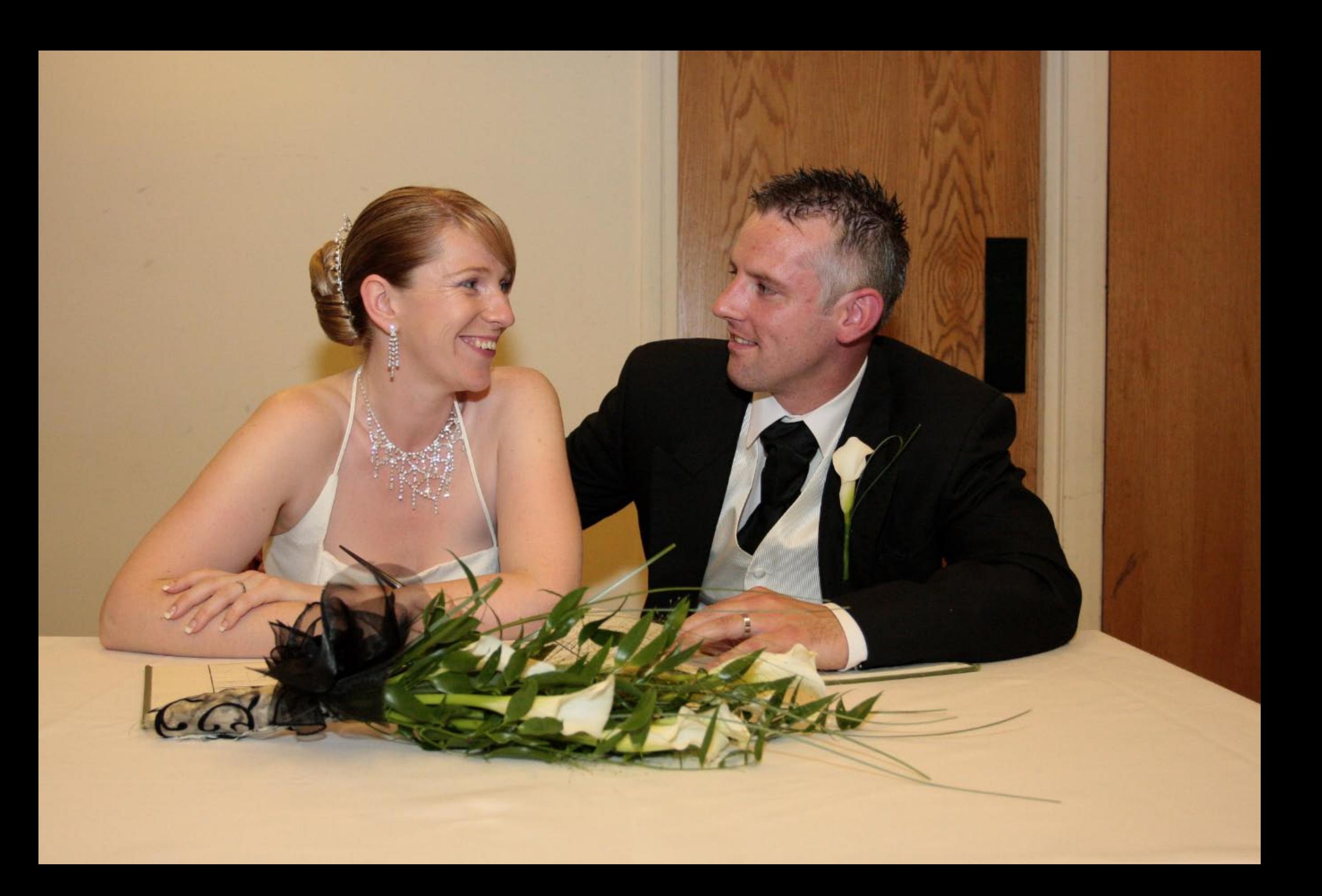

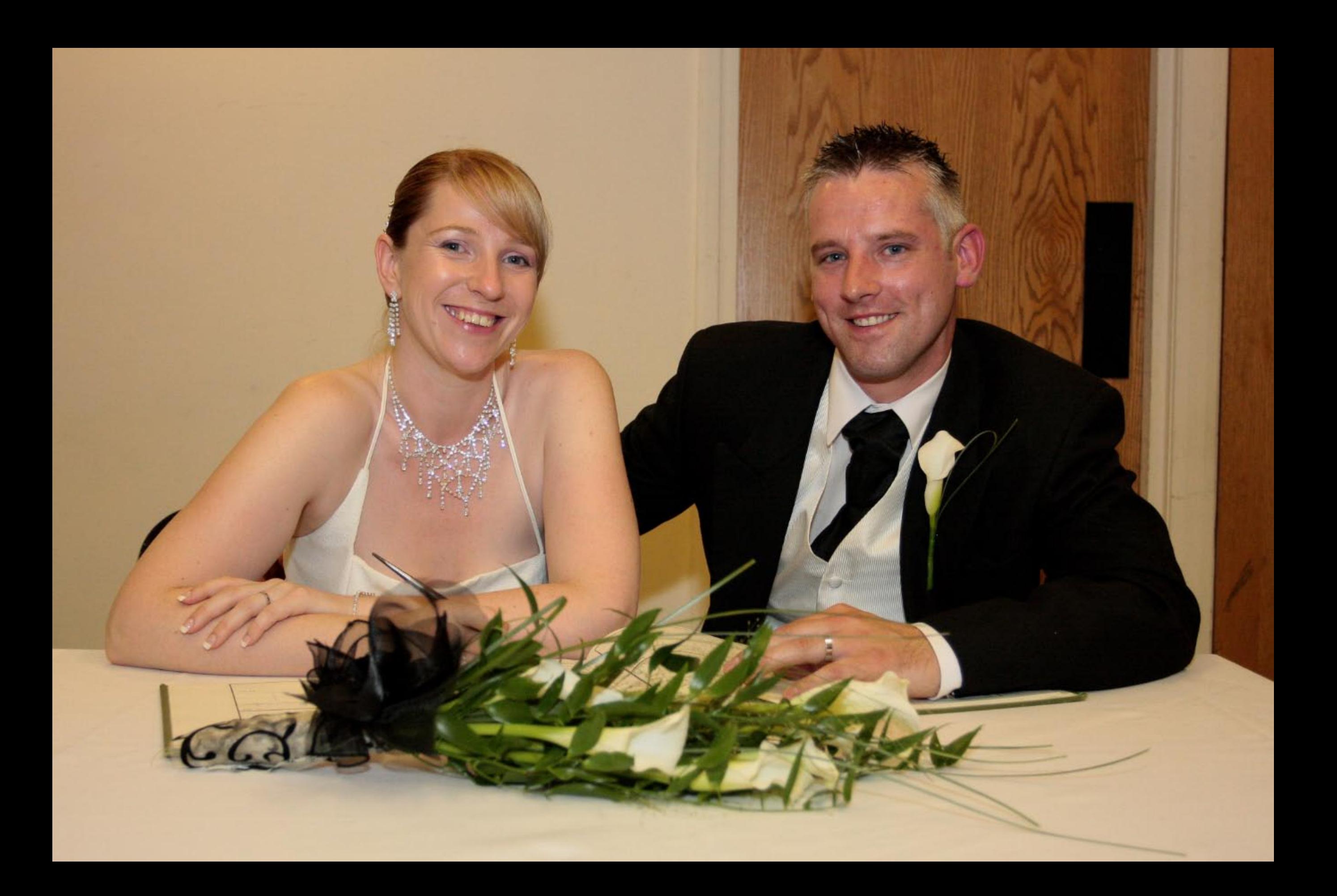
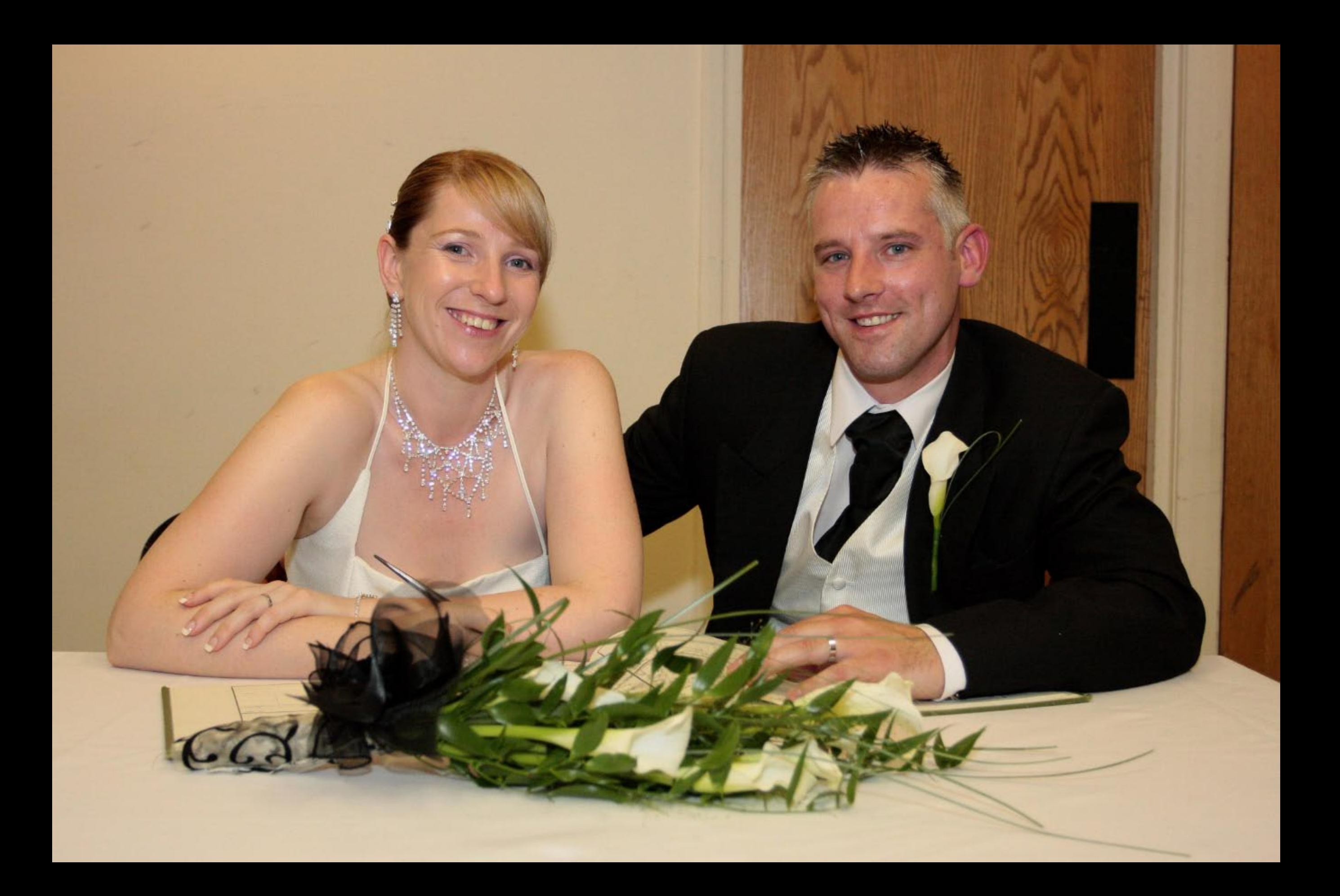

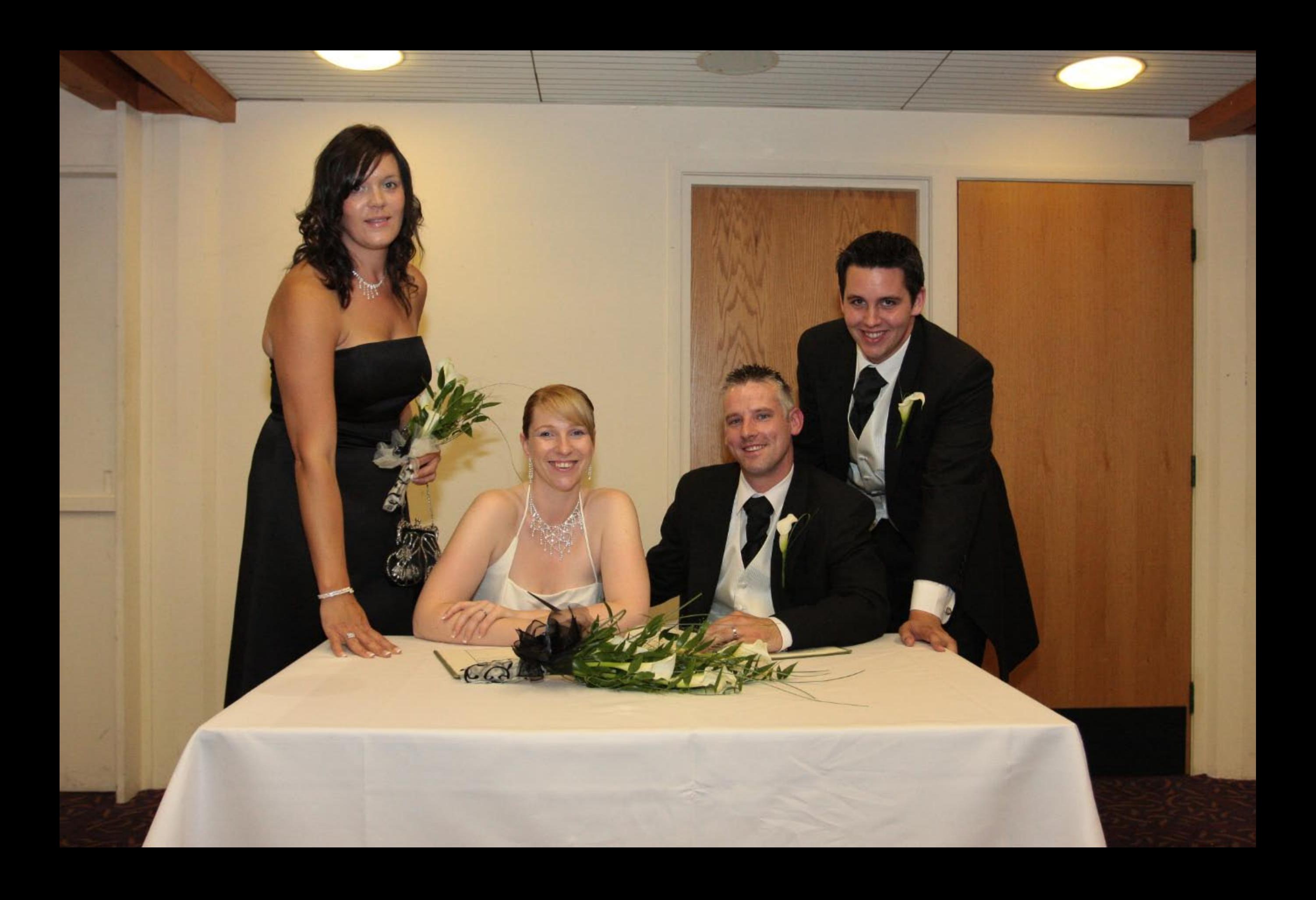

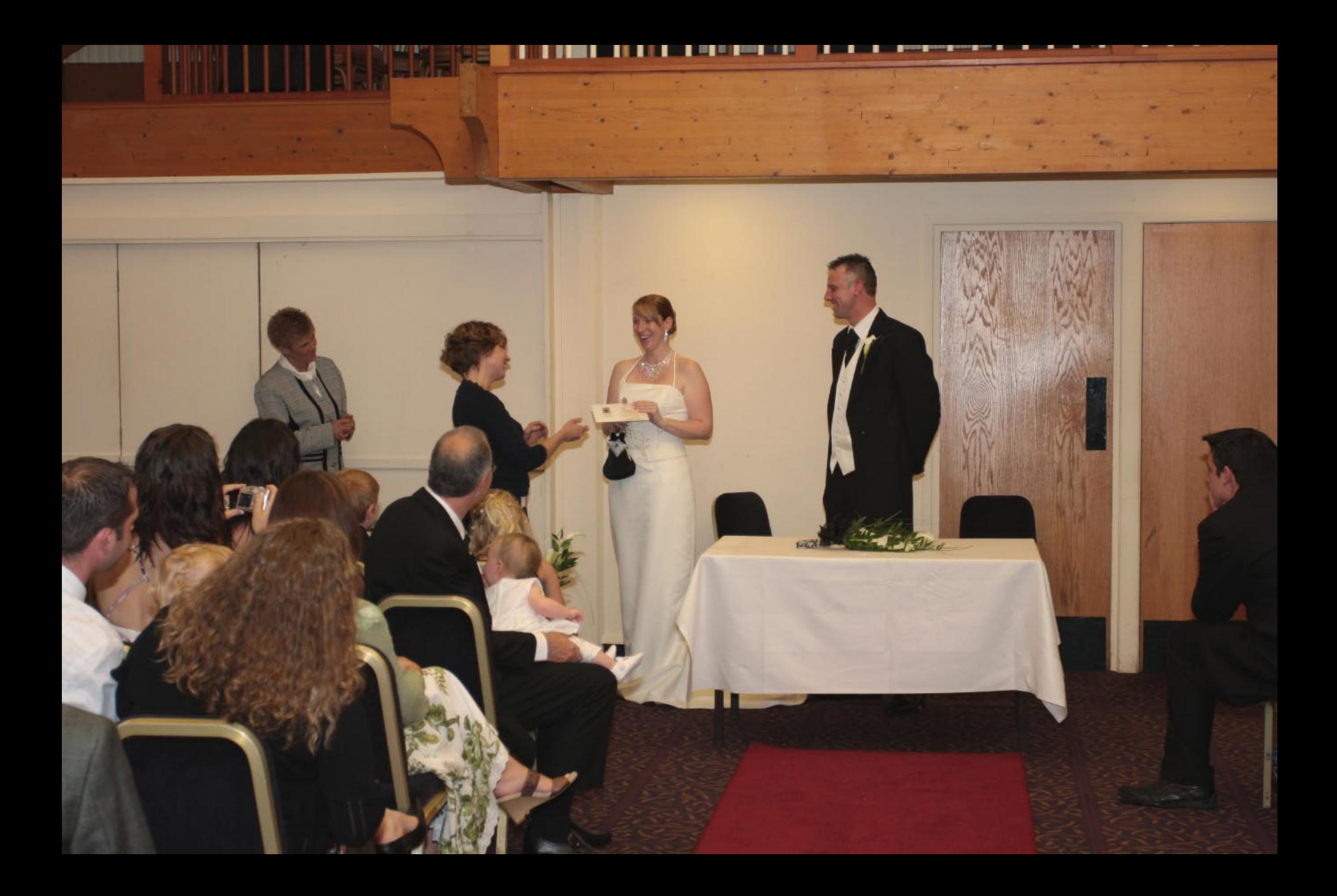

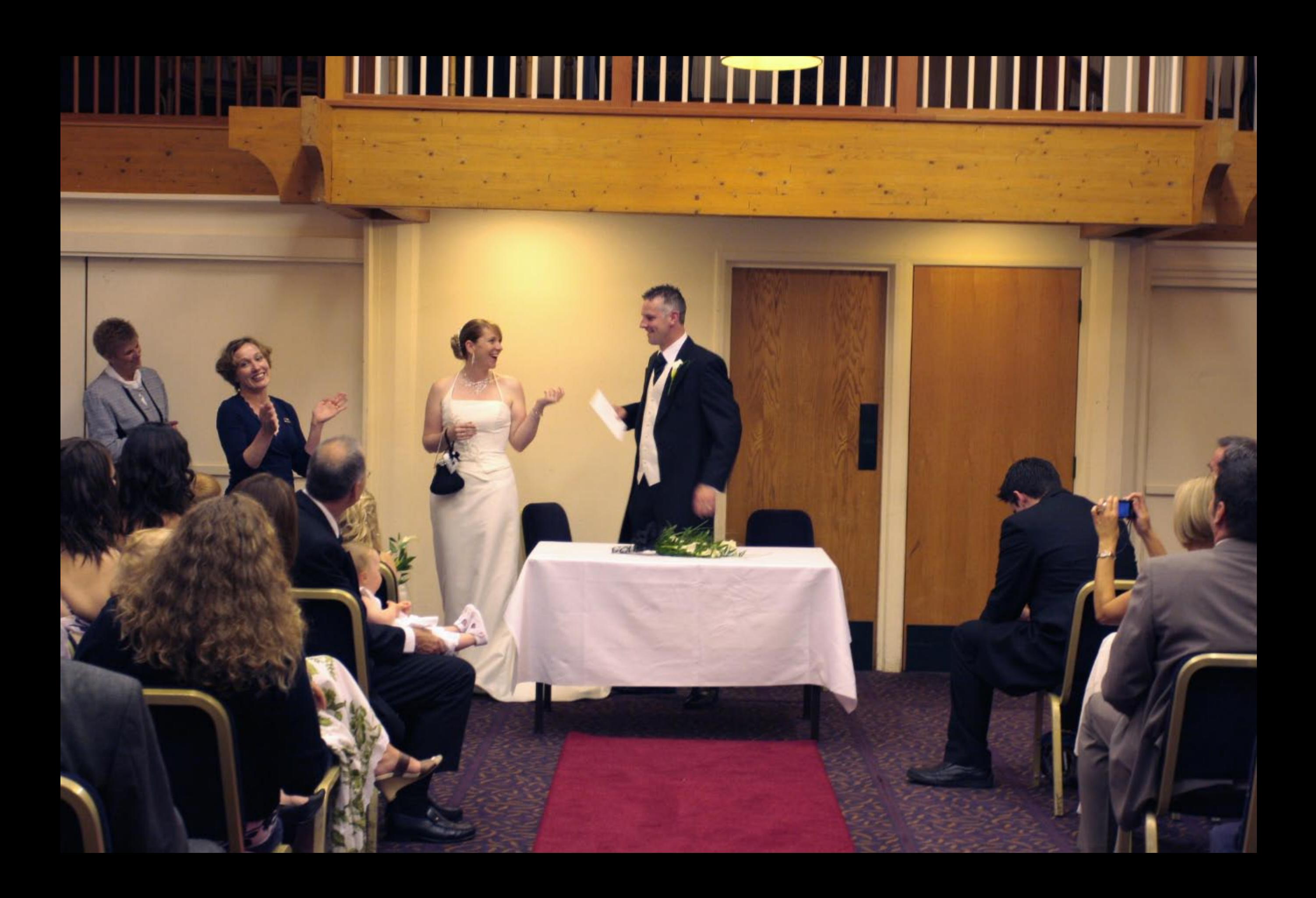

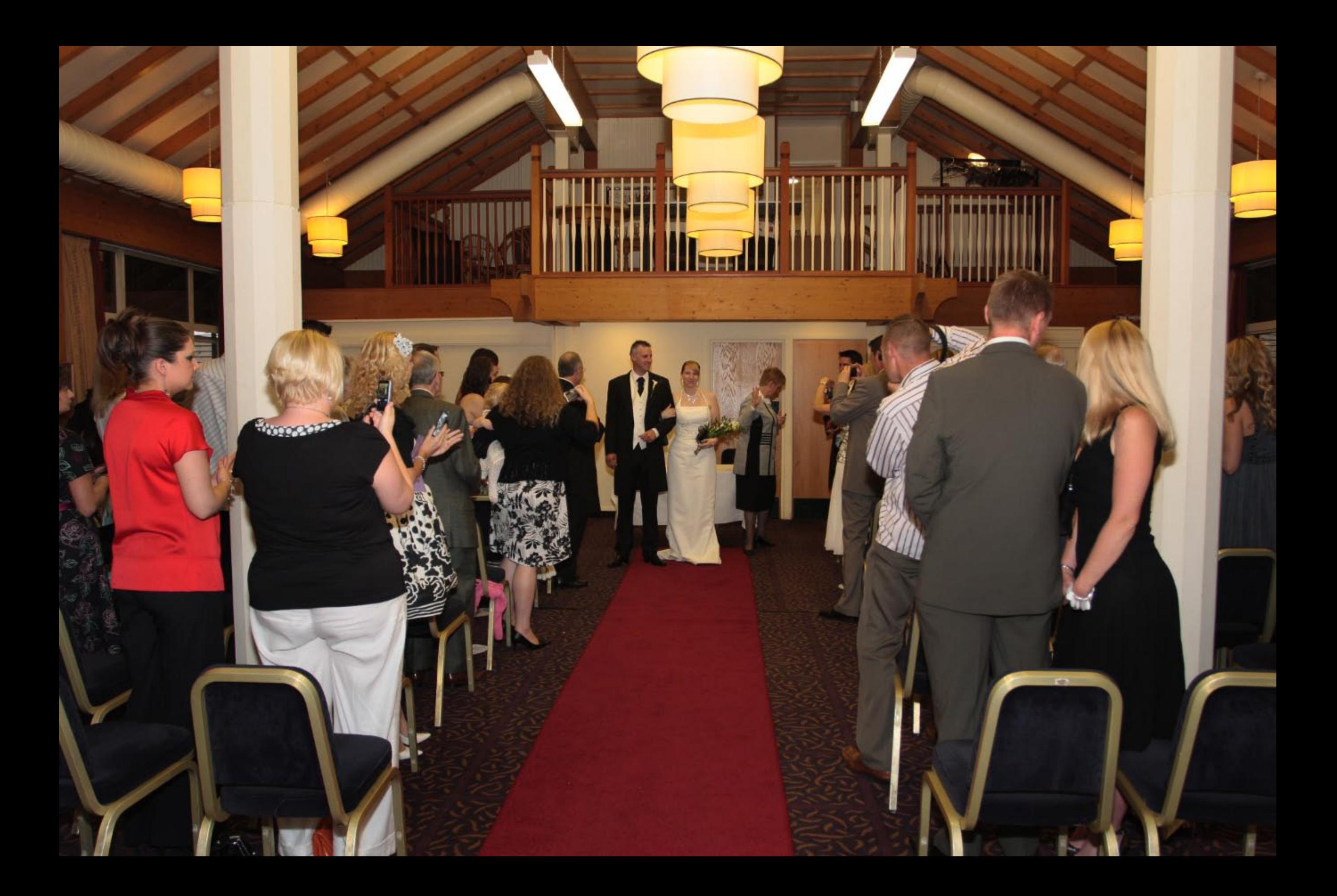

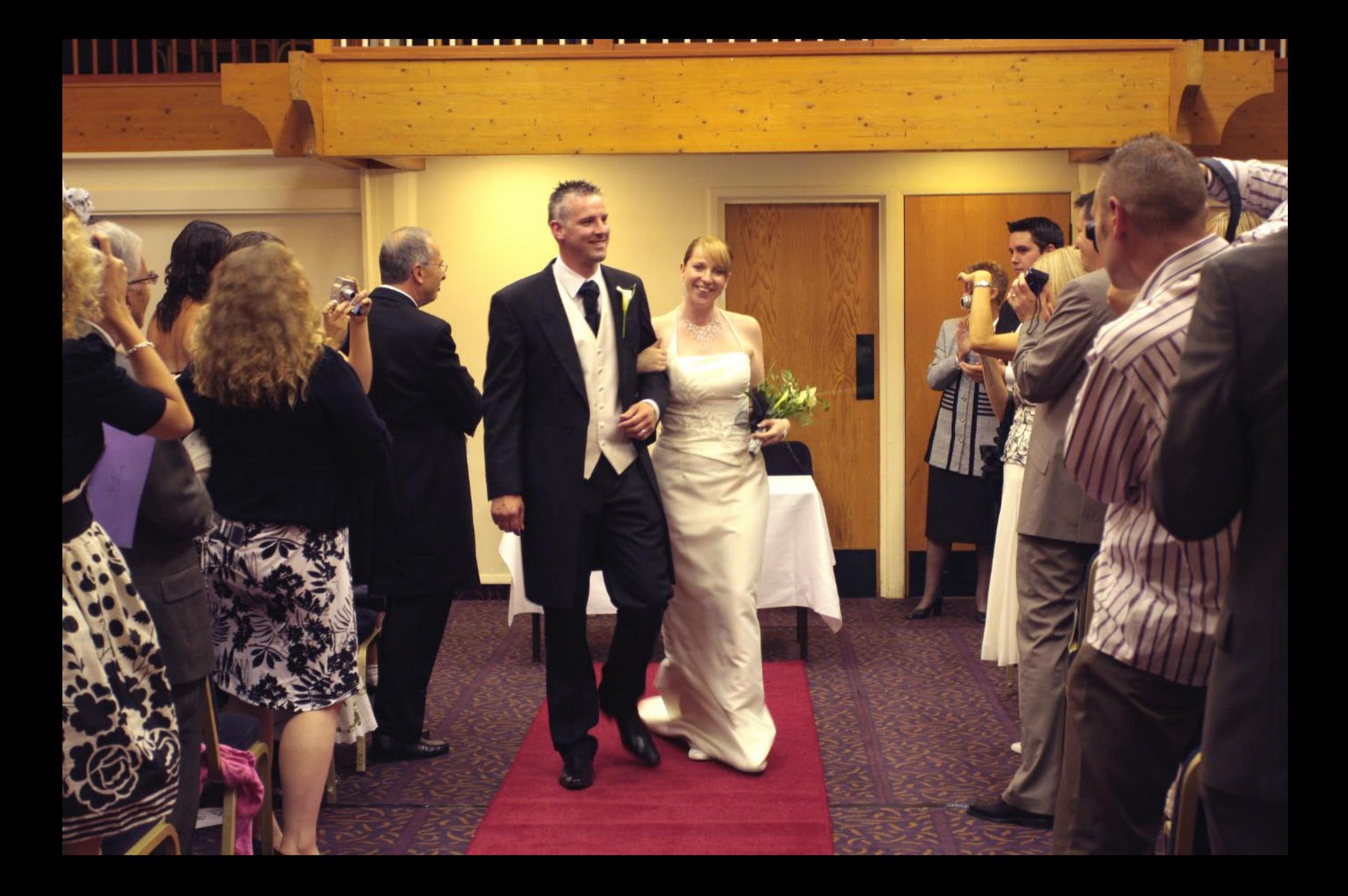

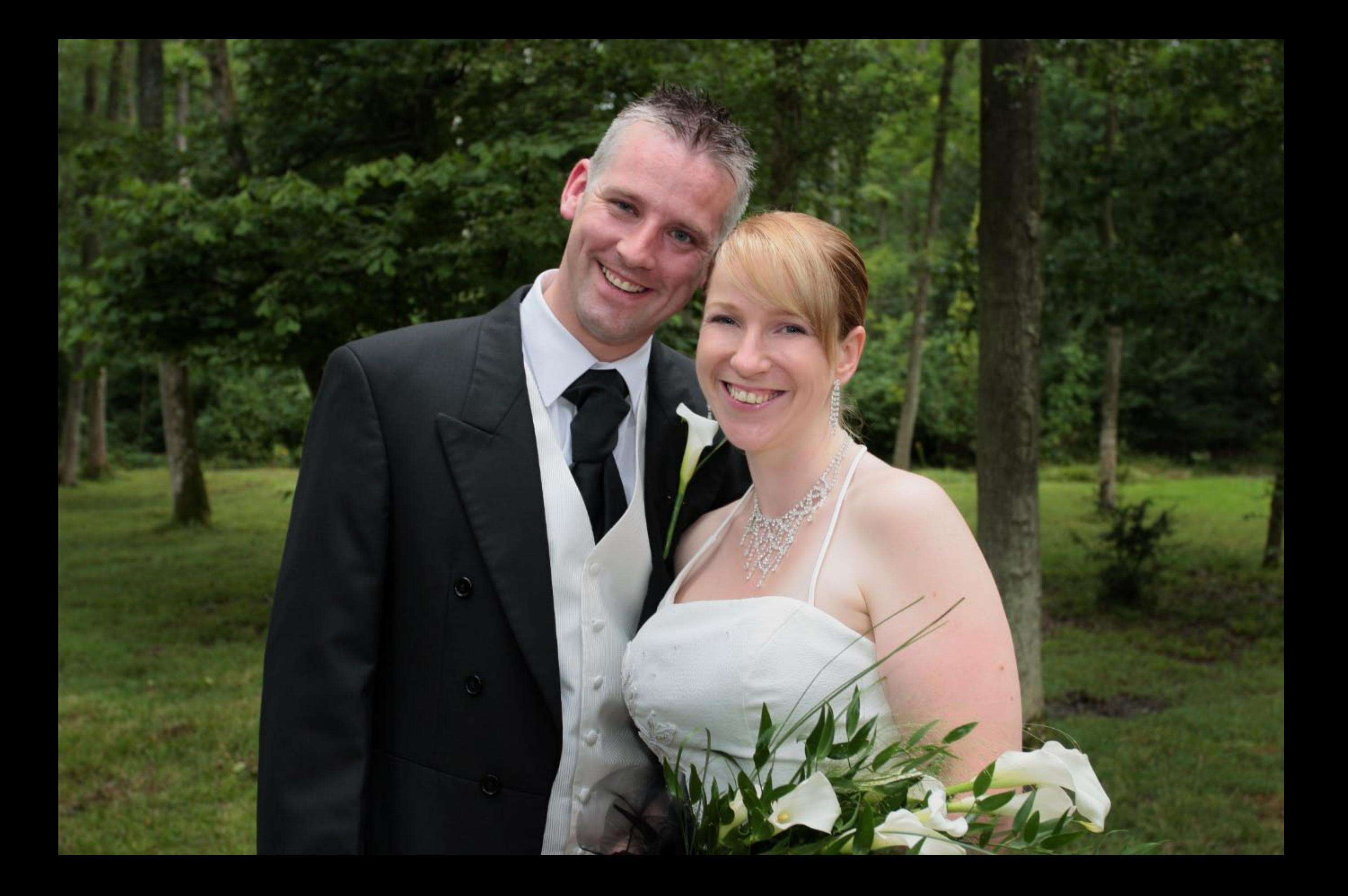

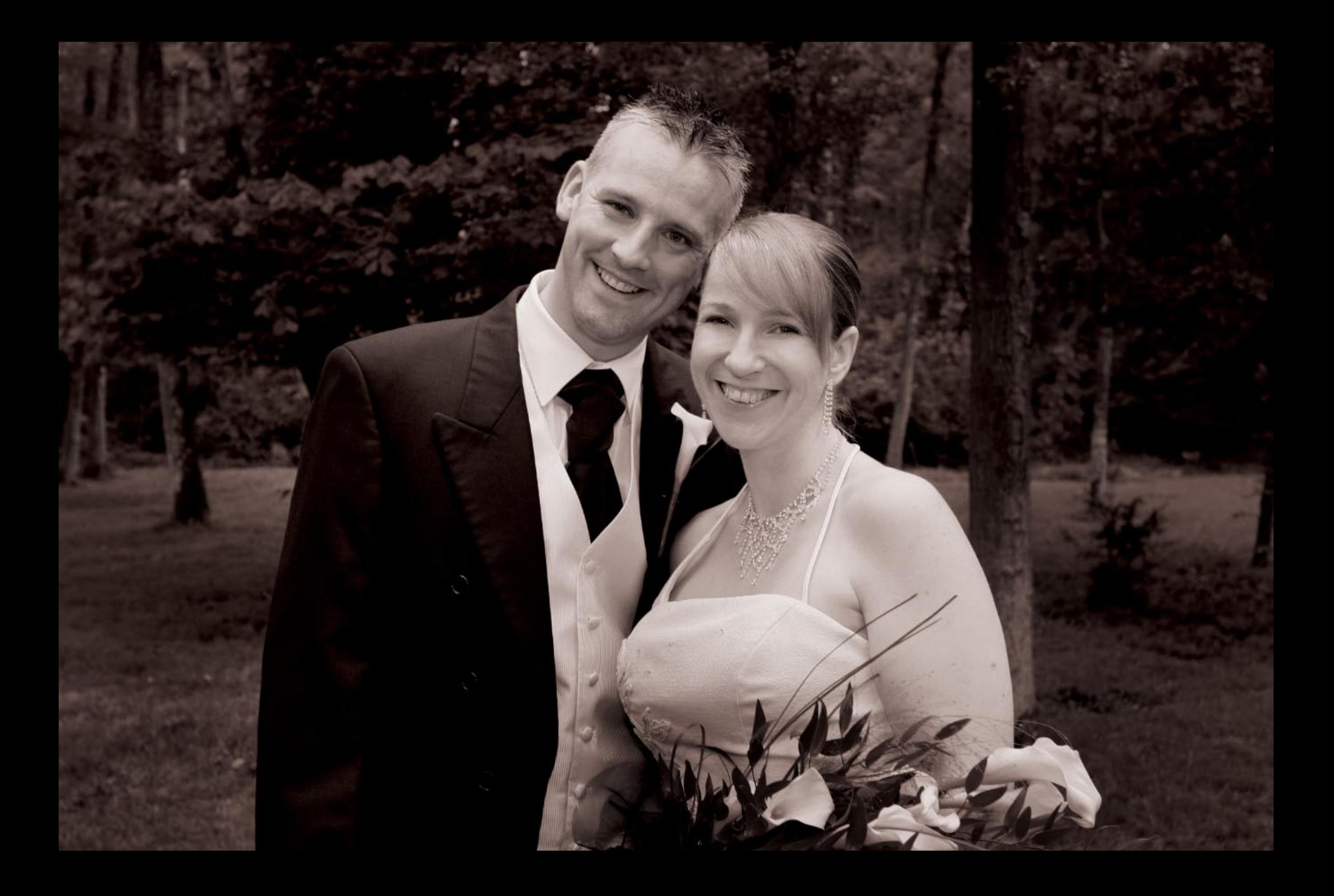

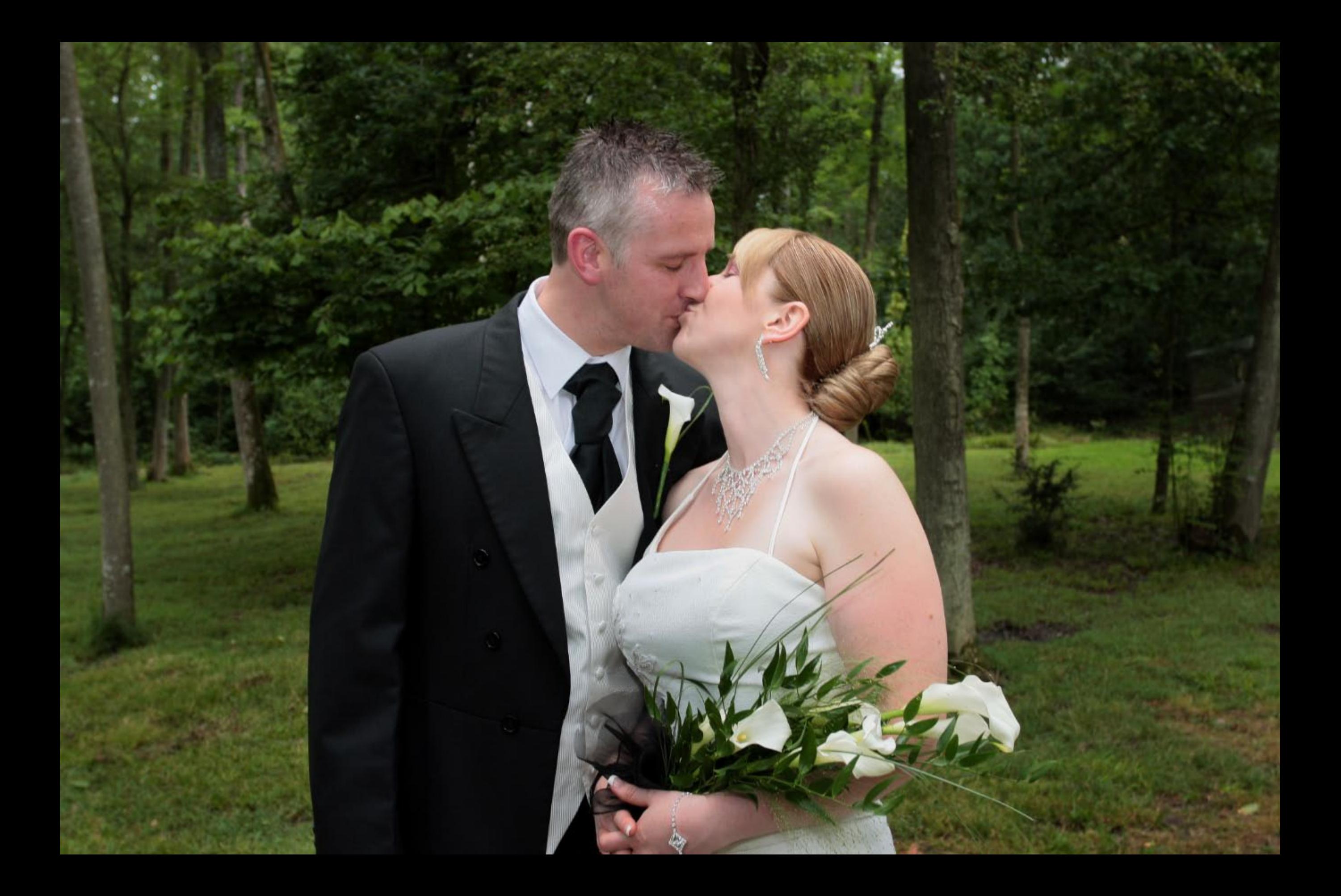

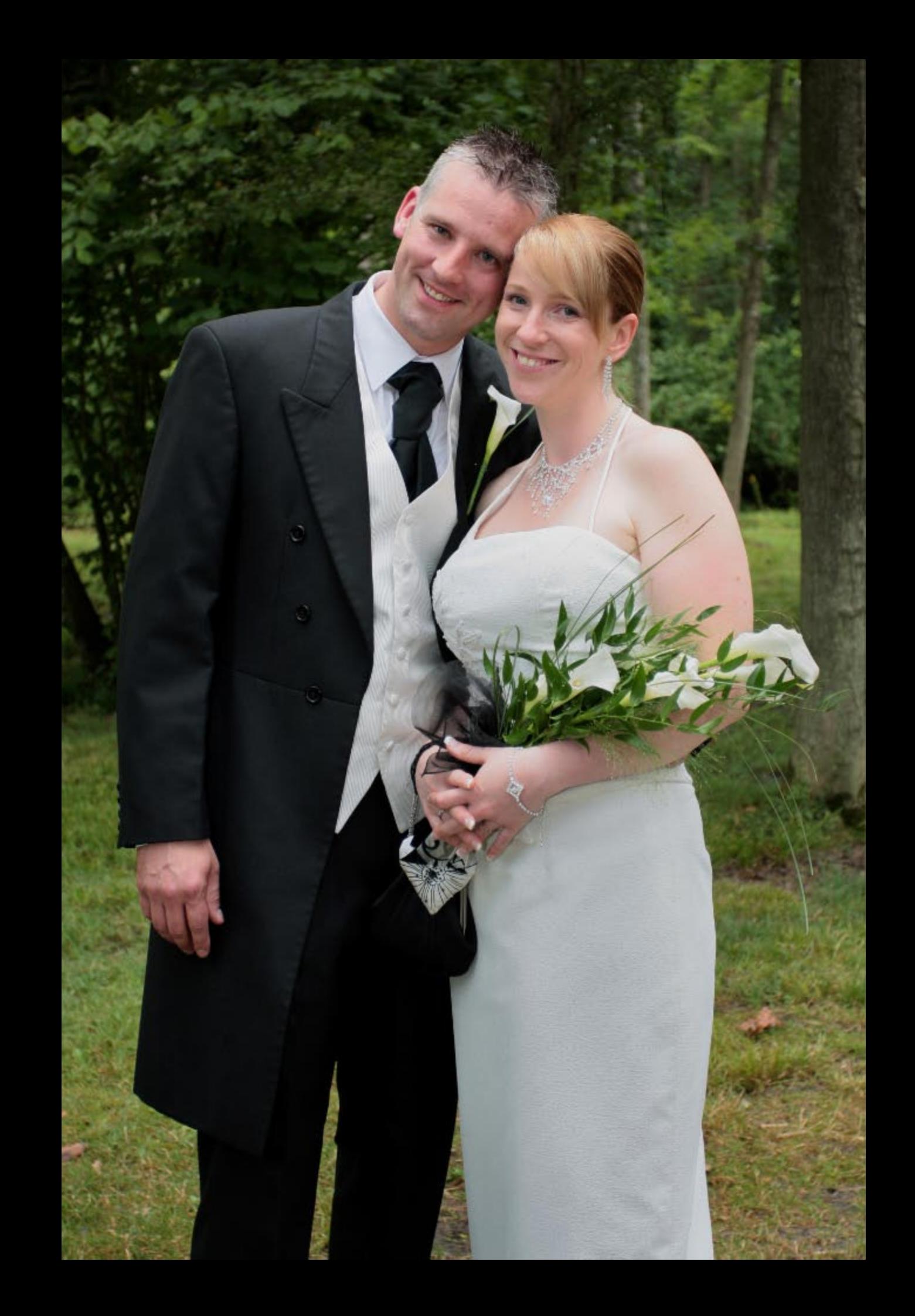

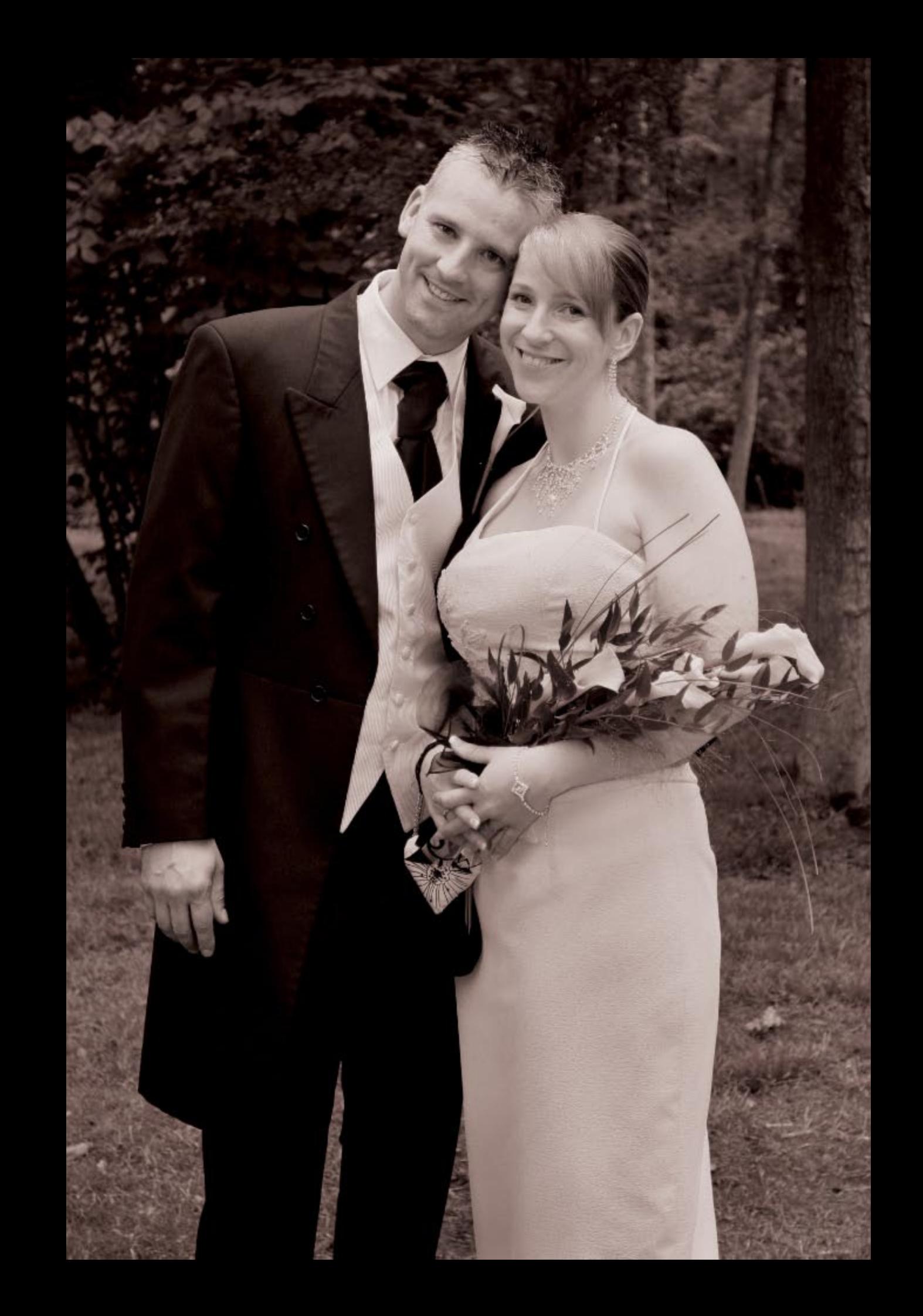

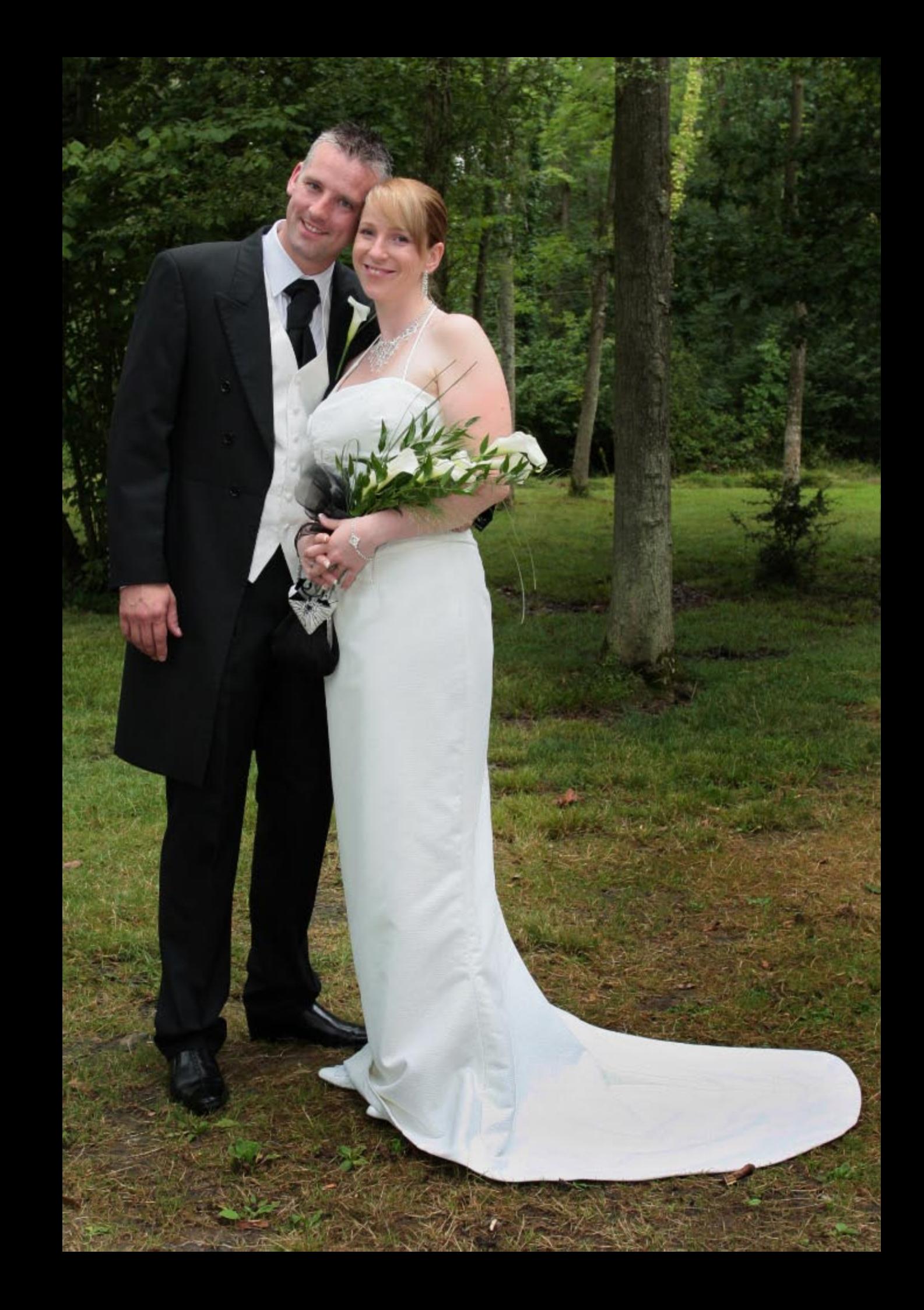

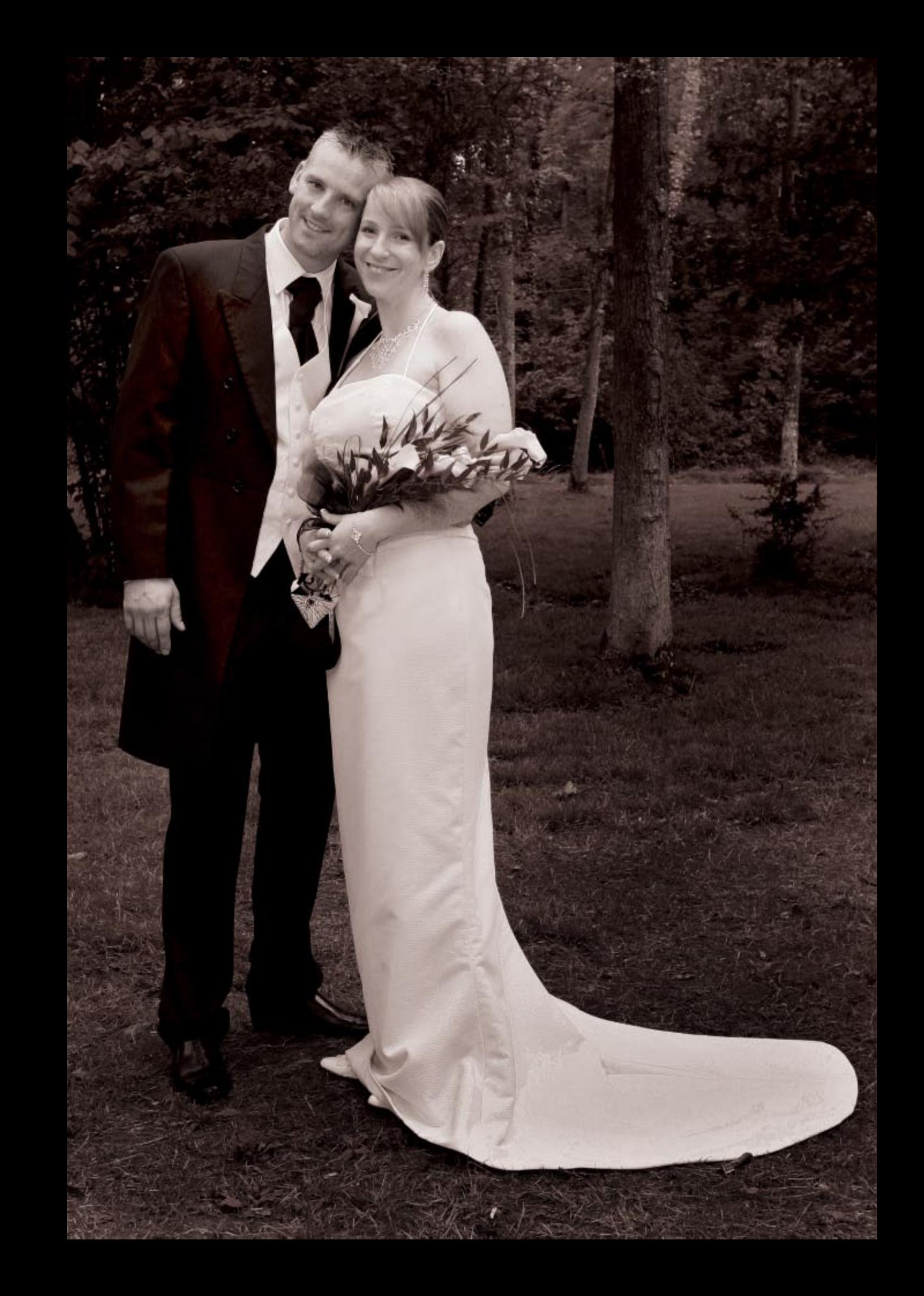

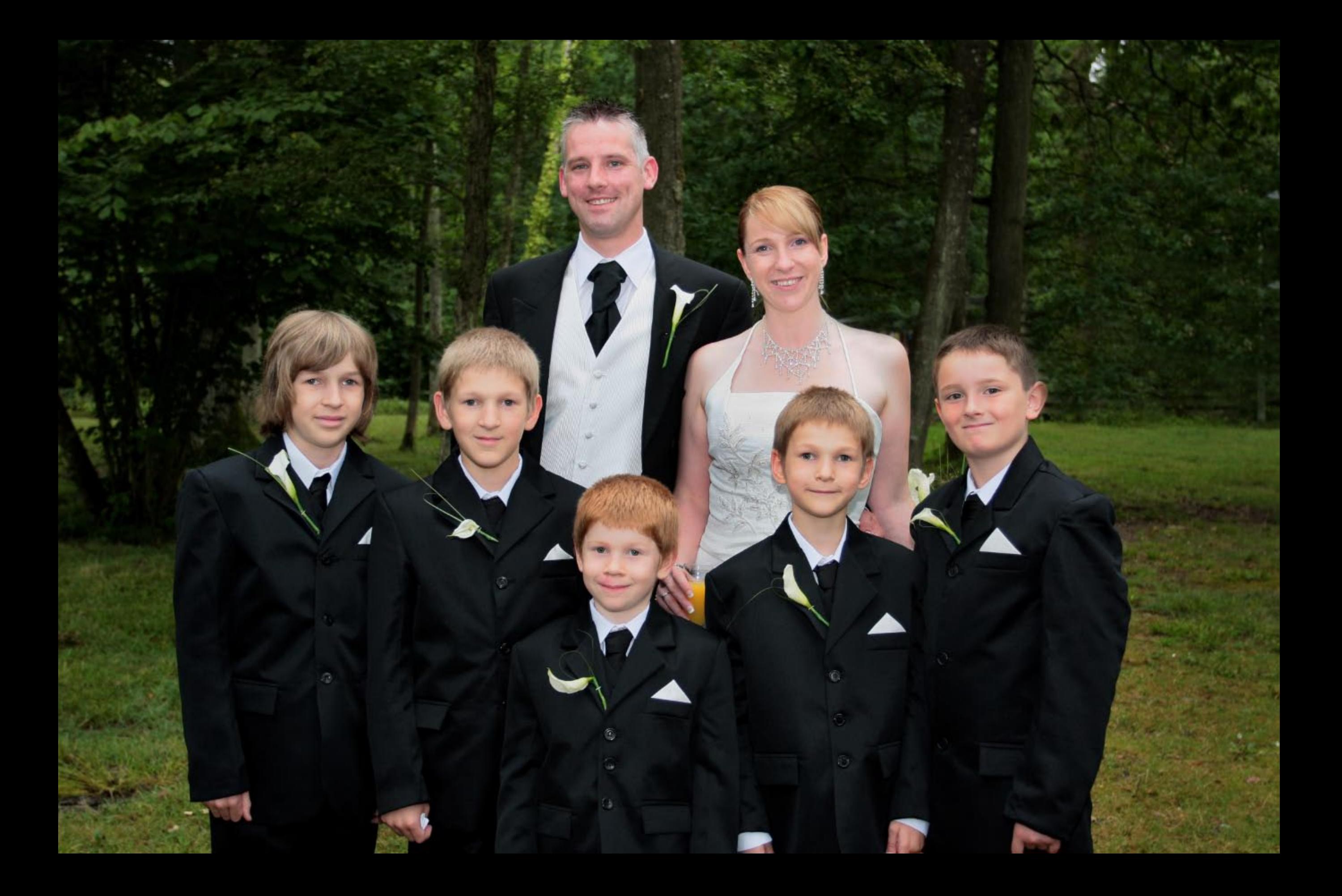

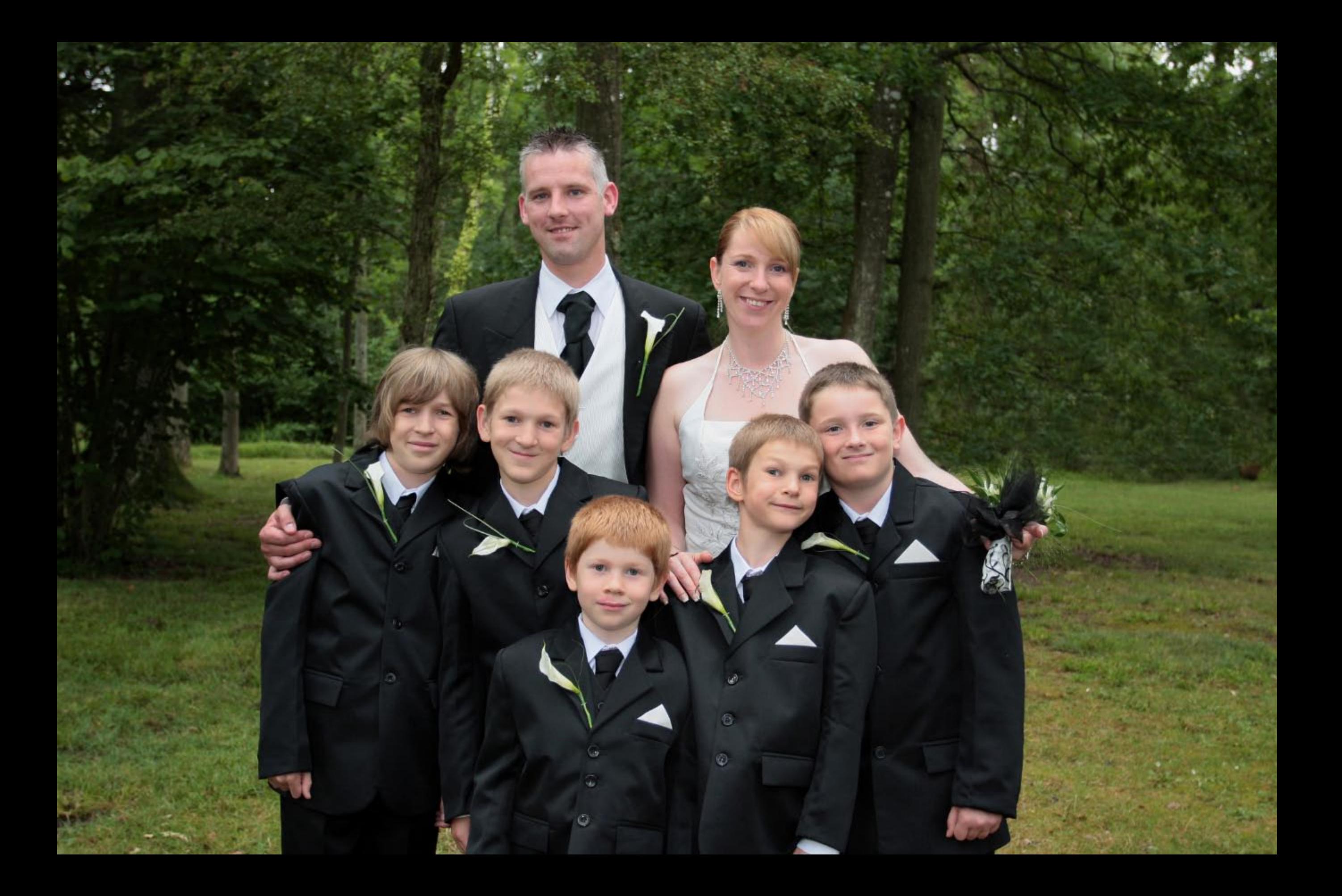

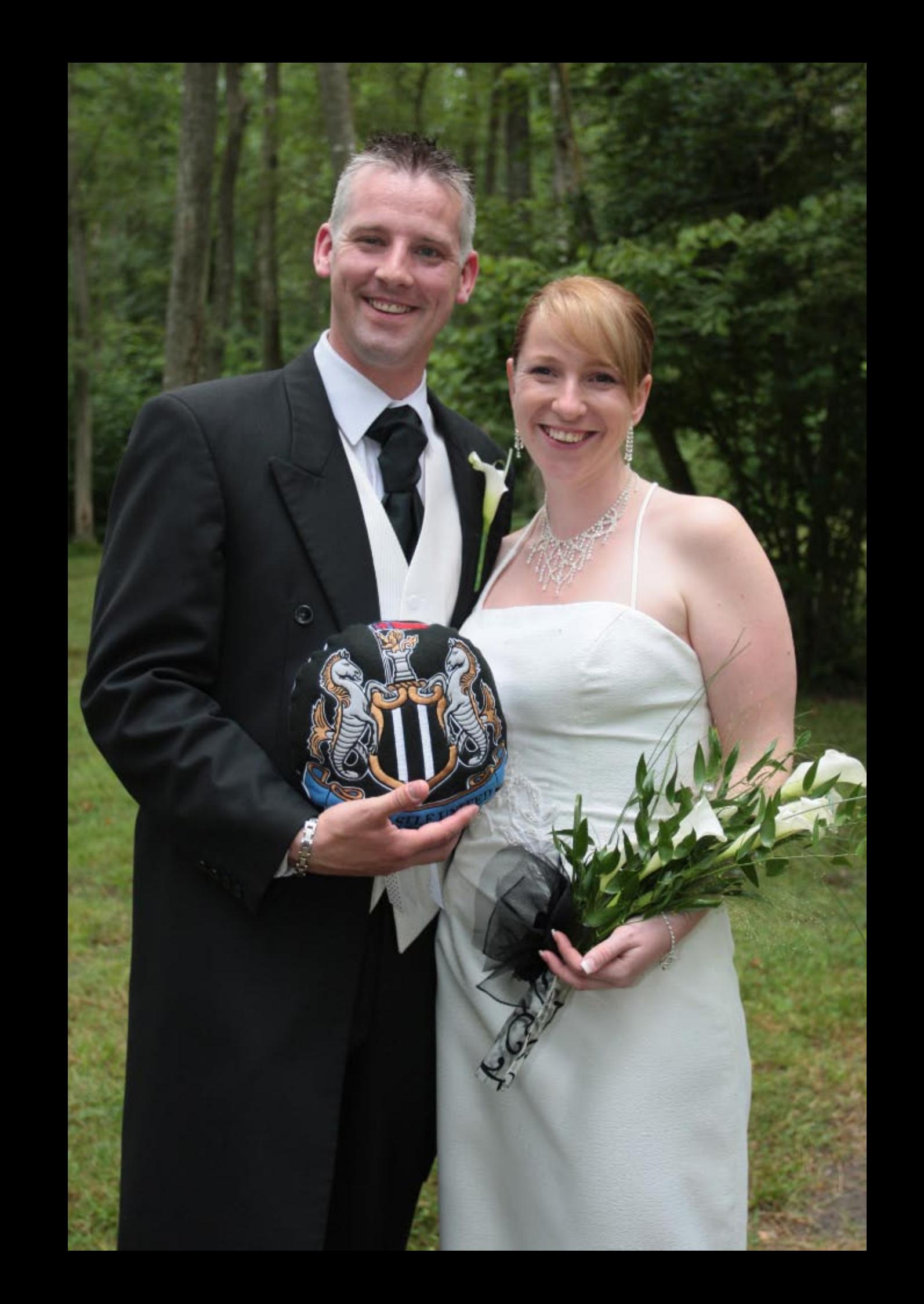

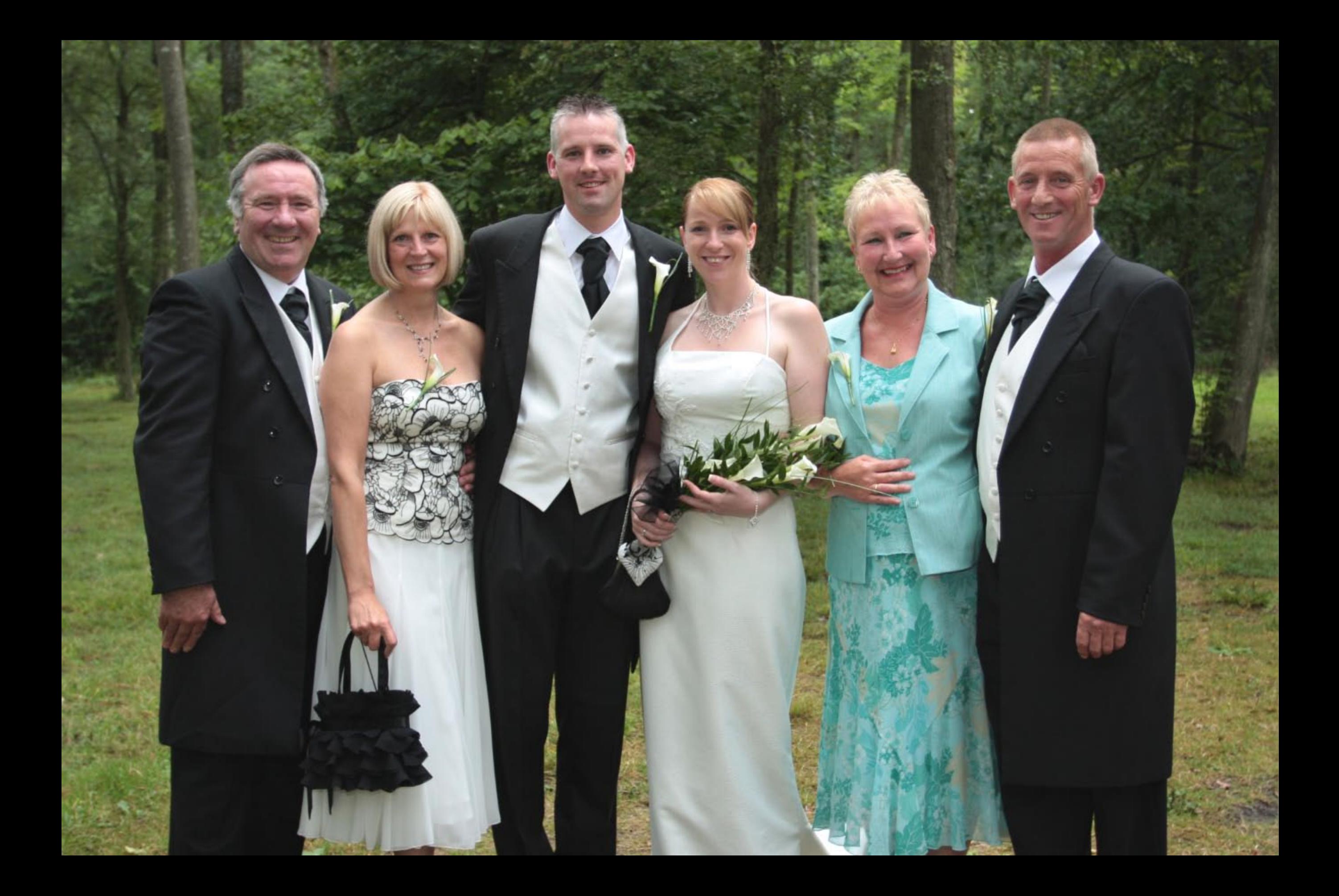

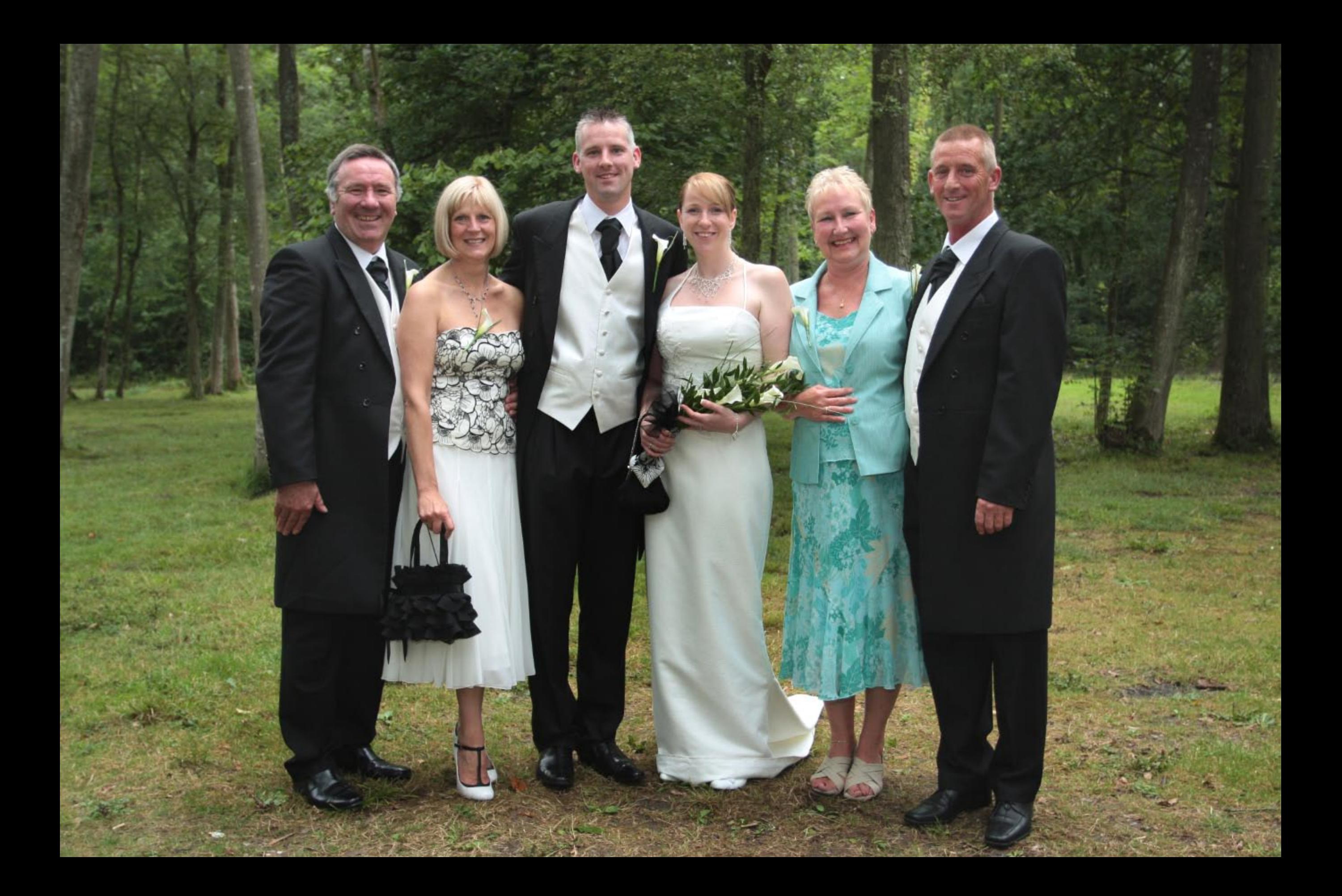

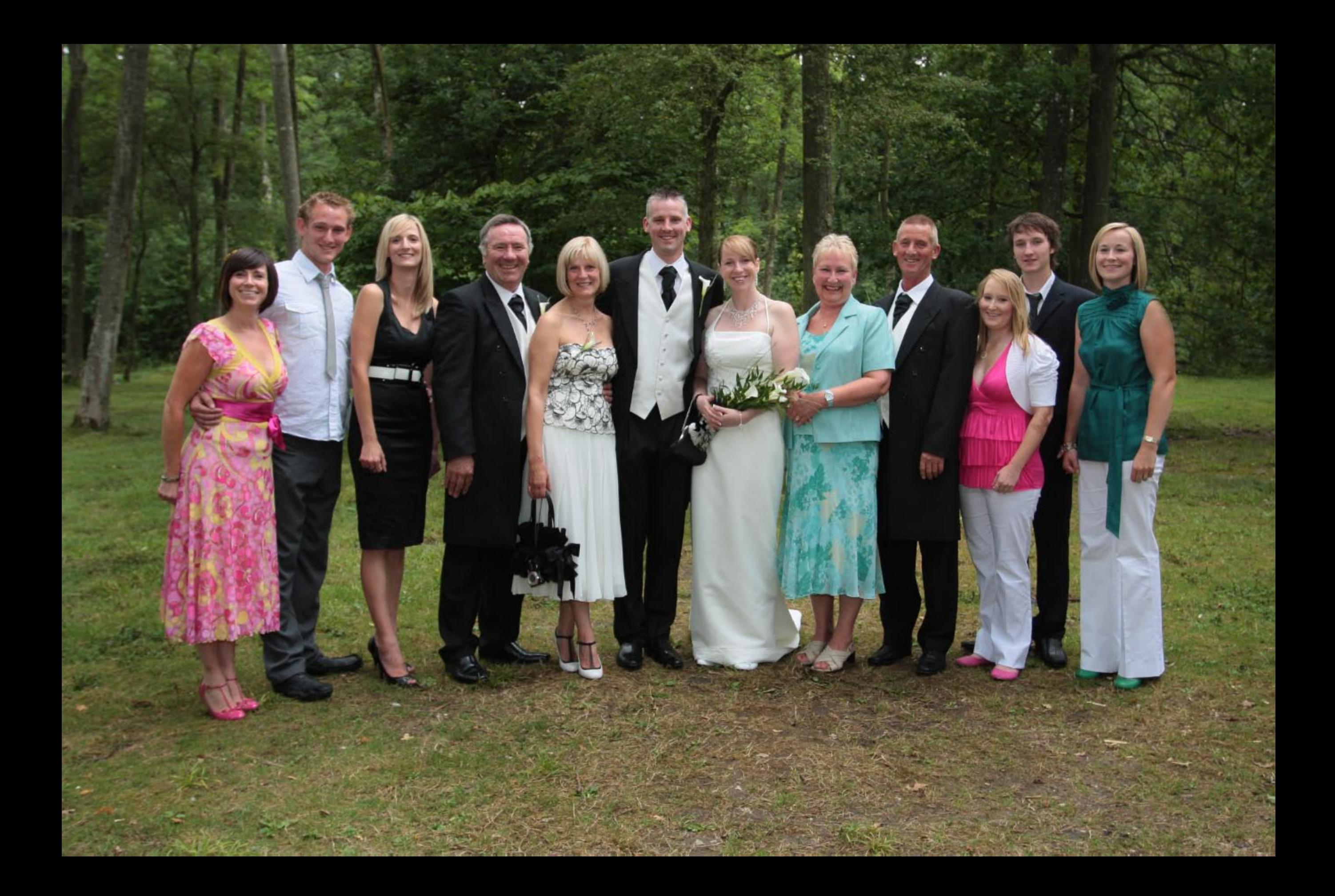

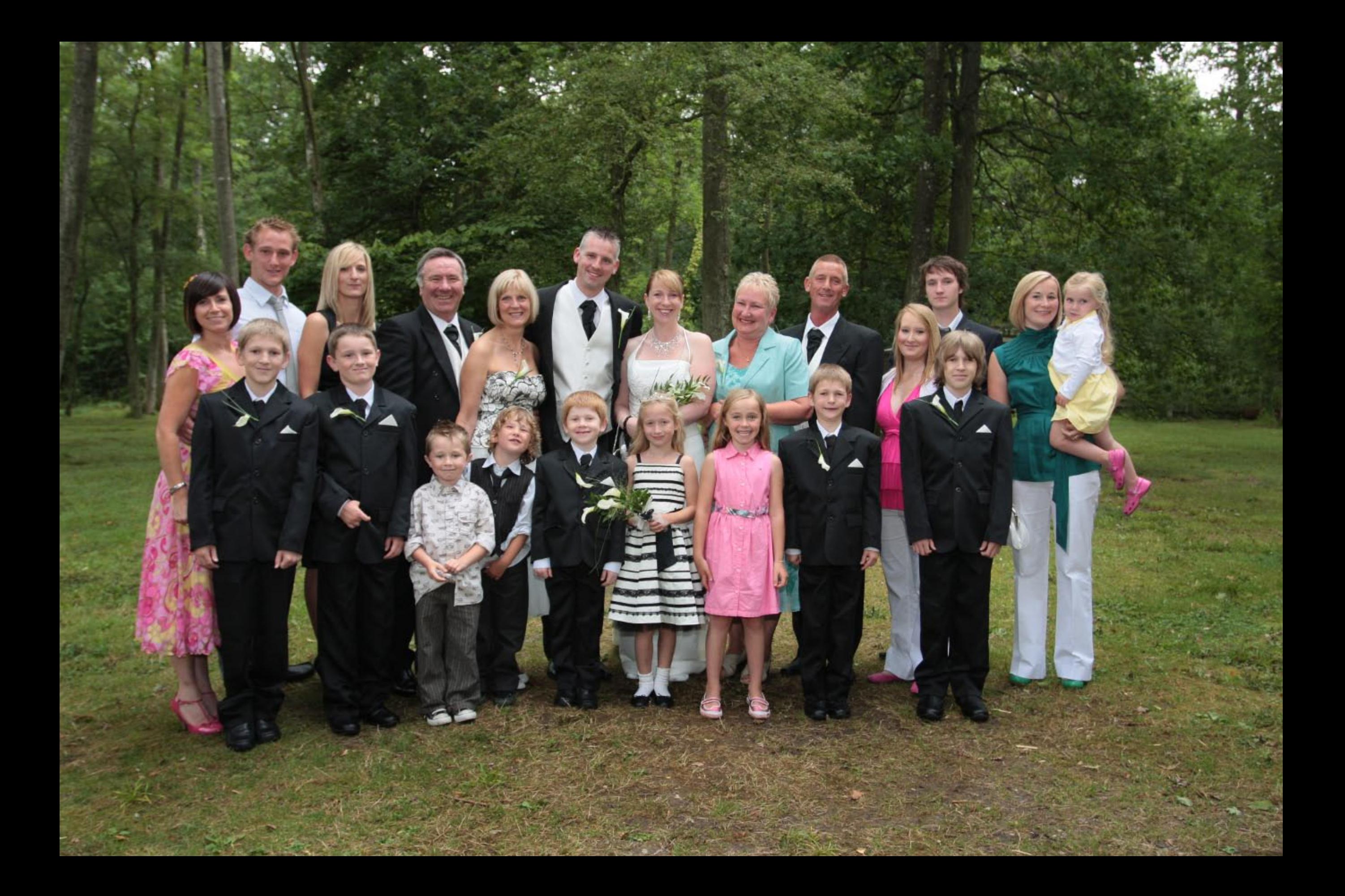

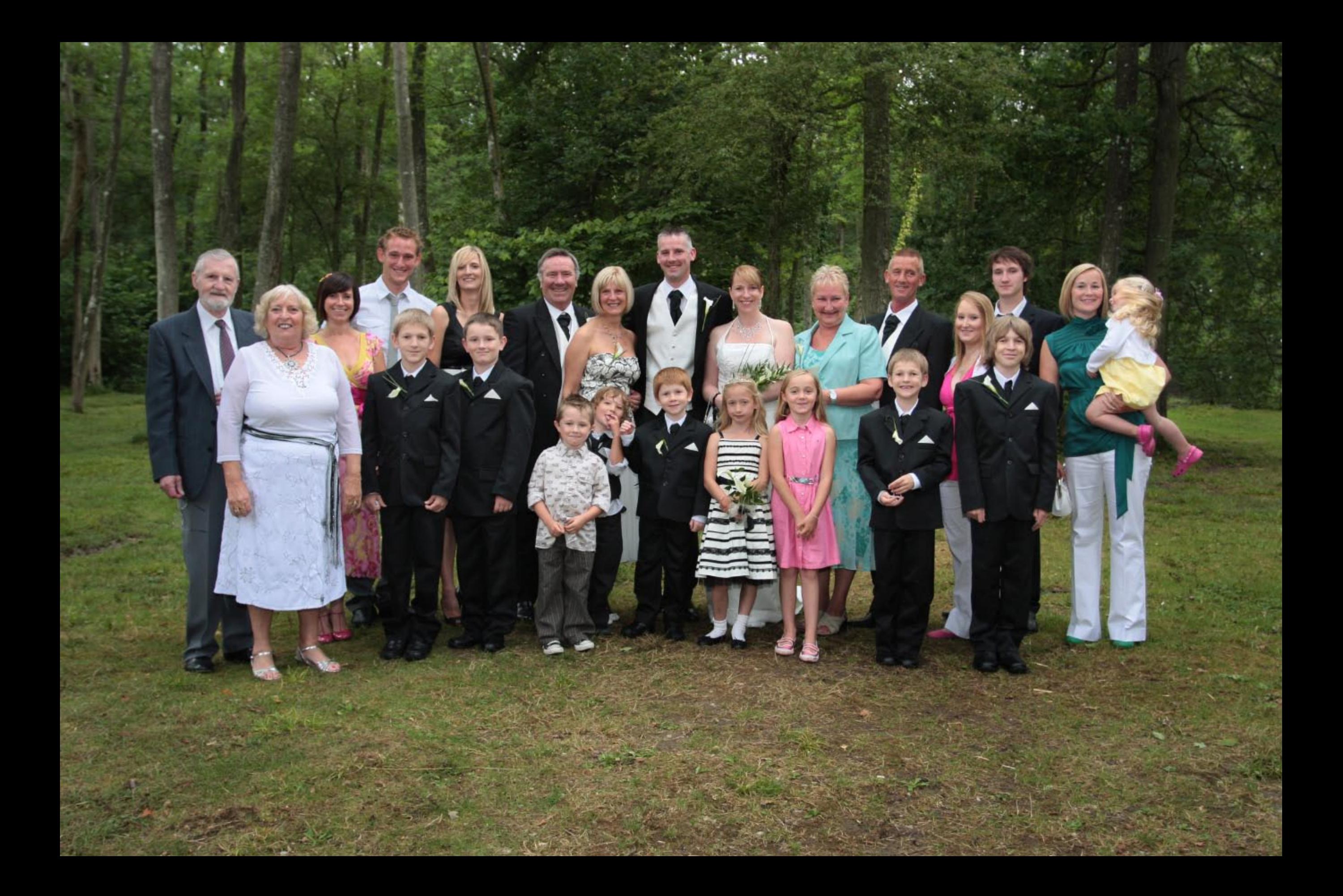

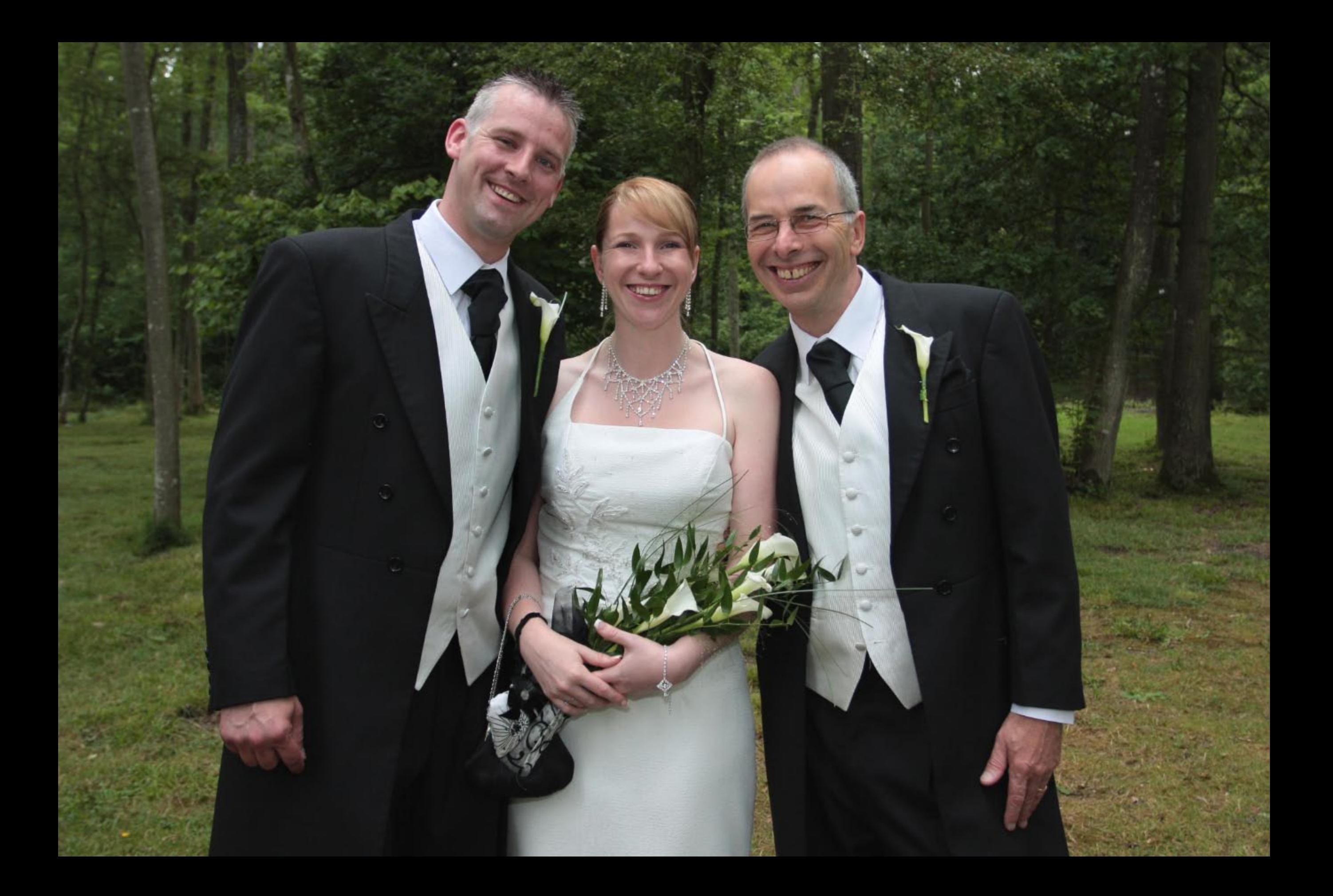

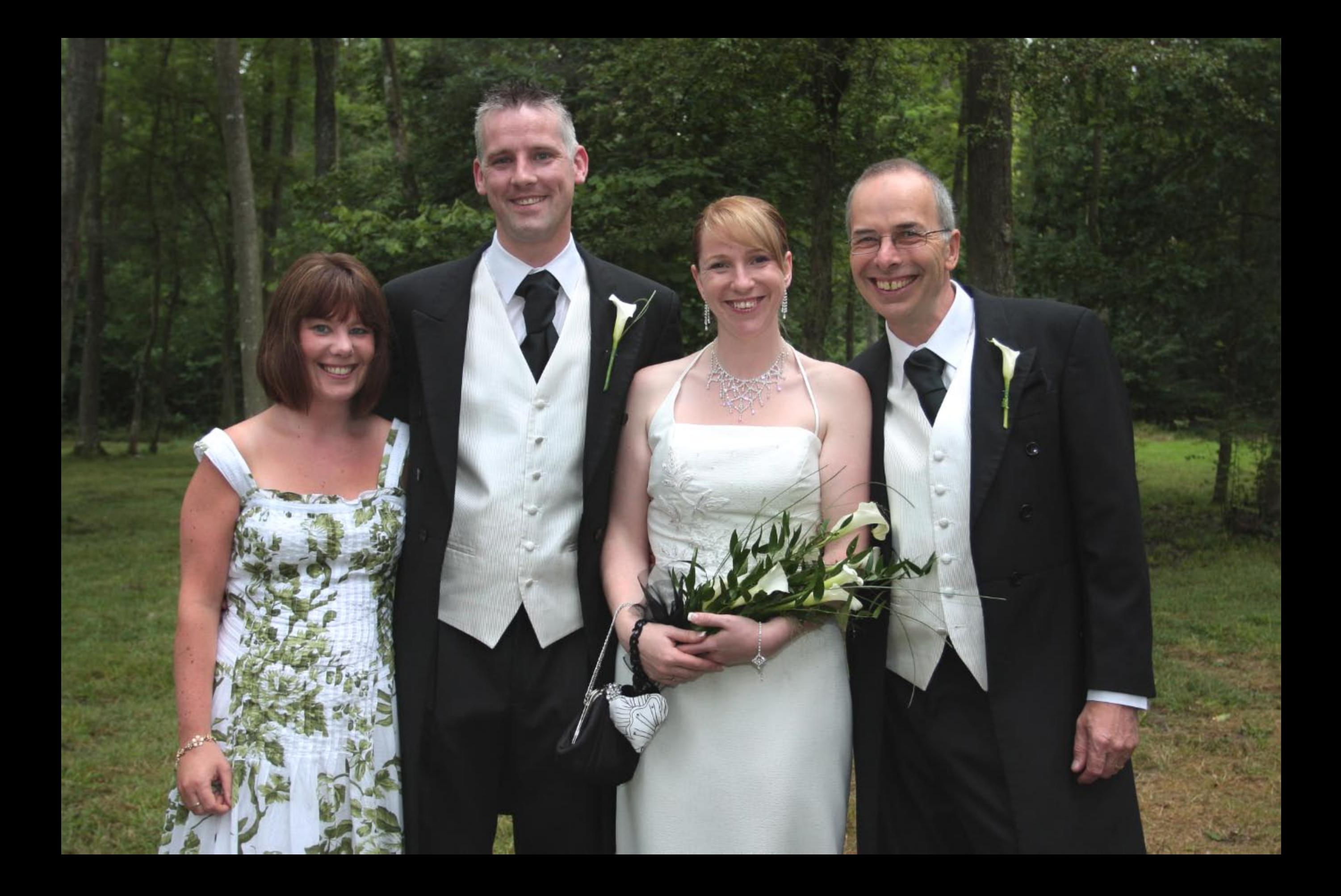

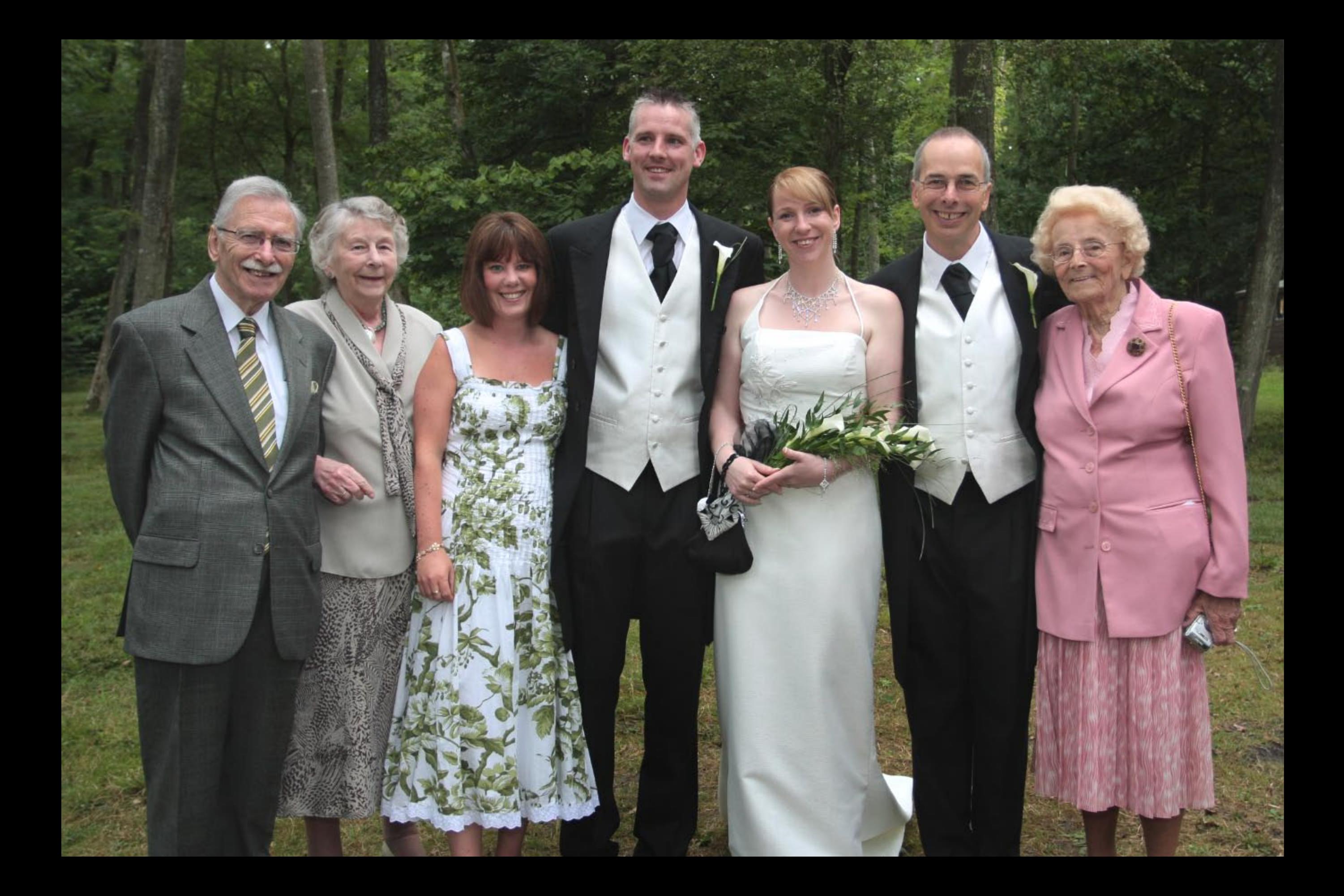

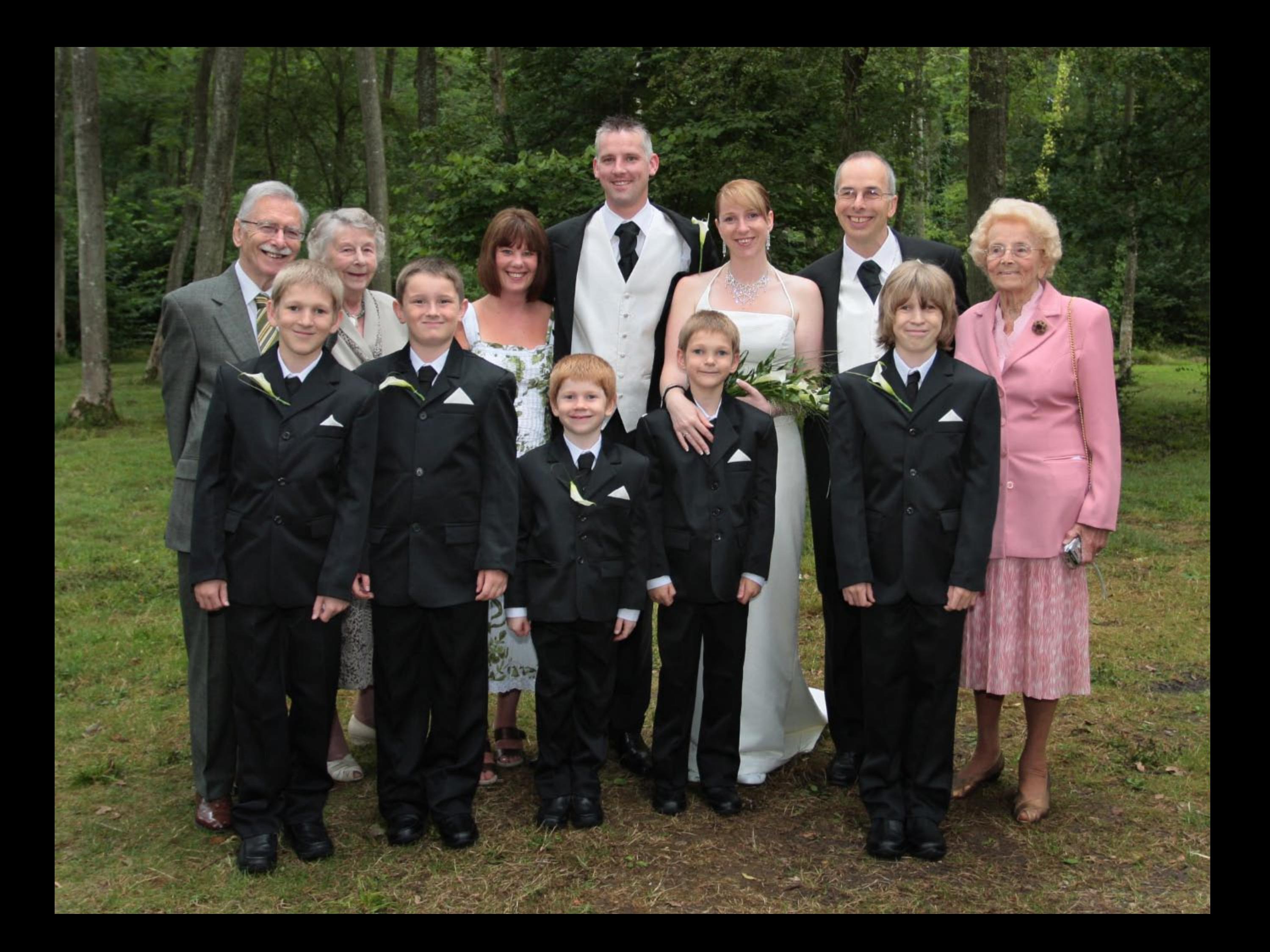

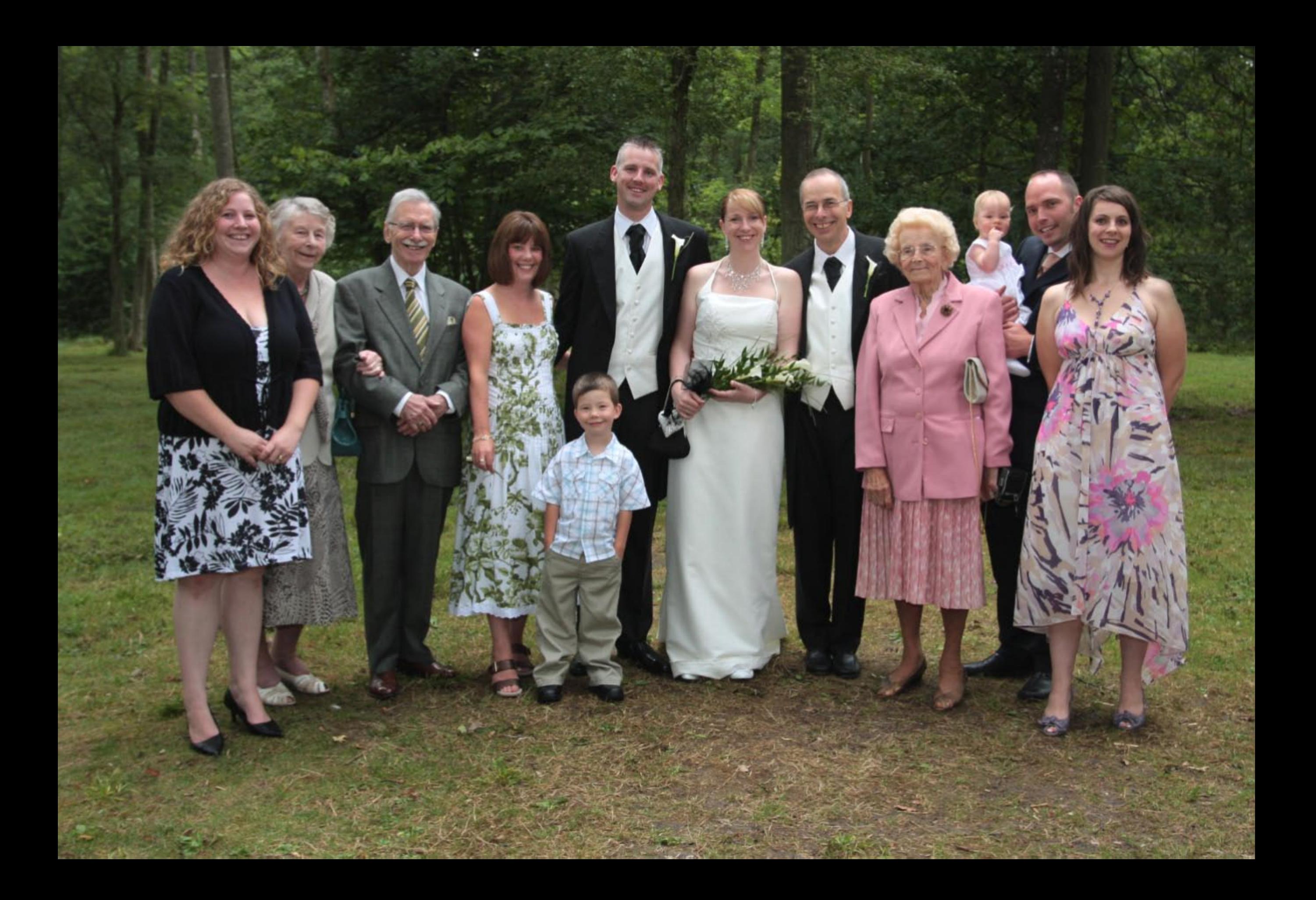

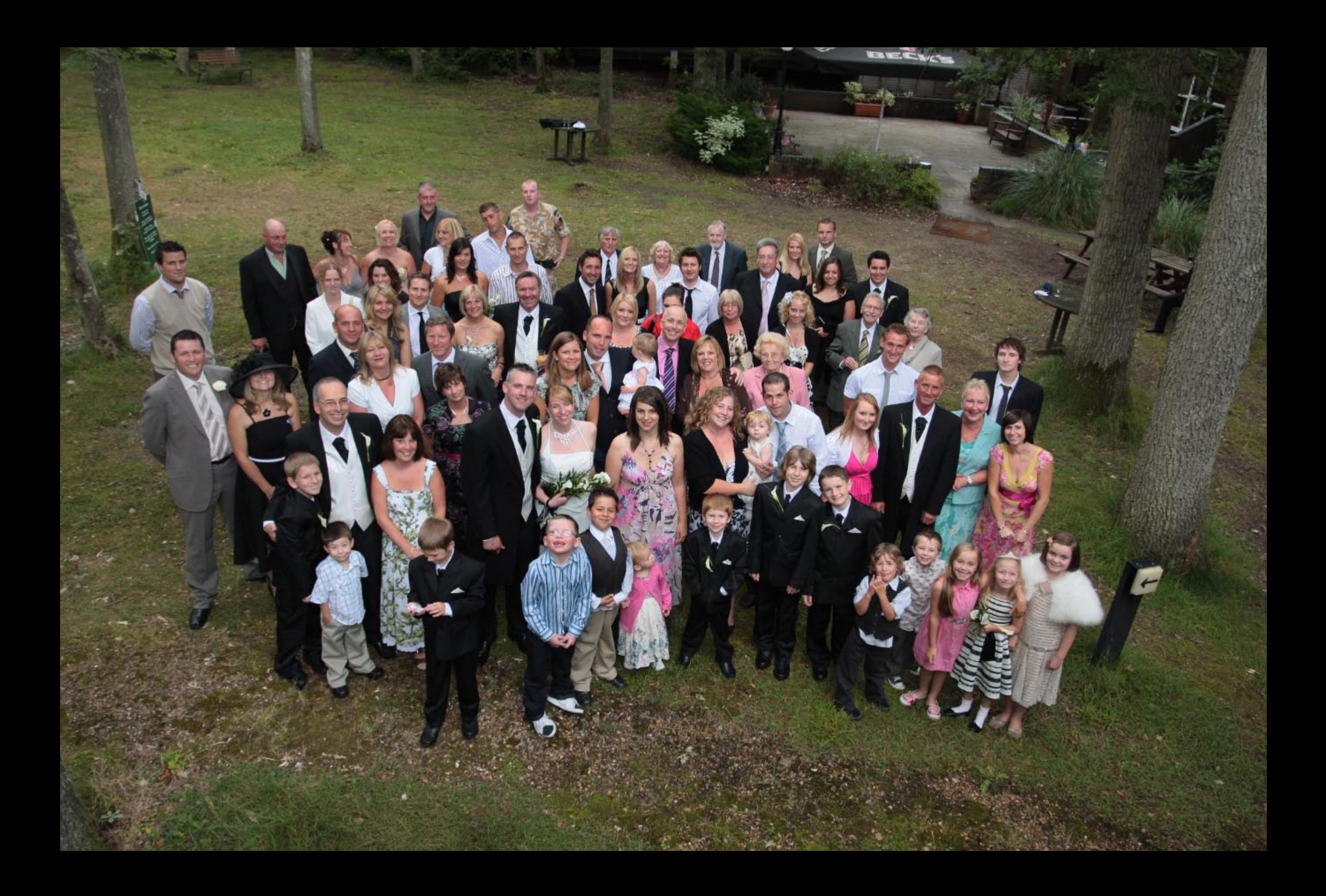

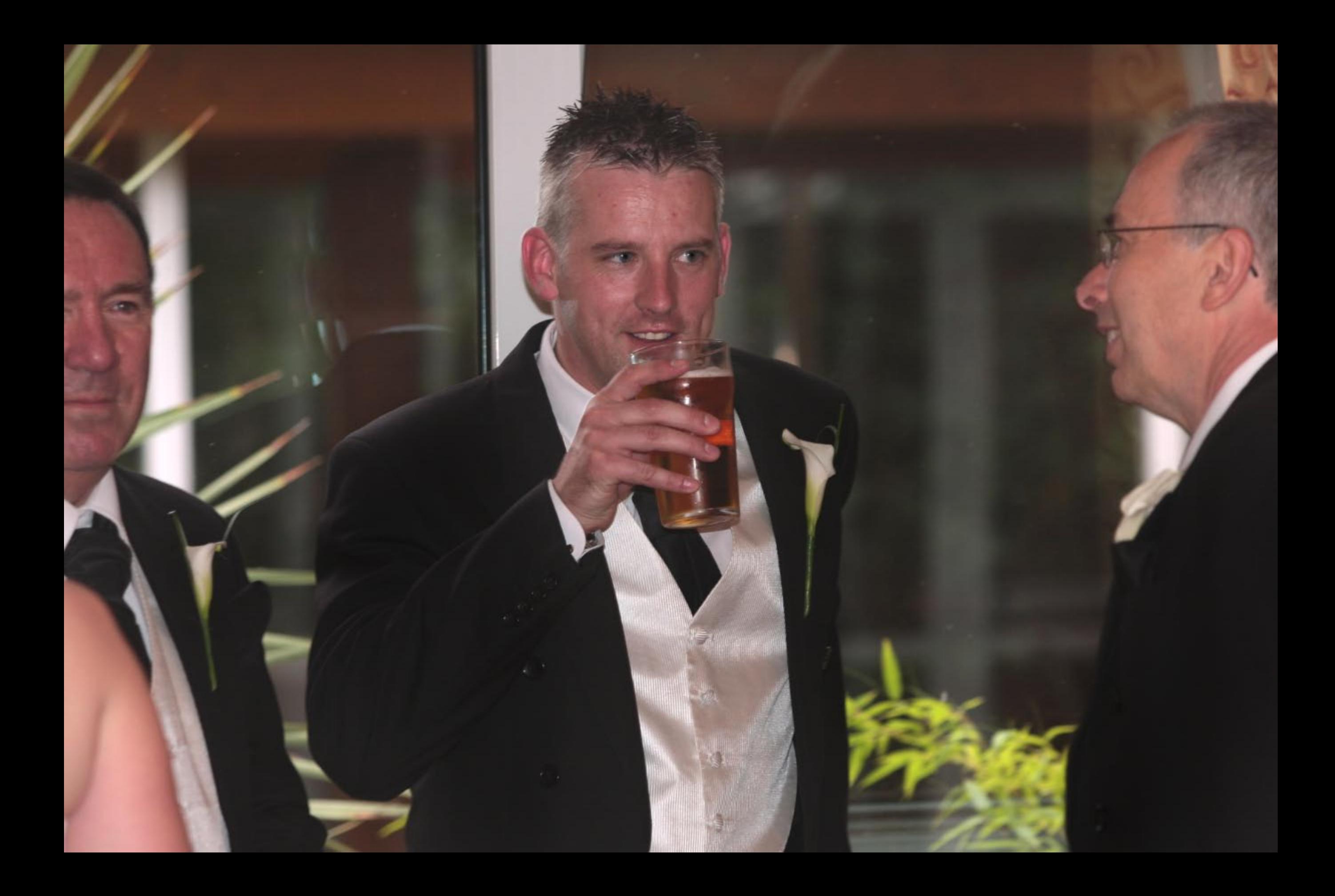

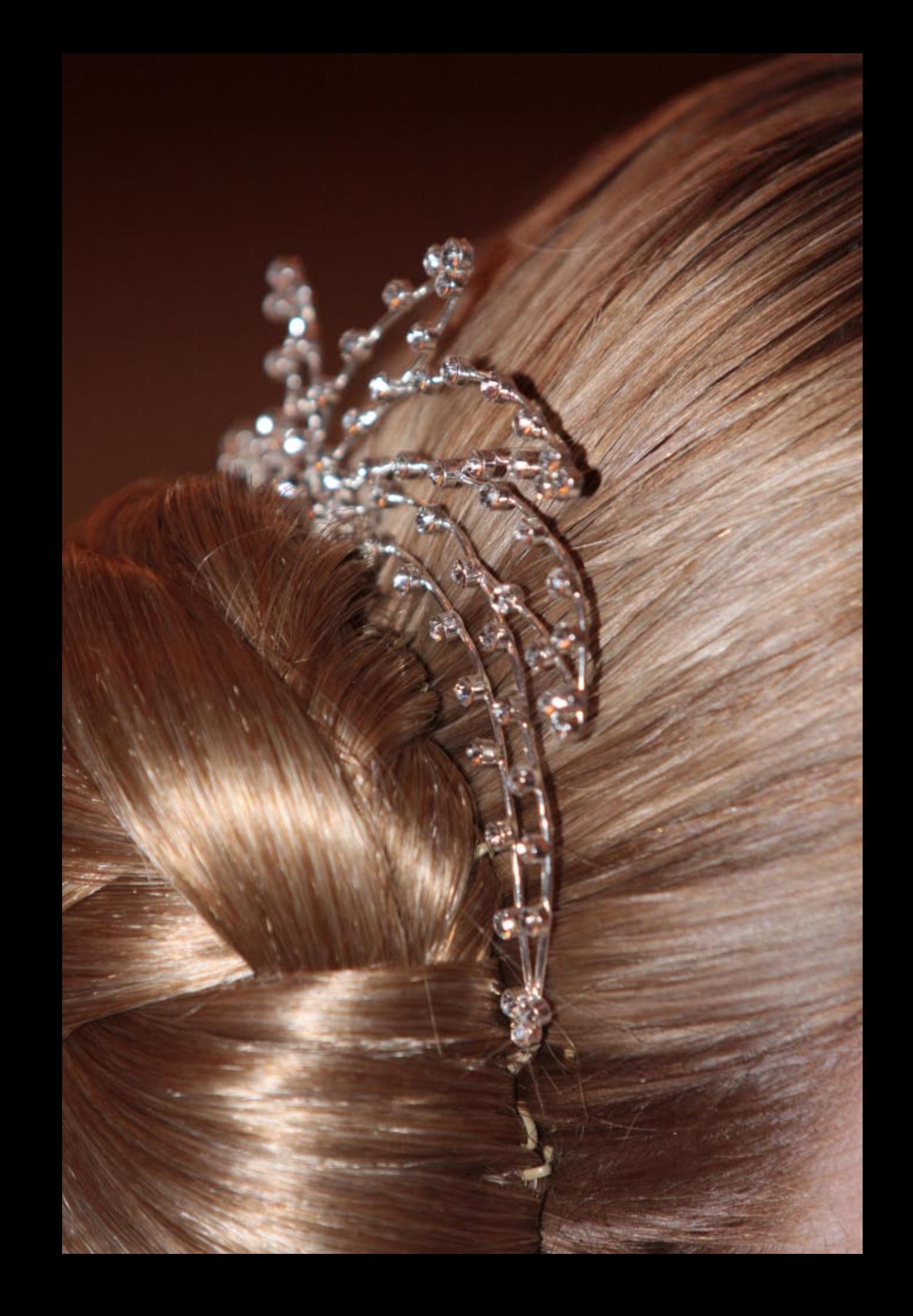

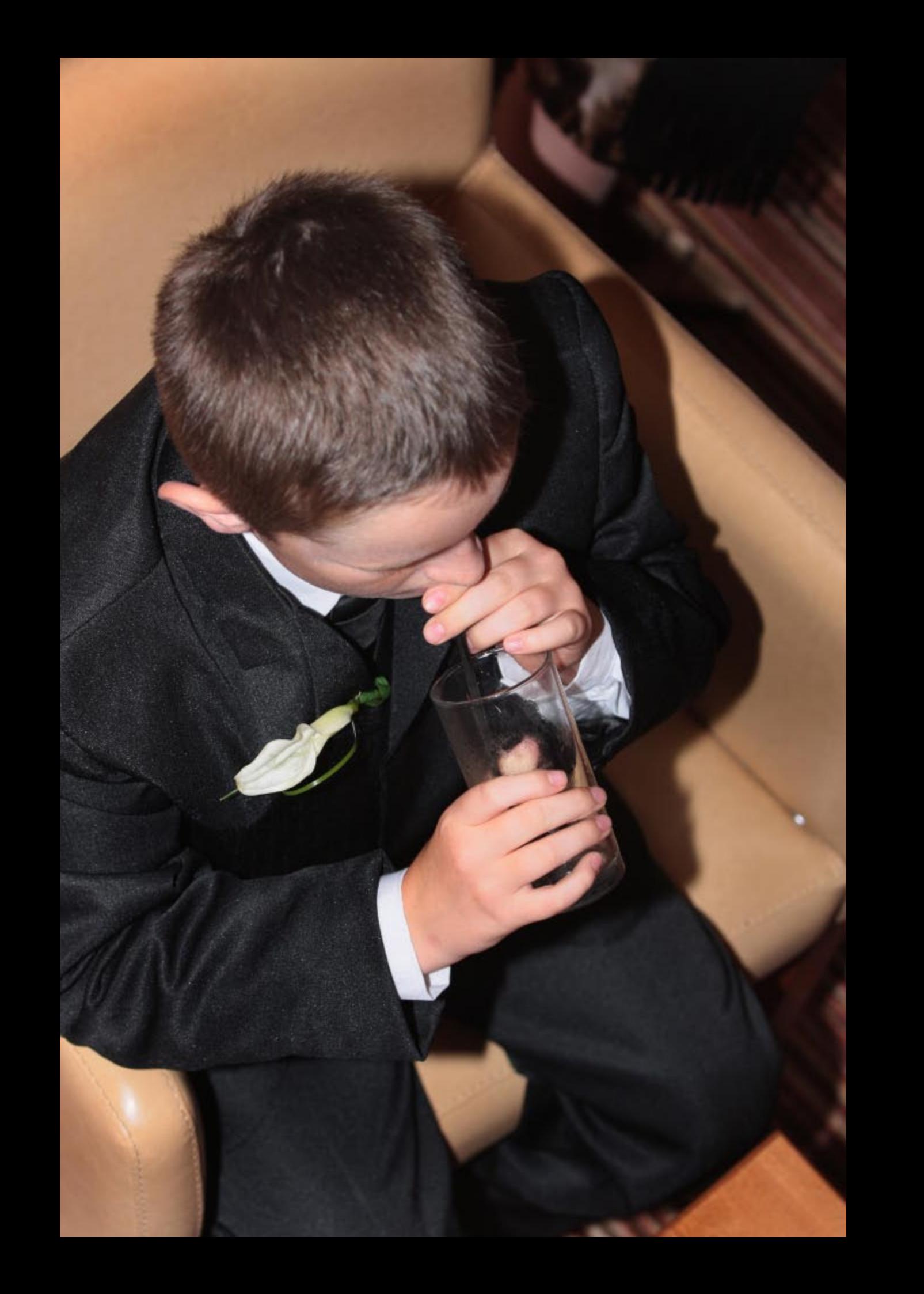

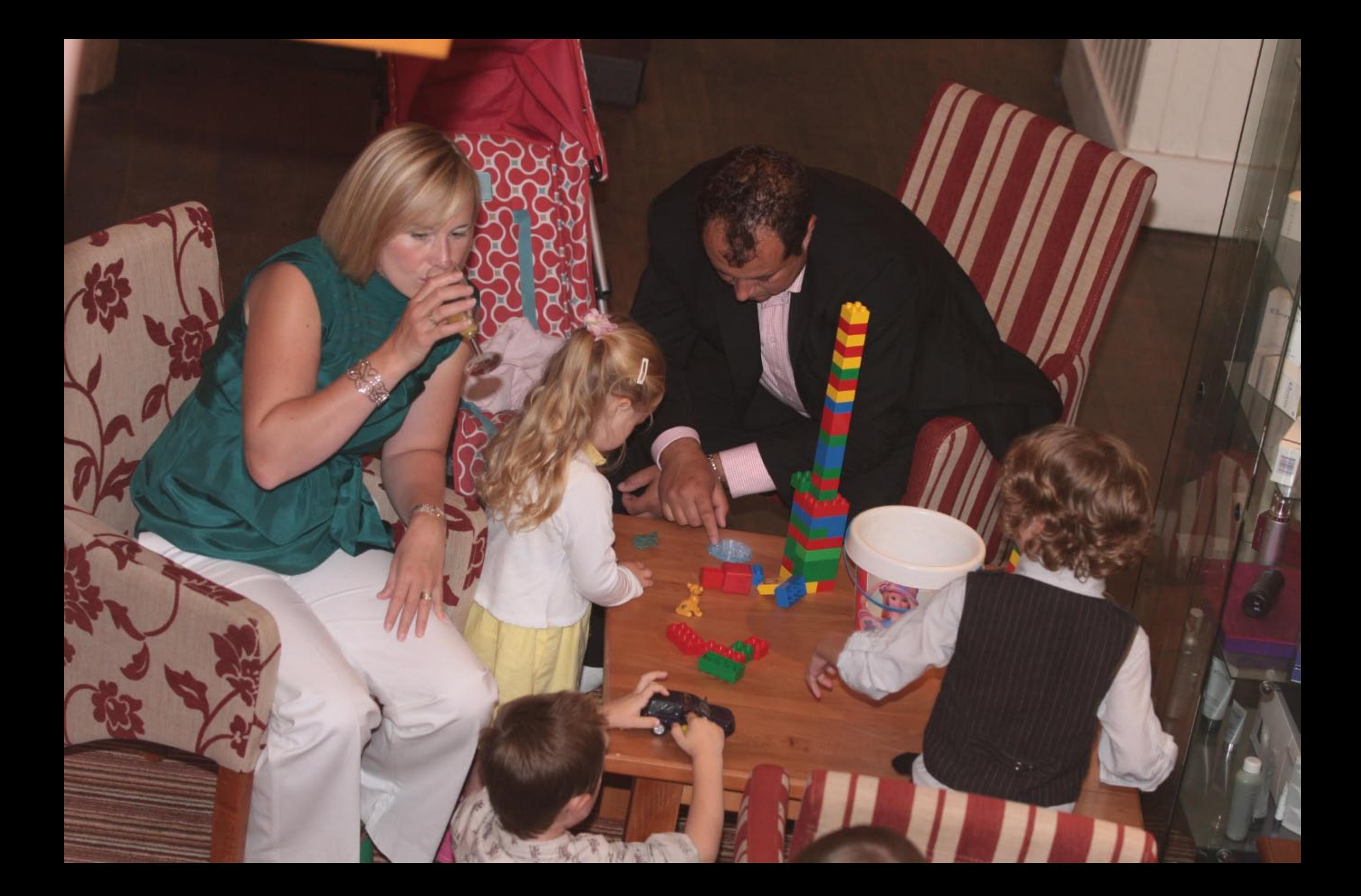

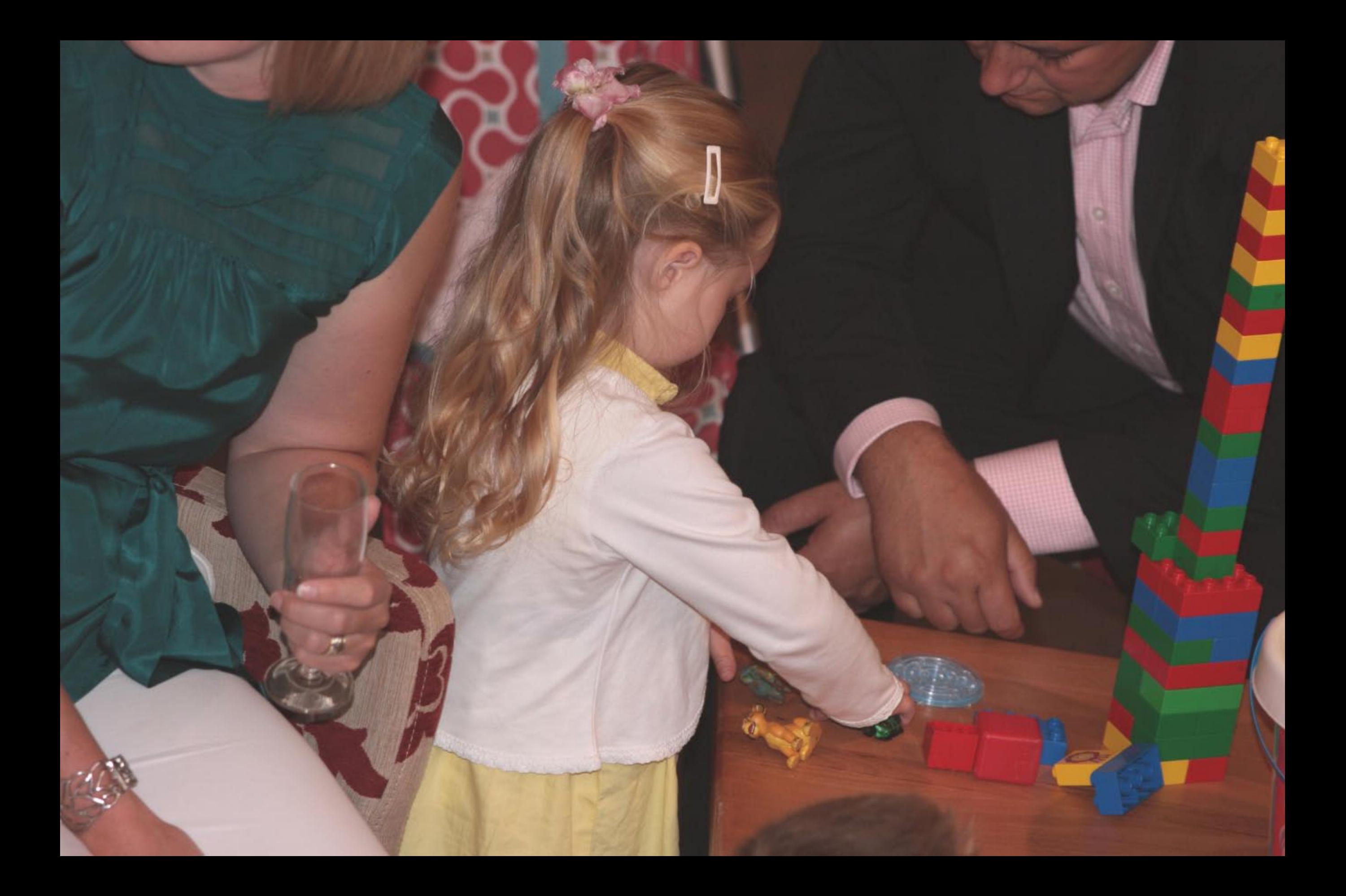

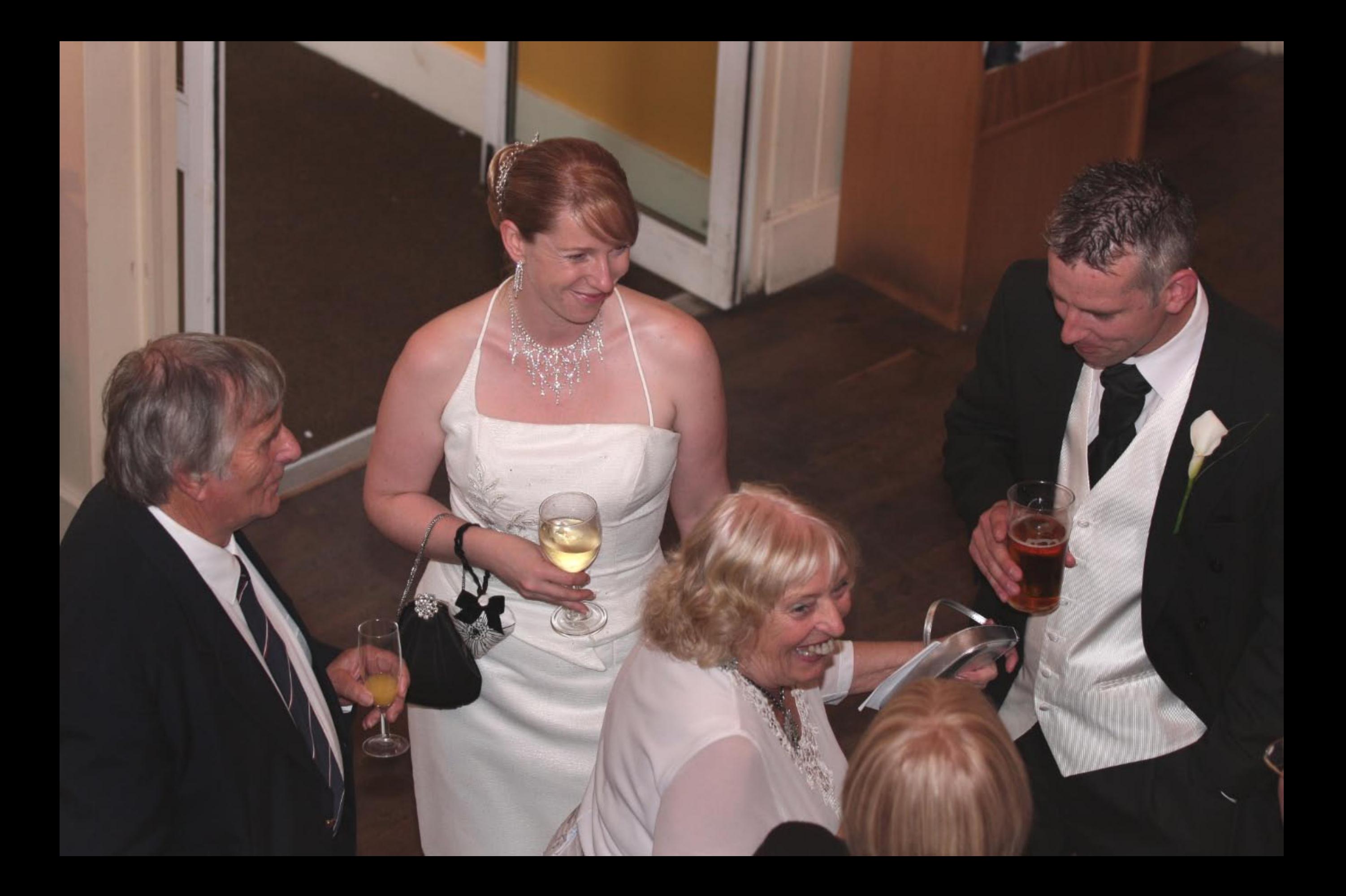

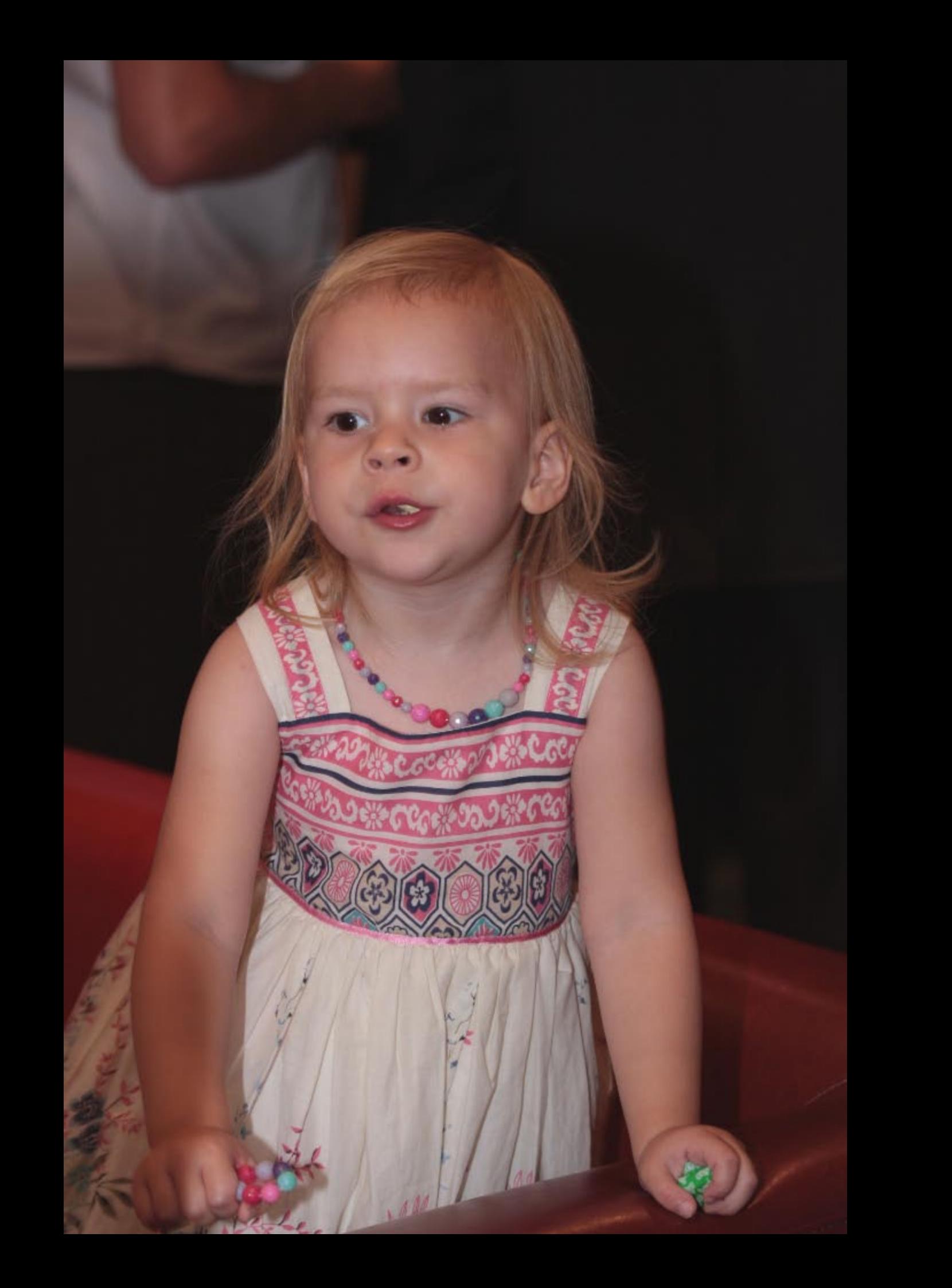

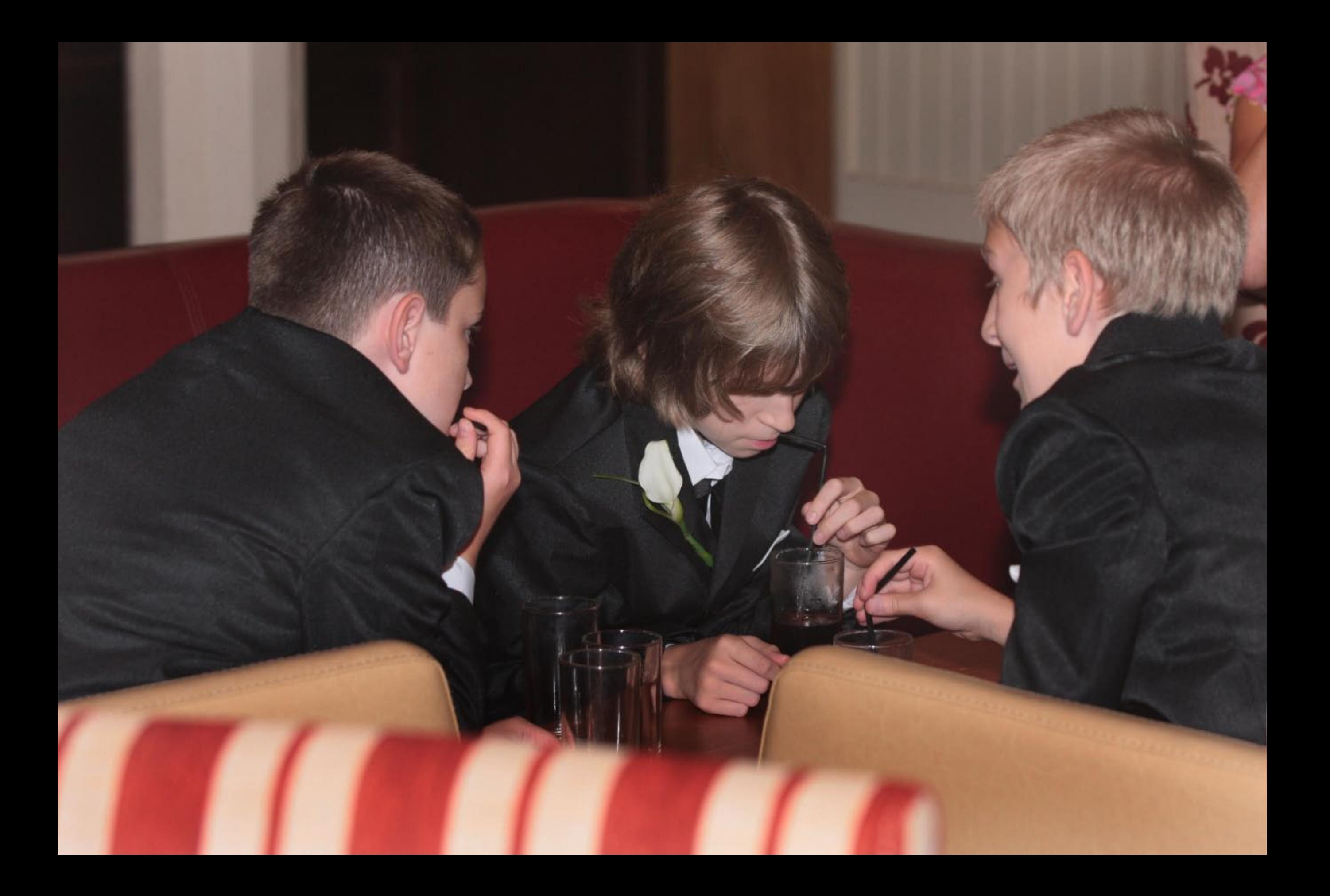

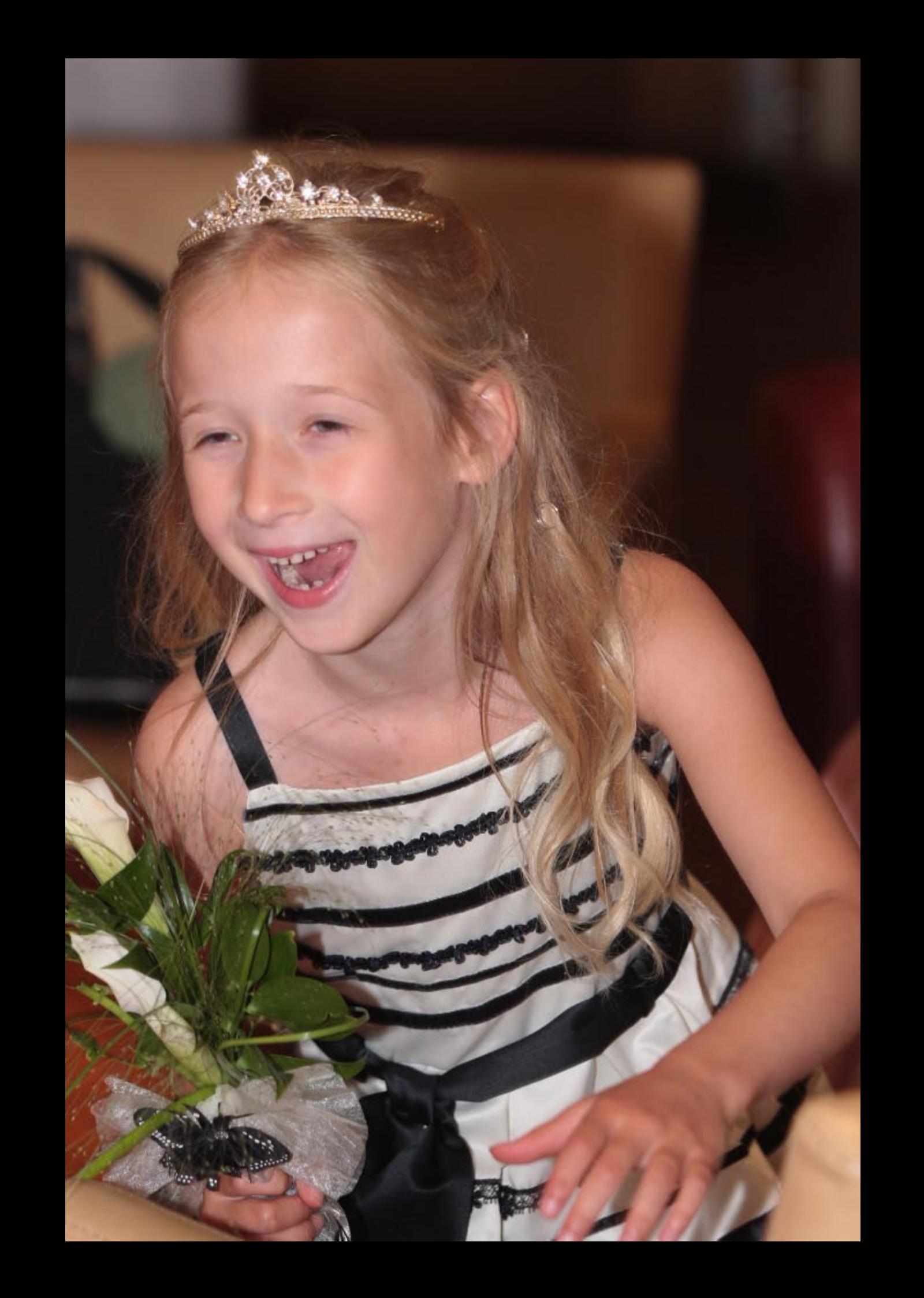
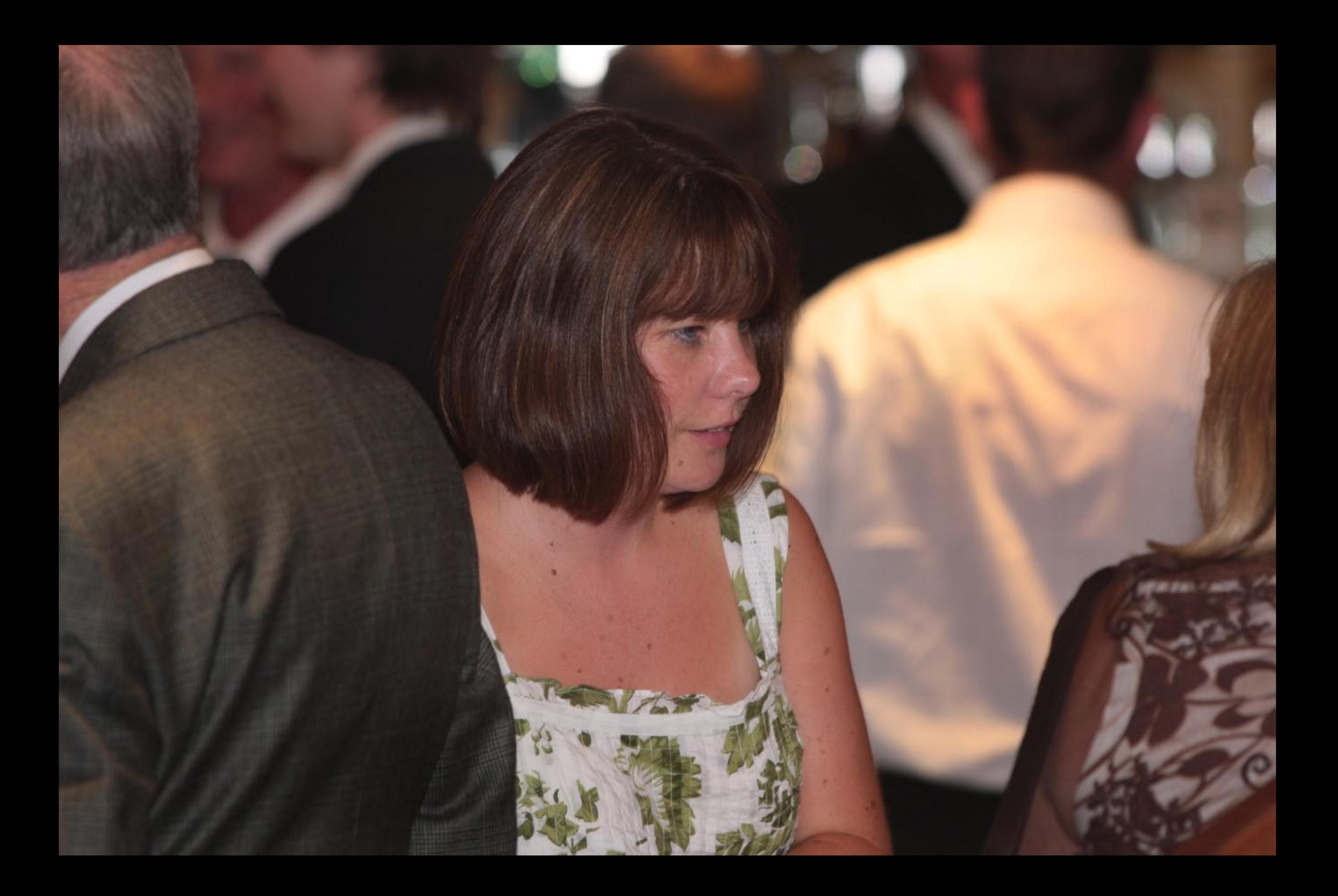

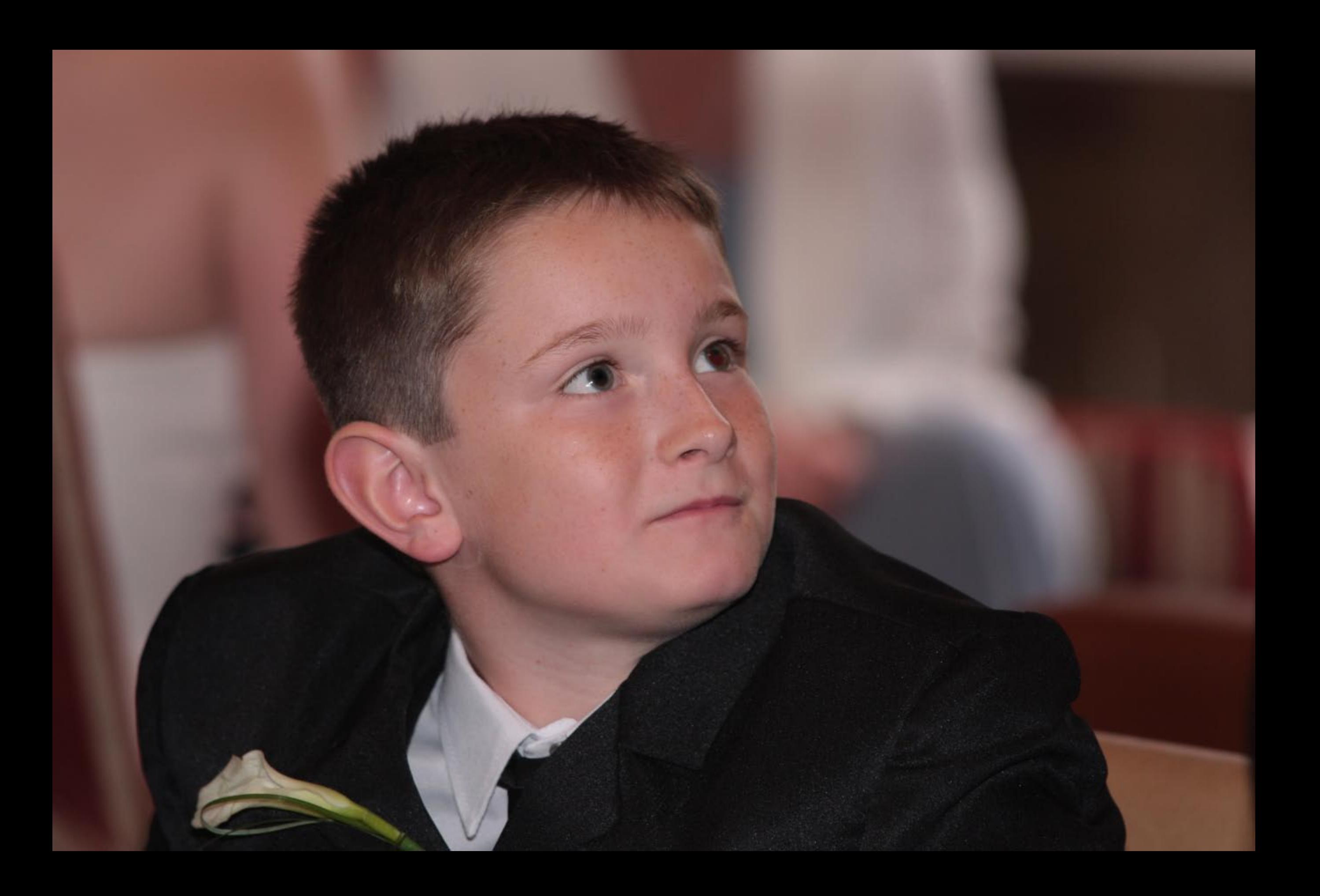

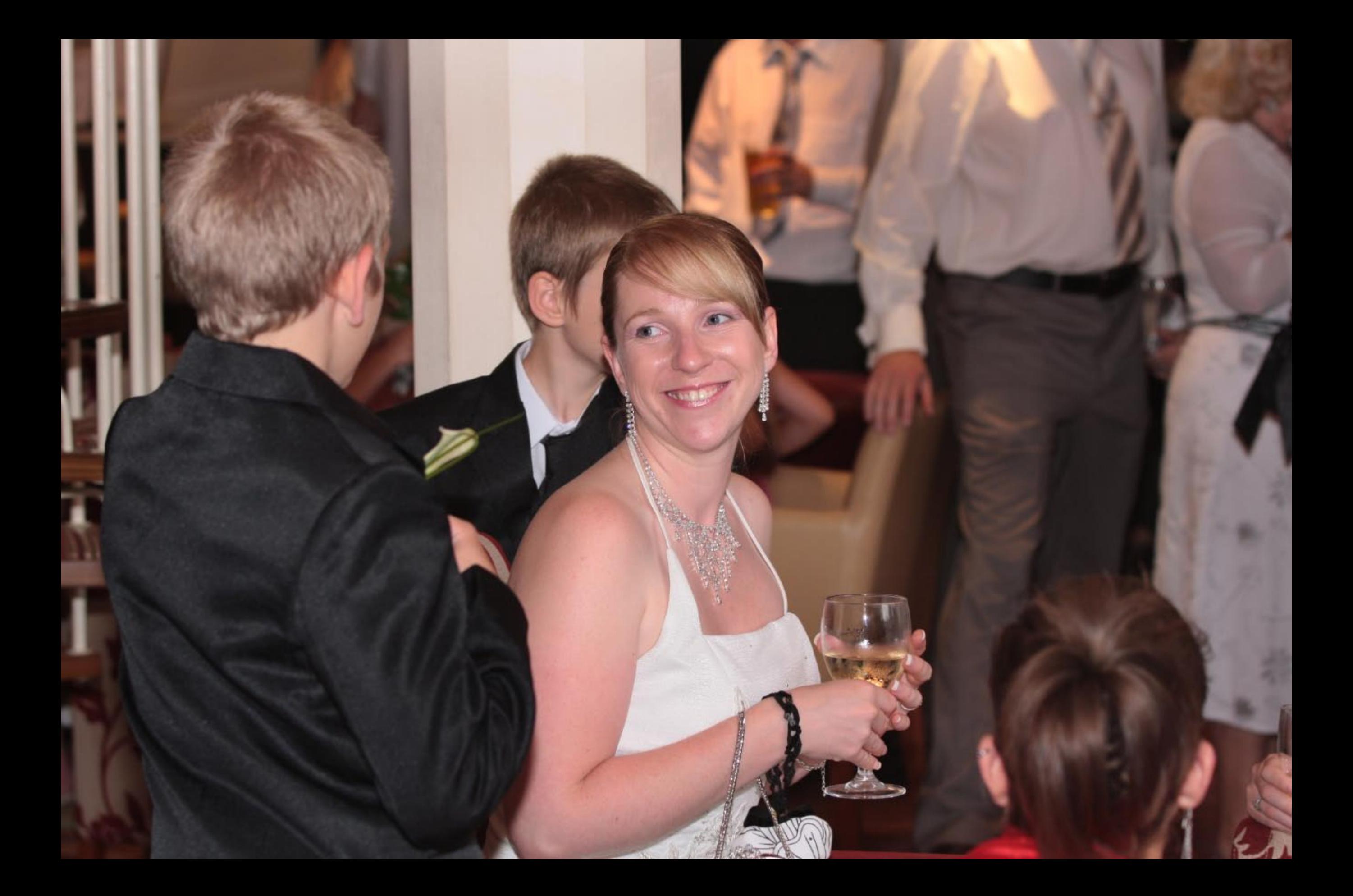

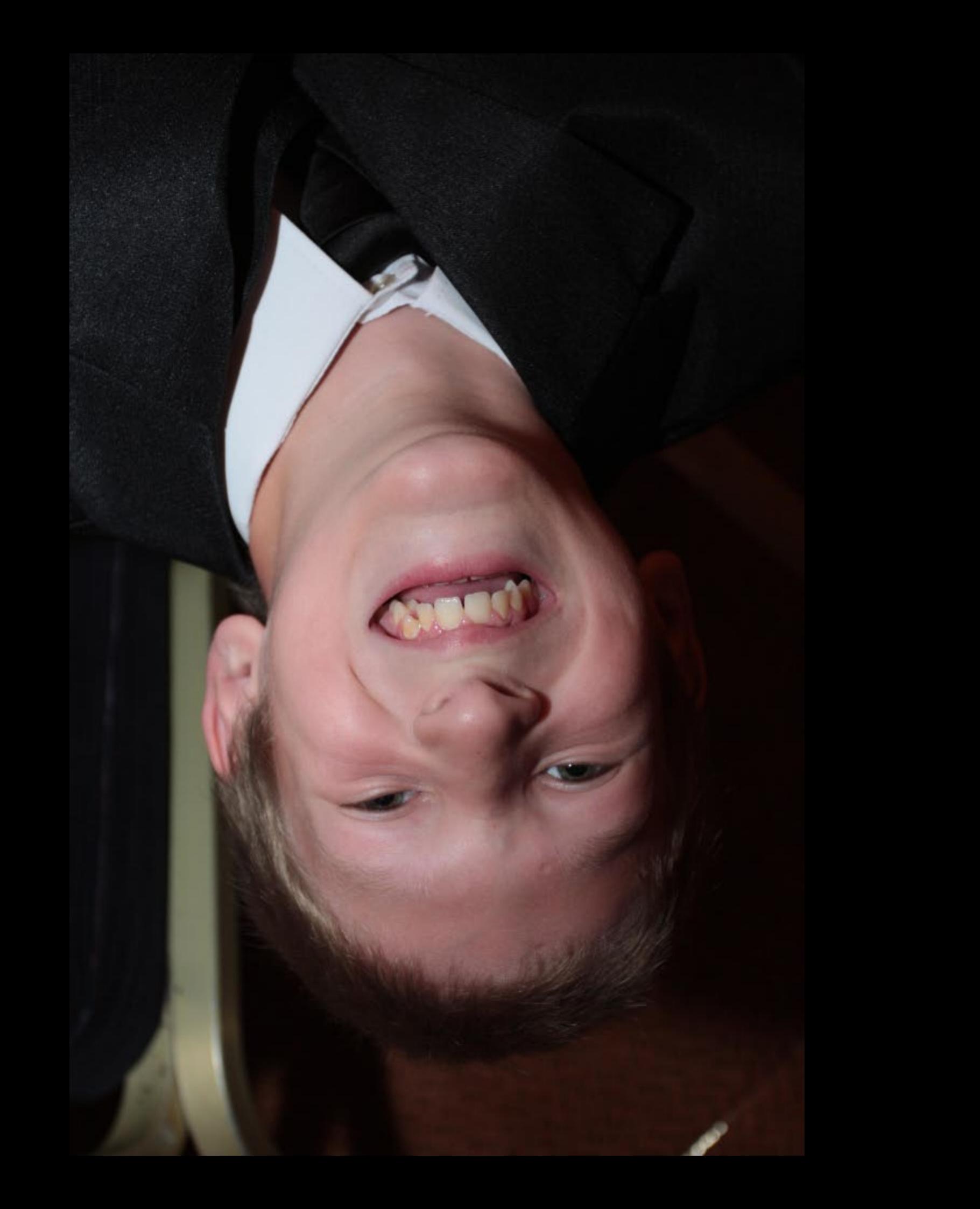

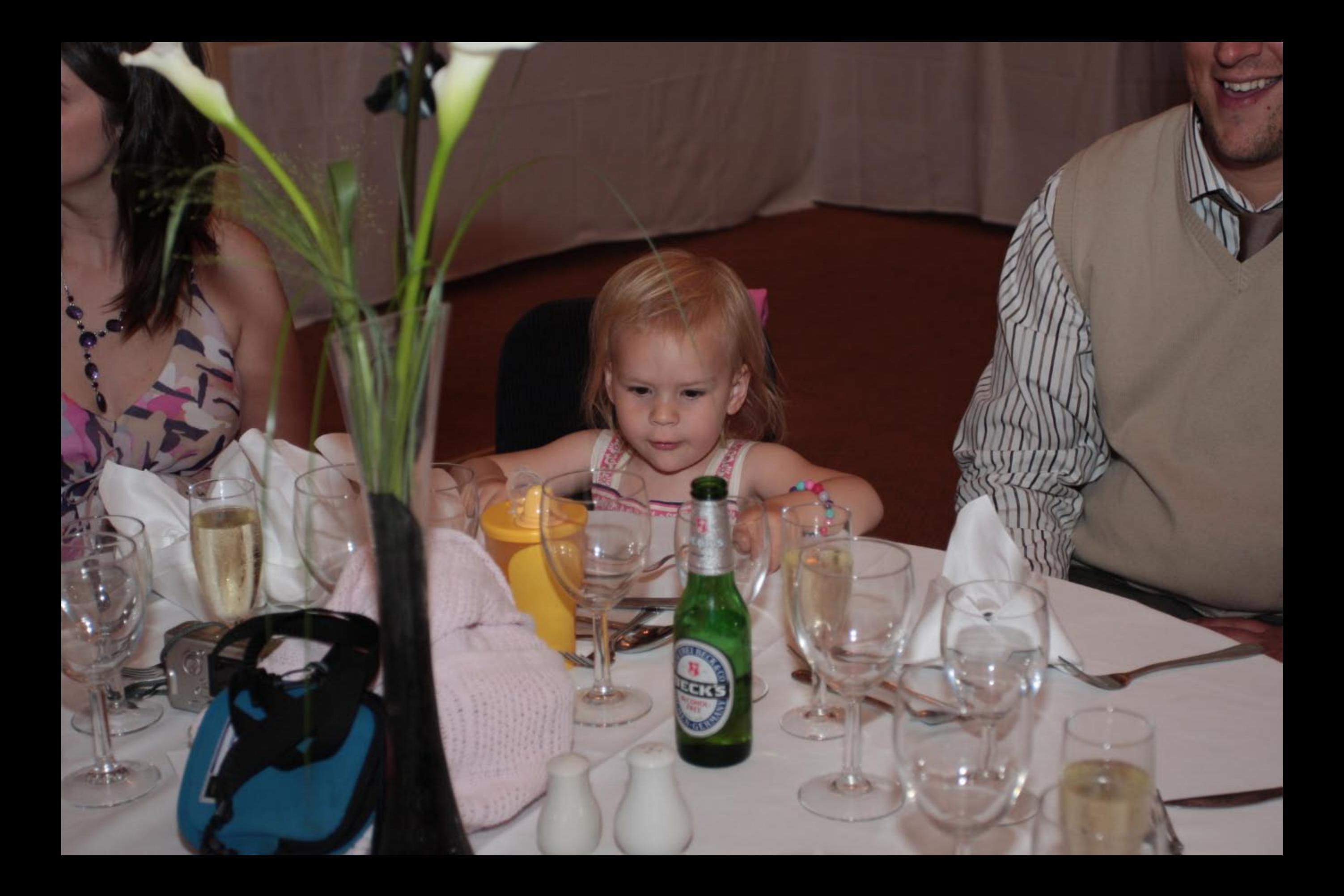

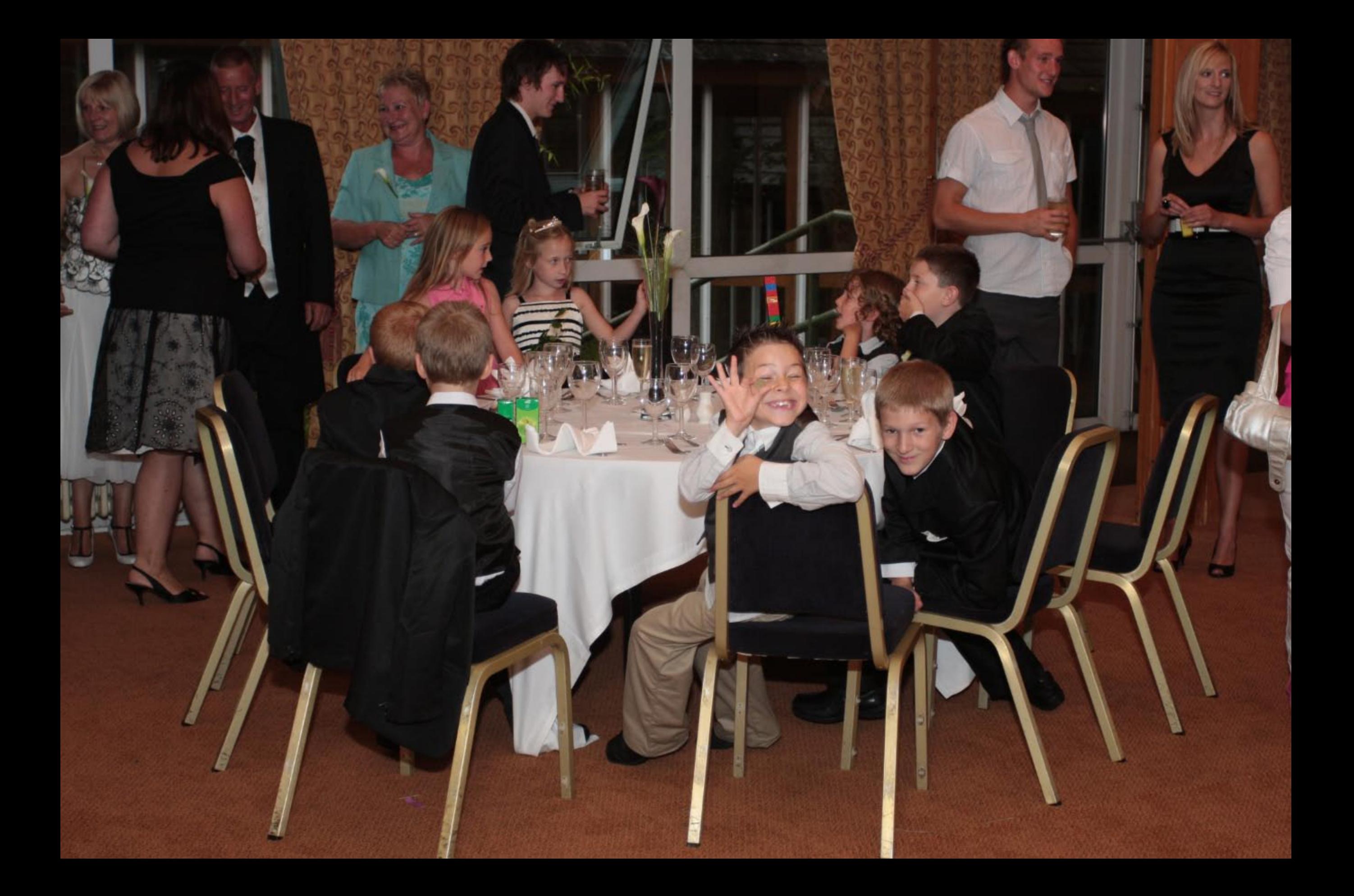

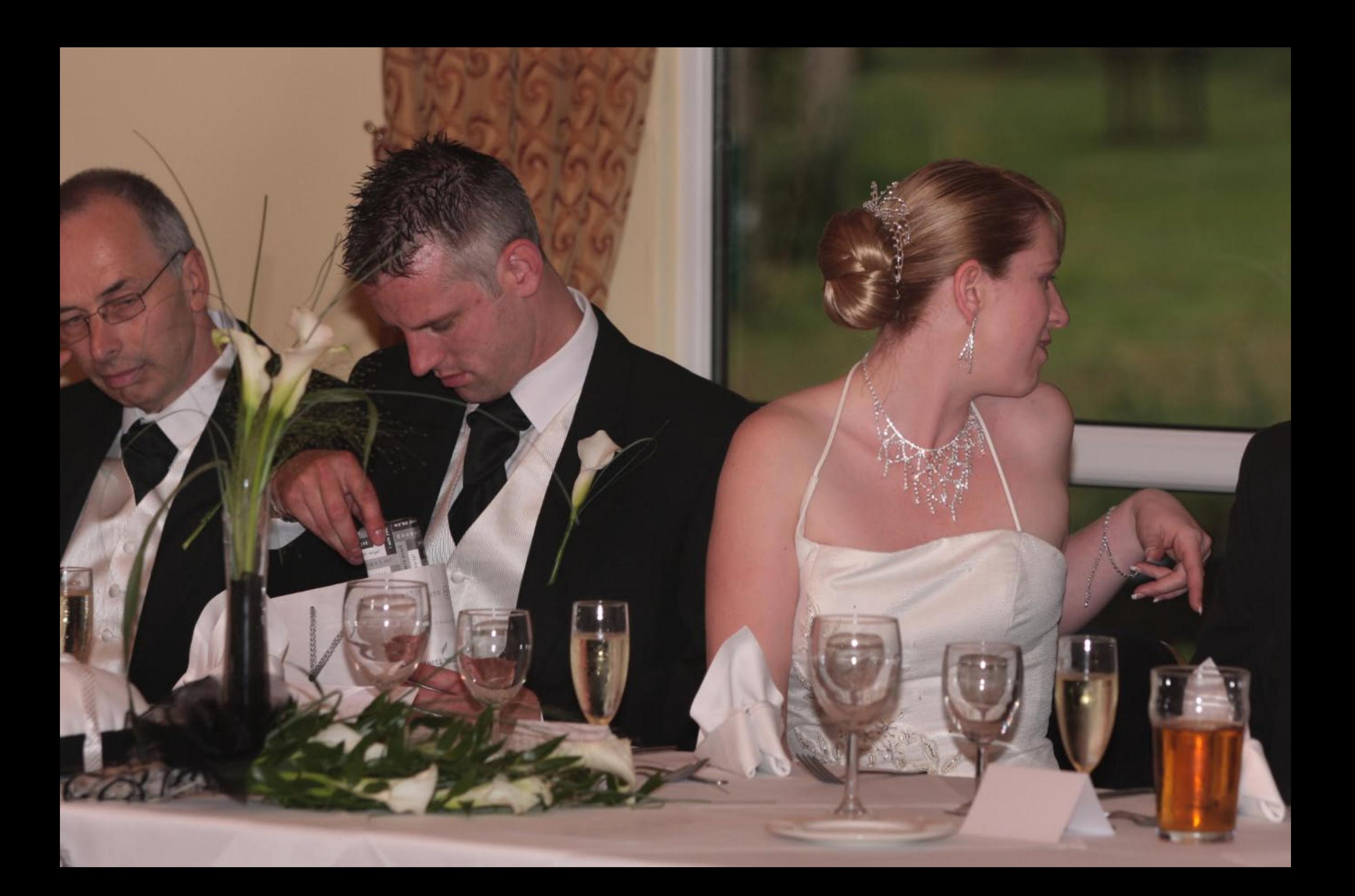

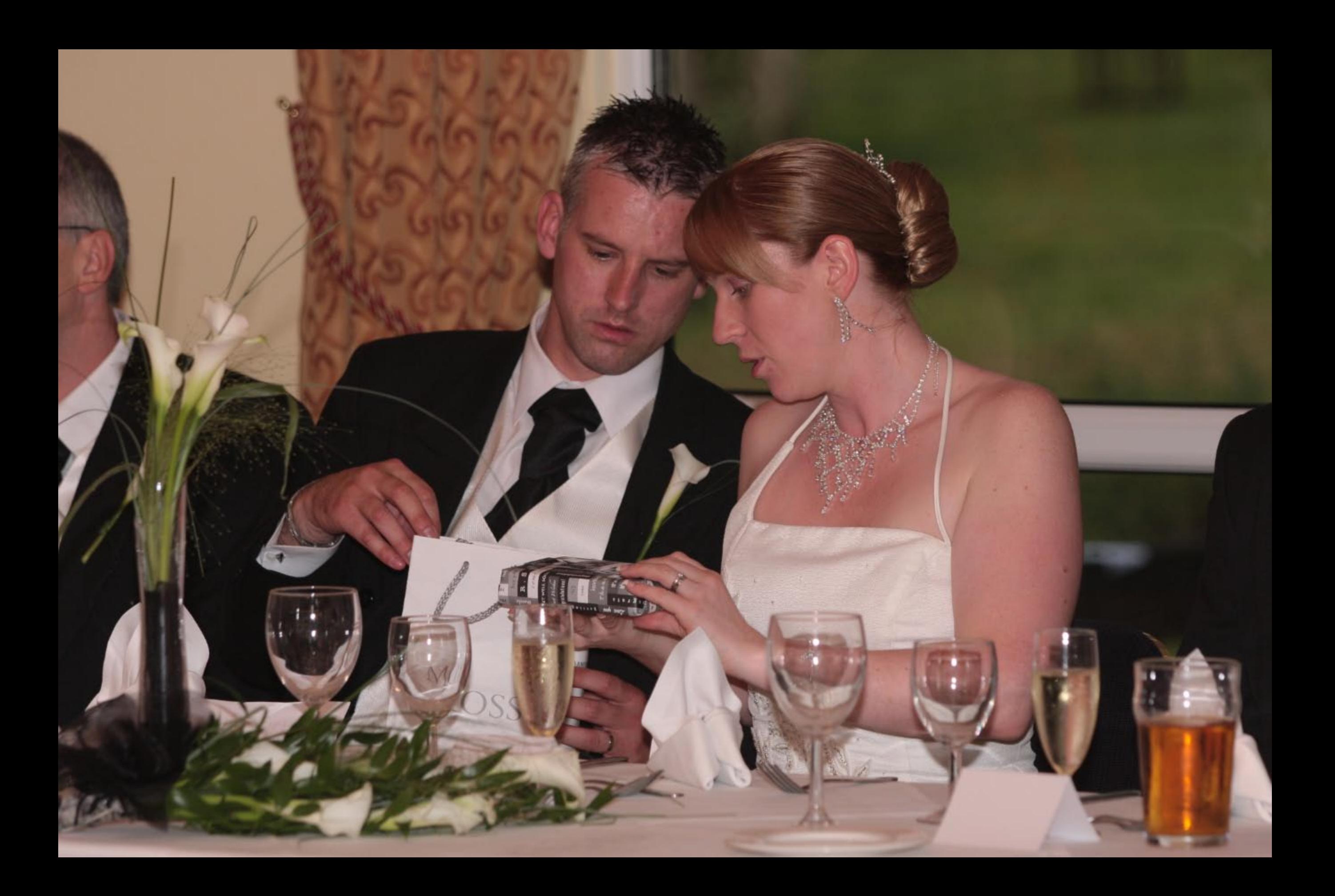

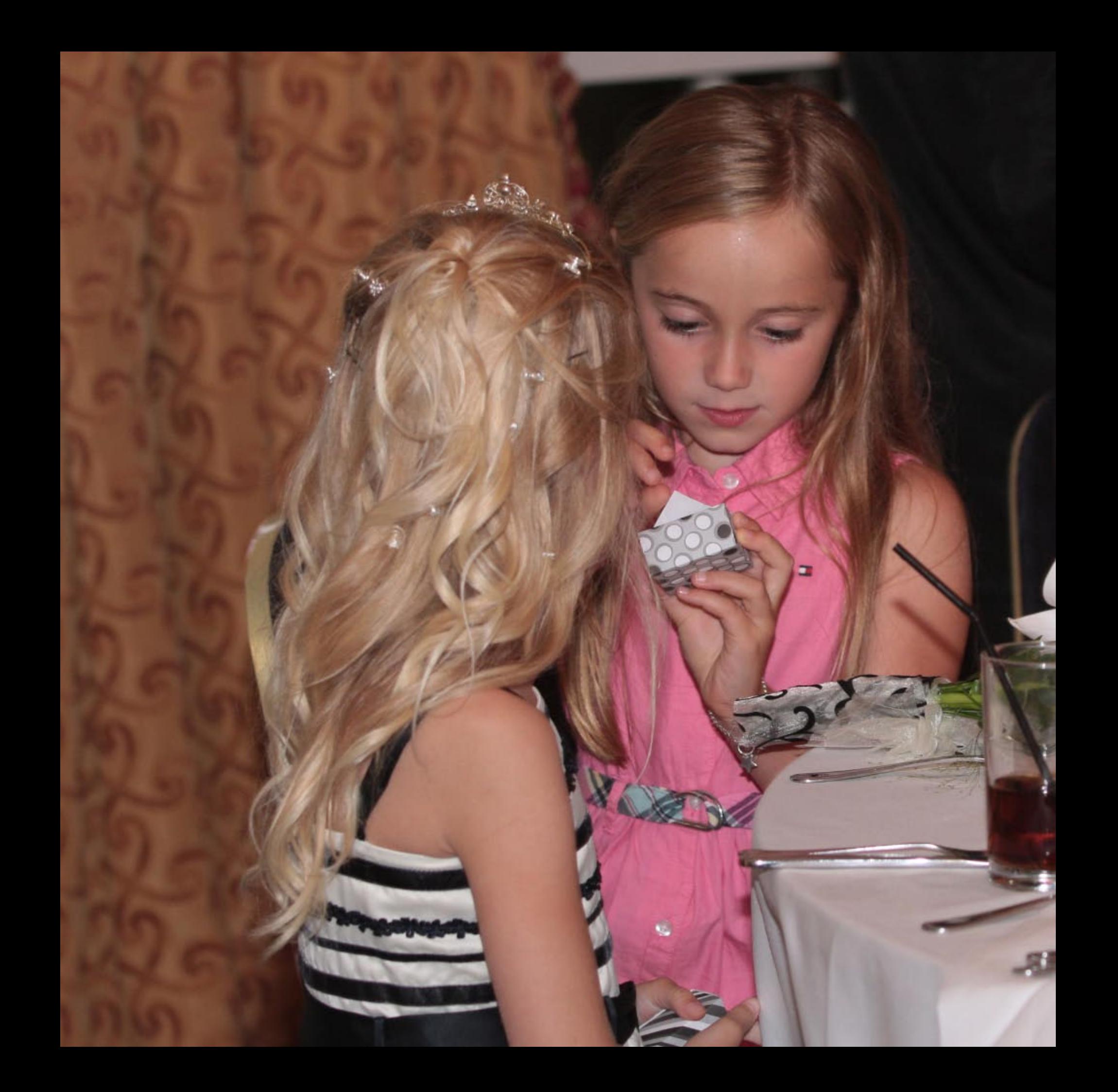

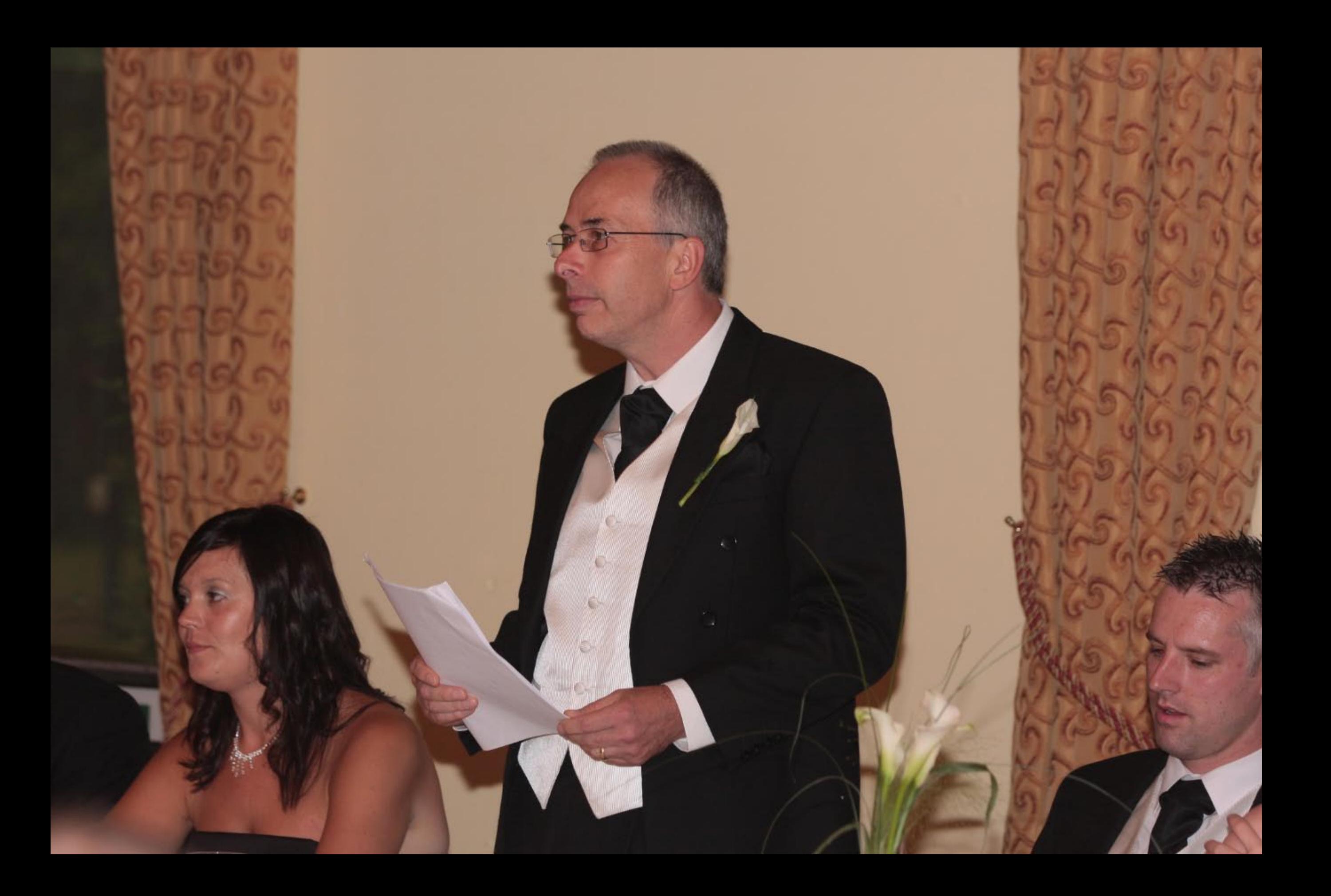

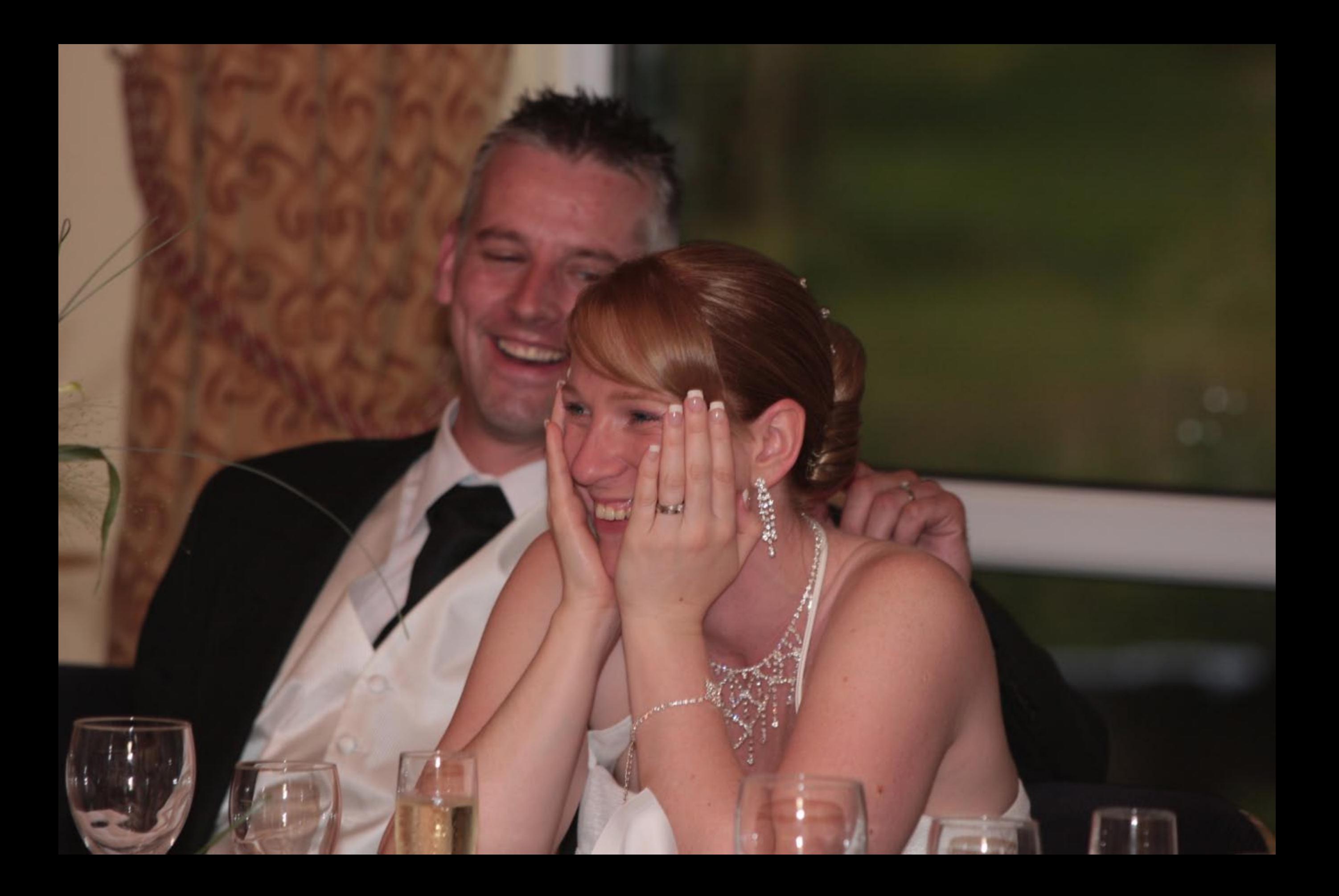

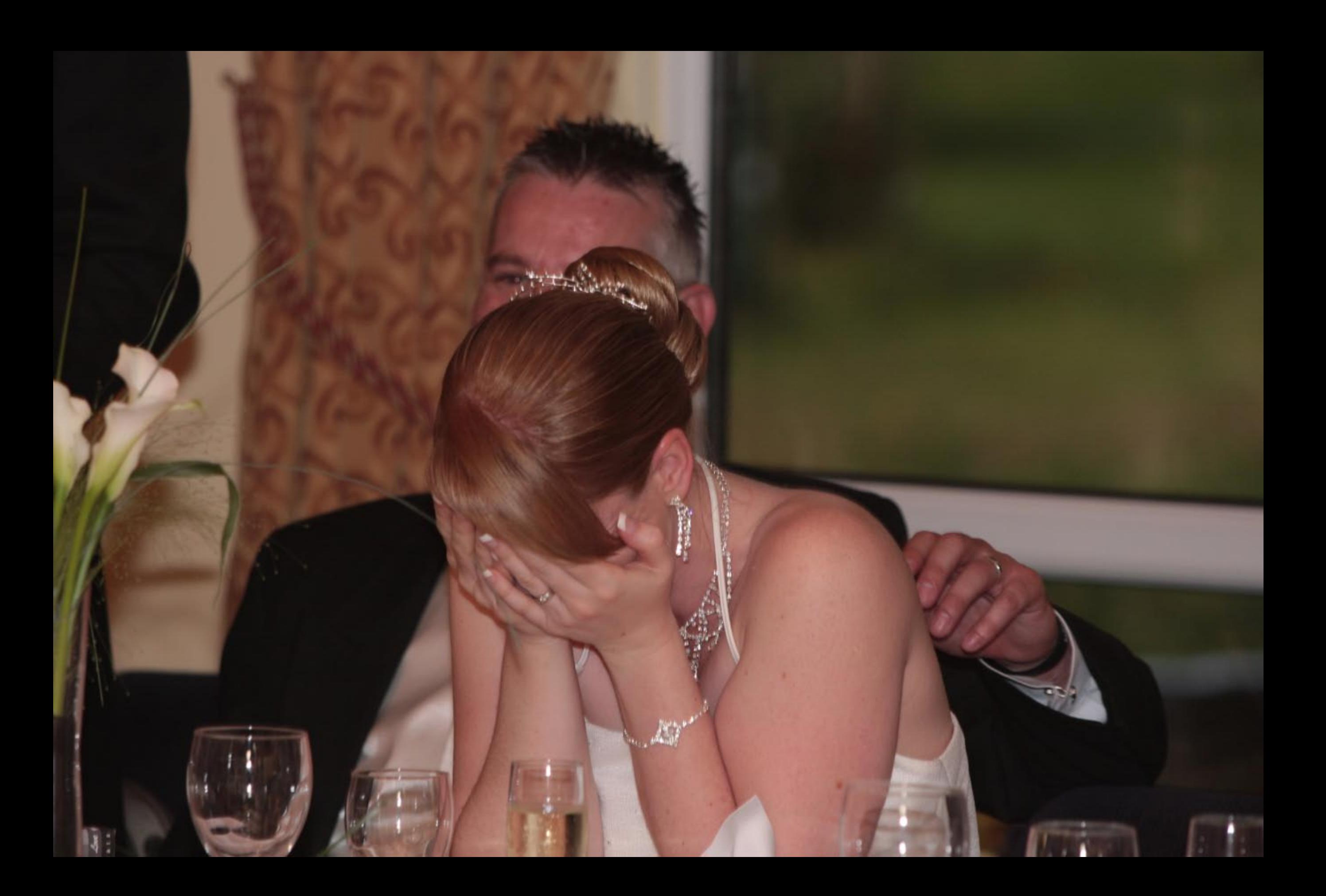

![](_page_84_Picture_0.jpeg)

![](_page_85_Picture_0.jpeg)

![](_page_86_Picture_0.jpeg)

![](_page_87_Picture_0.jpeg)

![](_page_88_Picture_0.jpeg)

![](_page_89_Picture_0.jpeg)

![](_page_90_Picture_0.jpeg)

![](_page_91_Picture_0.jpeg)

![](_page_92_Picture_0.jpeg)

![](_page_93_Picture_0.jpeg)

![](_page_94_Picture_0.jpeg)

![](_page_95_Picture_0.jpeg)

![](_page_96_Picture_0.jpeg)

![](_page_97_Picture_0.jpeg)

![](_page_98_Picture_0.jpeg)

![](_page_99_Picture_0.jpeg)

![](_page_100_Picture_0.jpeg)

![](_page_101_Picture_0.jpeg)

![](_page_102_Picture_0.jpeg)

![](_page_103_Picture_0.jpeg)

![](_page_104_Picture_0.jpeg)

![](_page_105_Picture_0.jpeg)

Distance deance march that they are well associated spinger Galerica straits landed with hongs of home shee Hampshire savingis

٠

 $= -$ 

. Succes chills aroundse chicken mani filets Haliams china

Corn on the orb Vajetable kebalo Gelection of seasonal saladi

Inaubaries & comm Profiter rolls

![](_page_106_Picture_0.jpeg)

![](_page_107_Picture_0.jpeg)
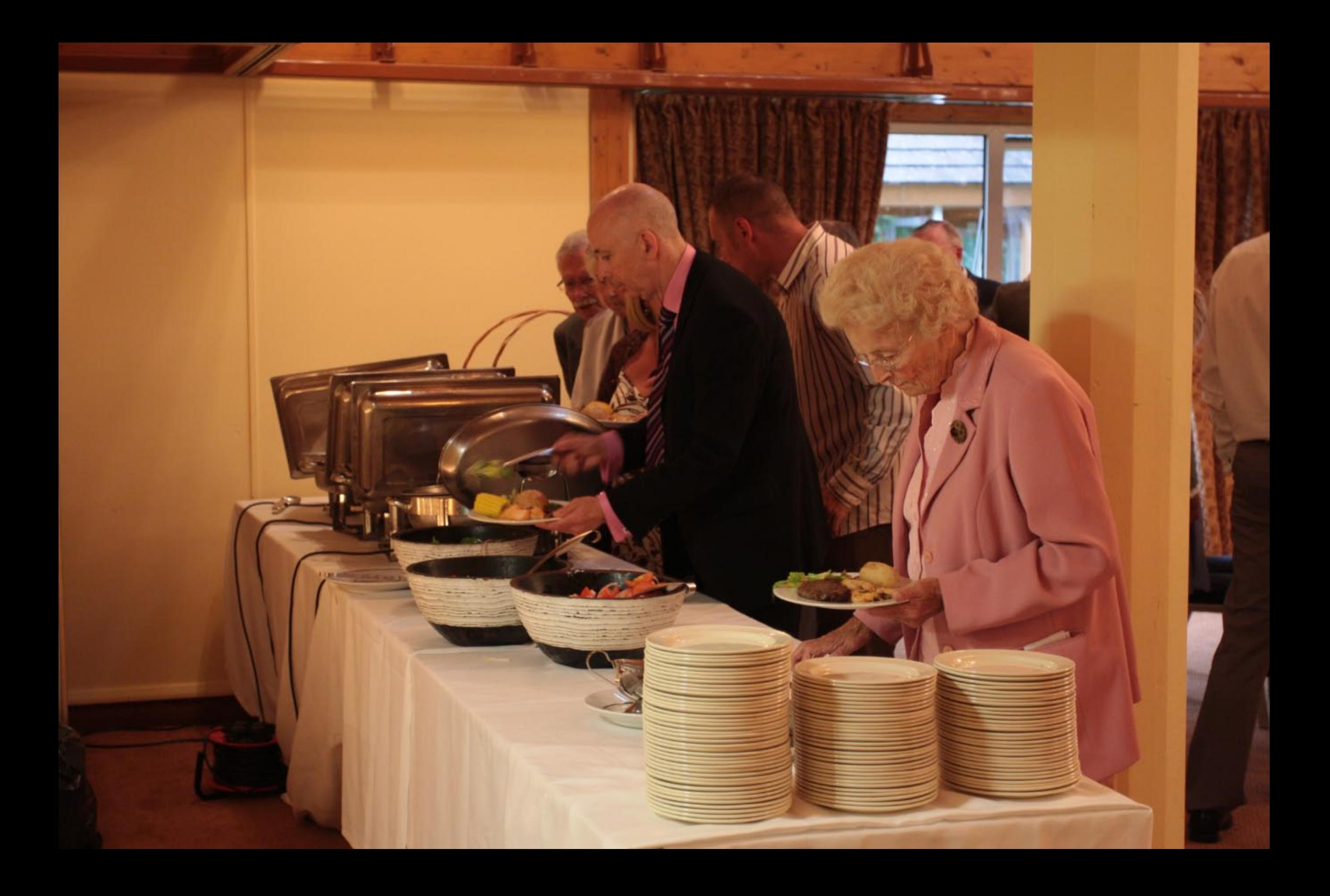

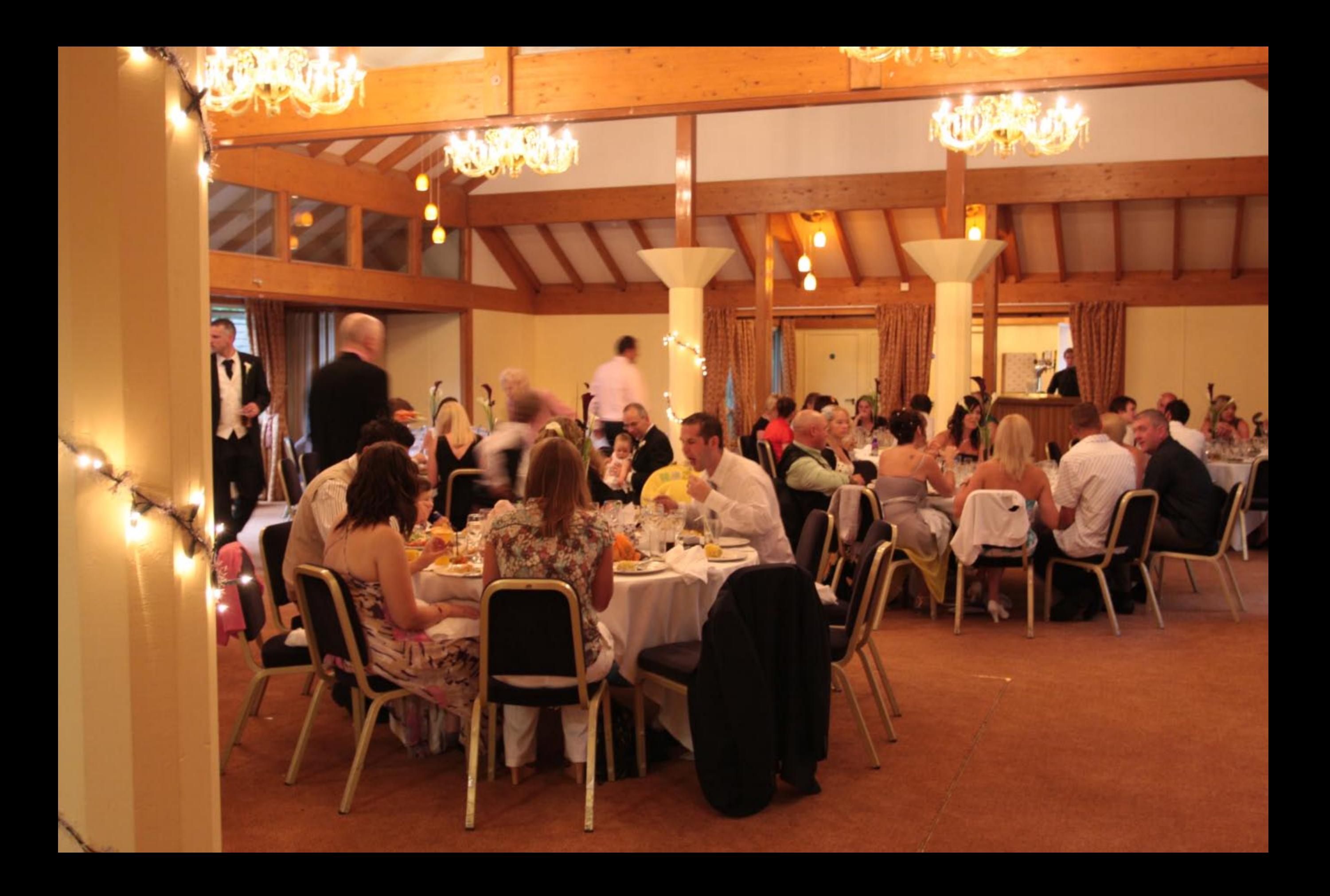

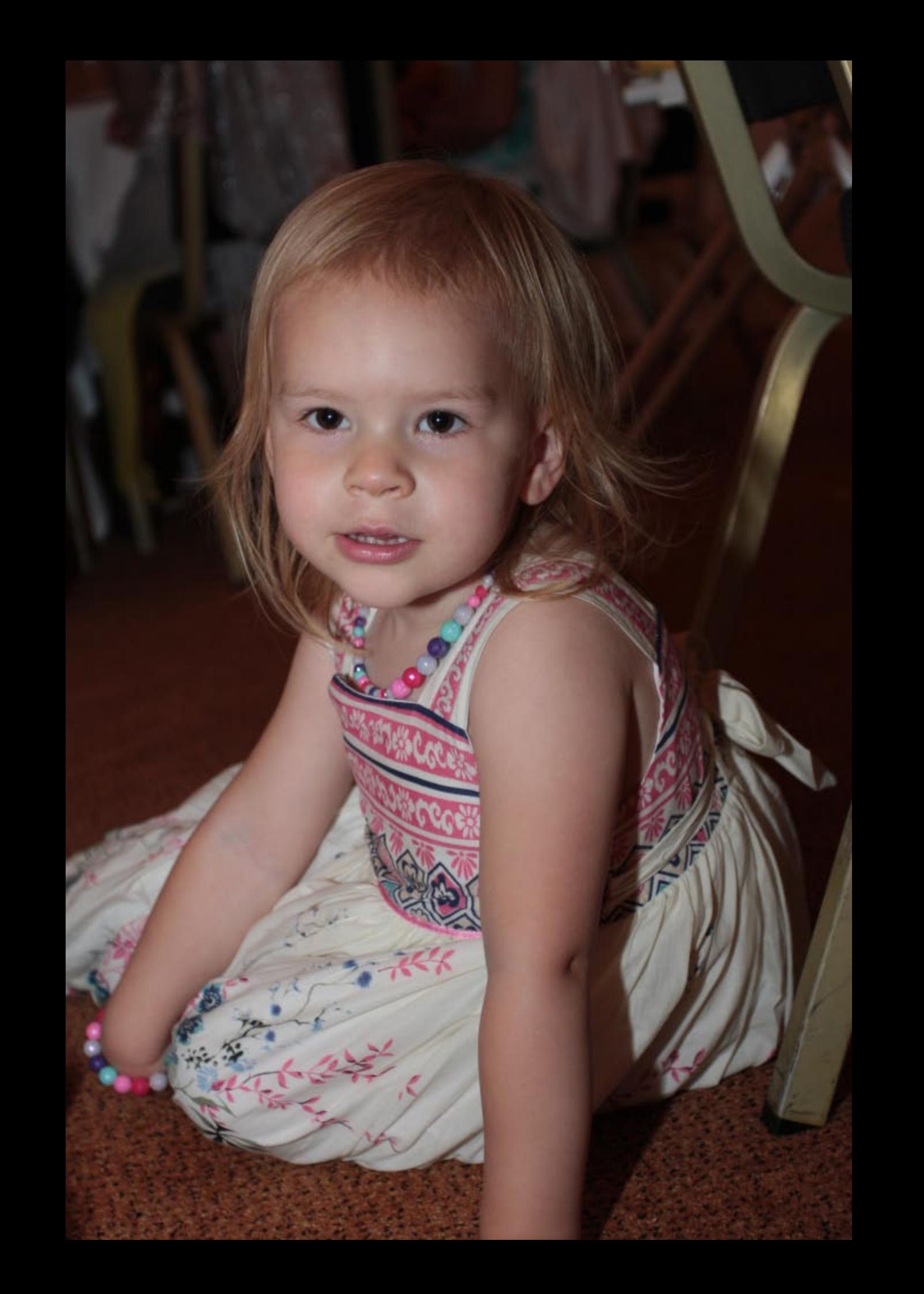

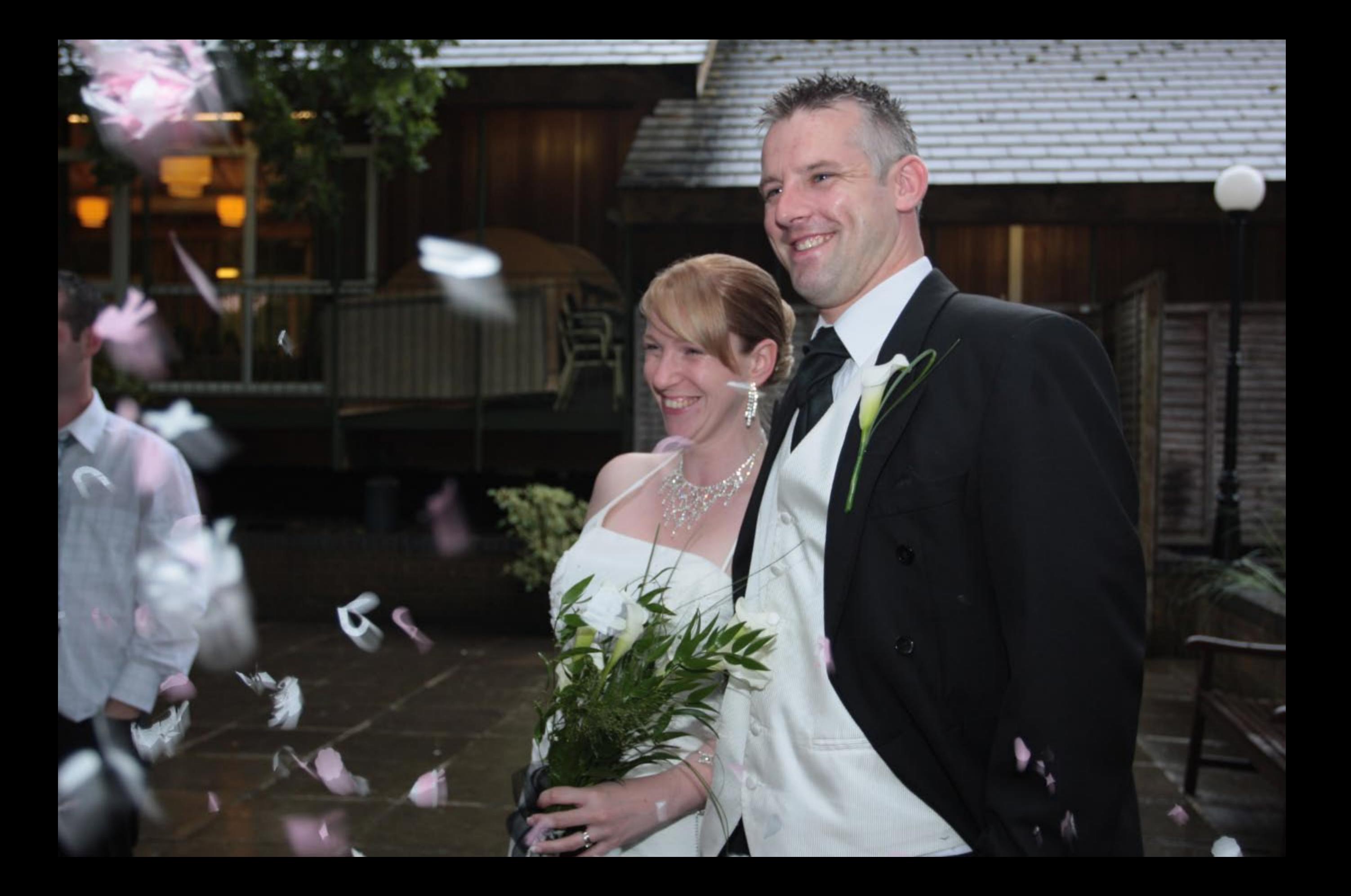

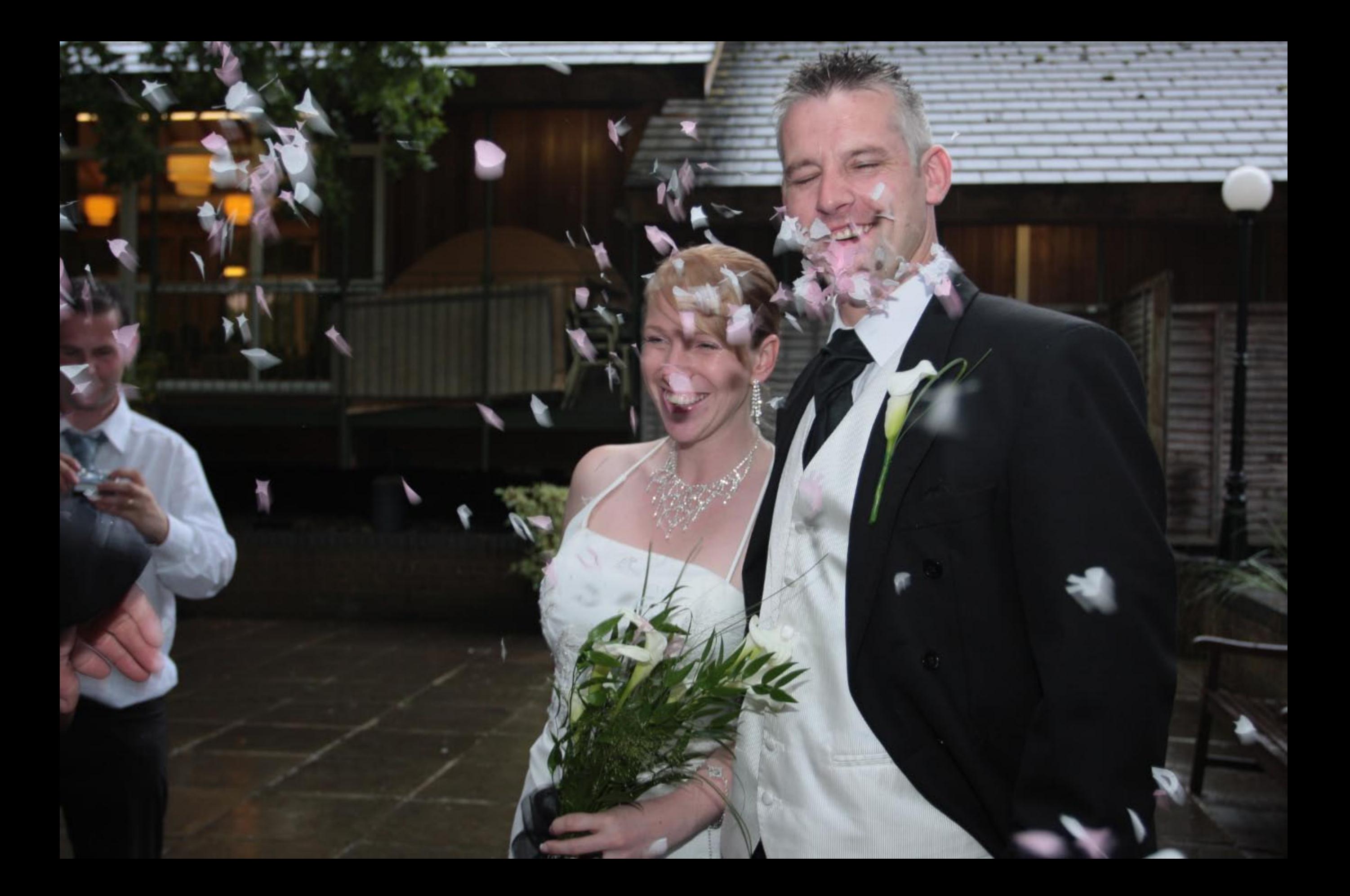

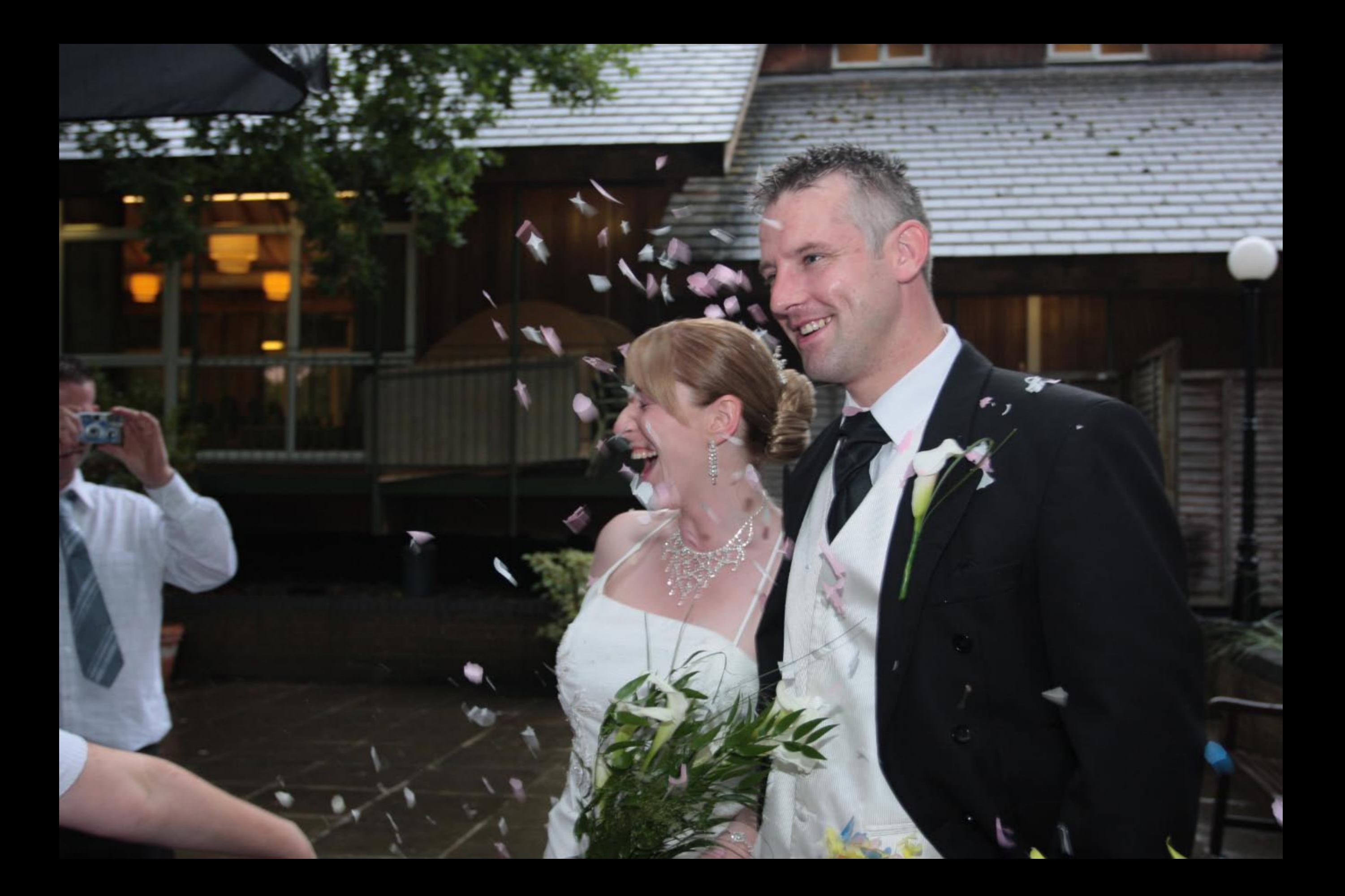

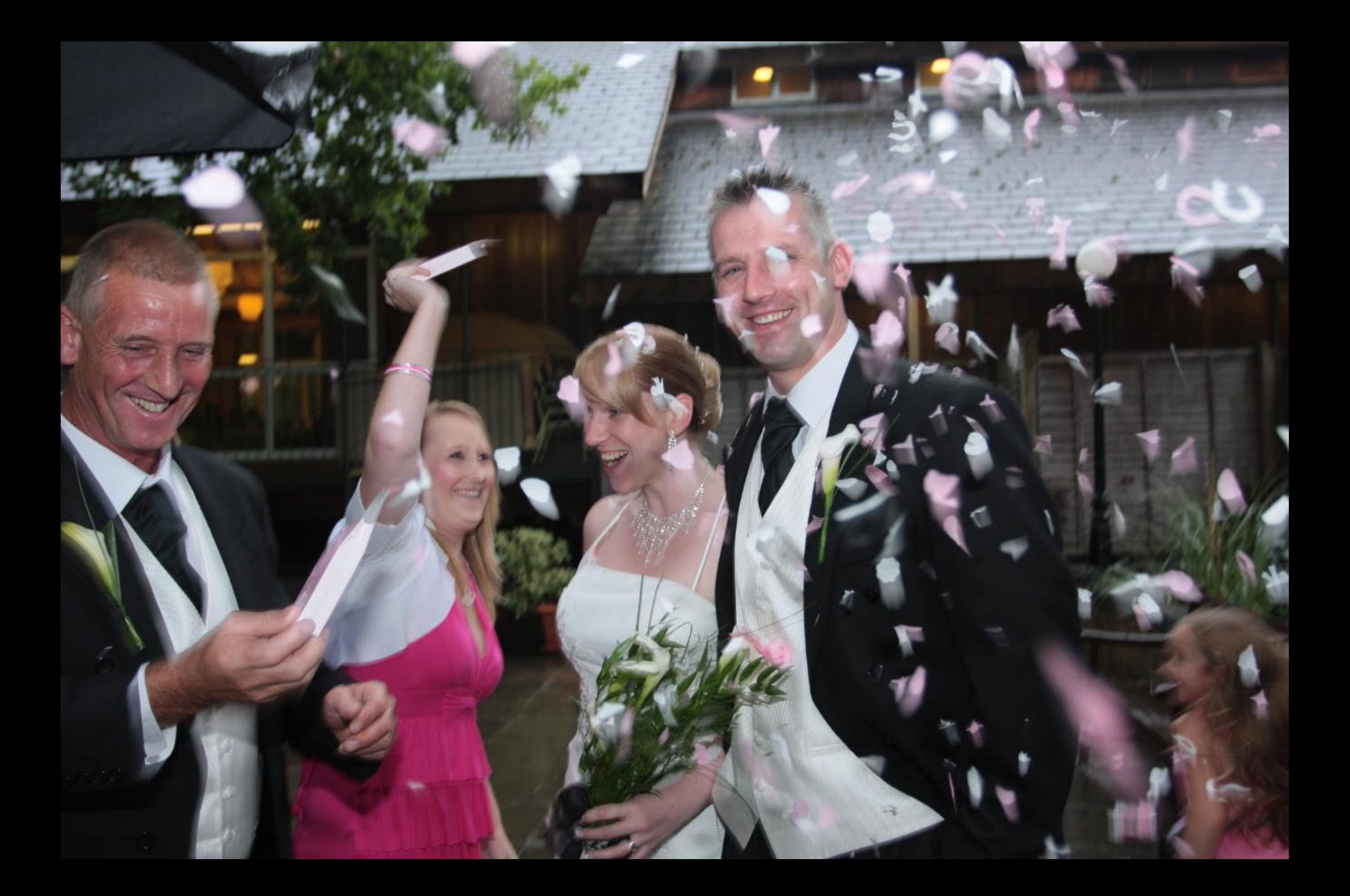

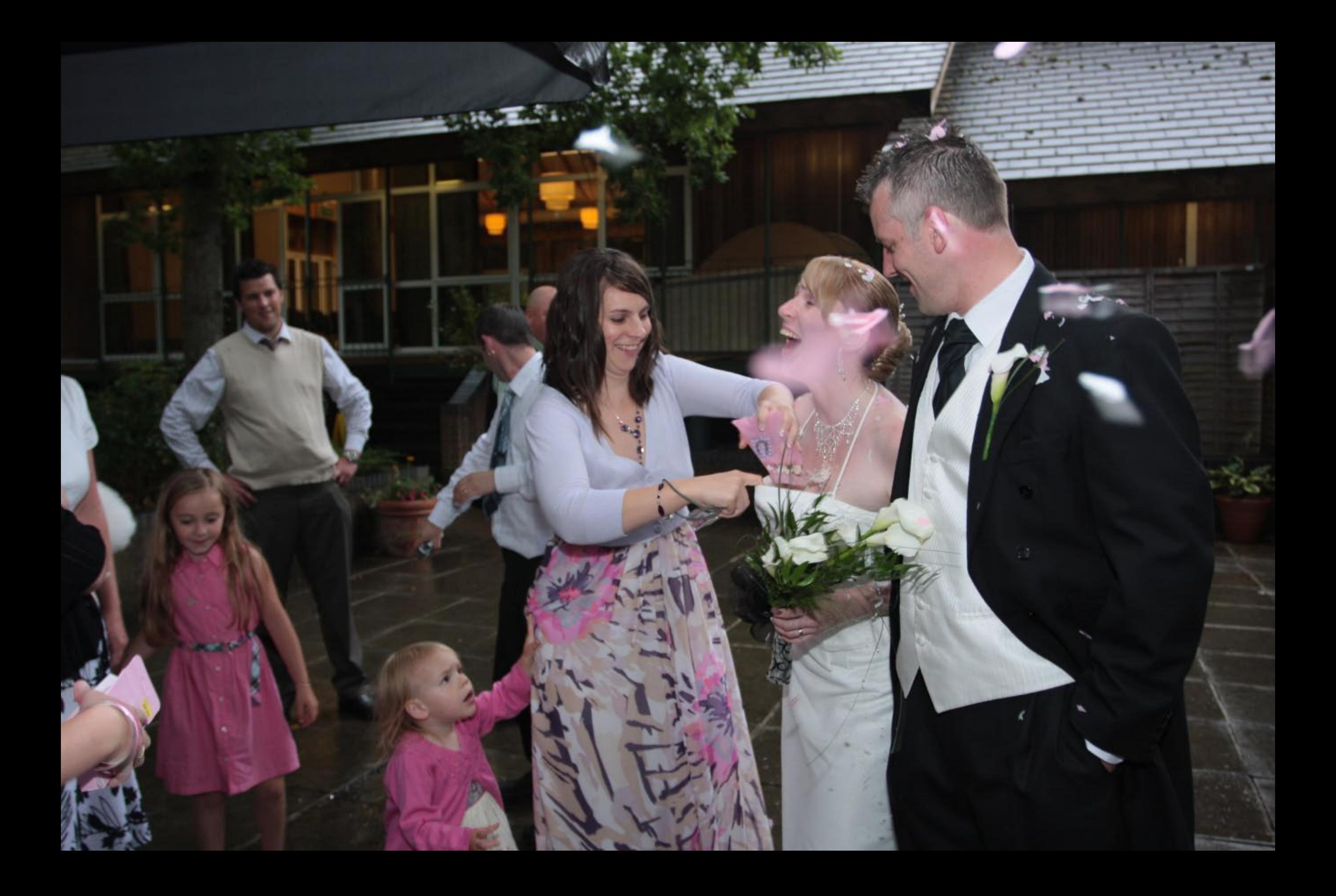

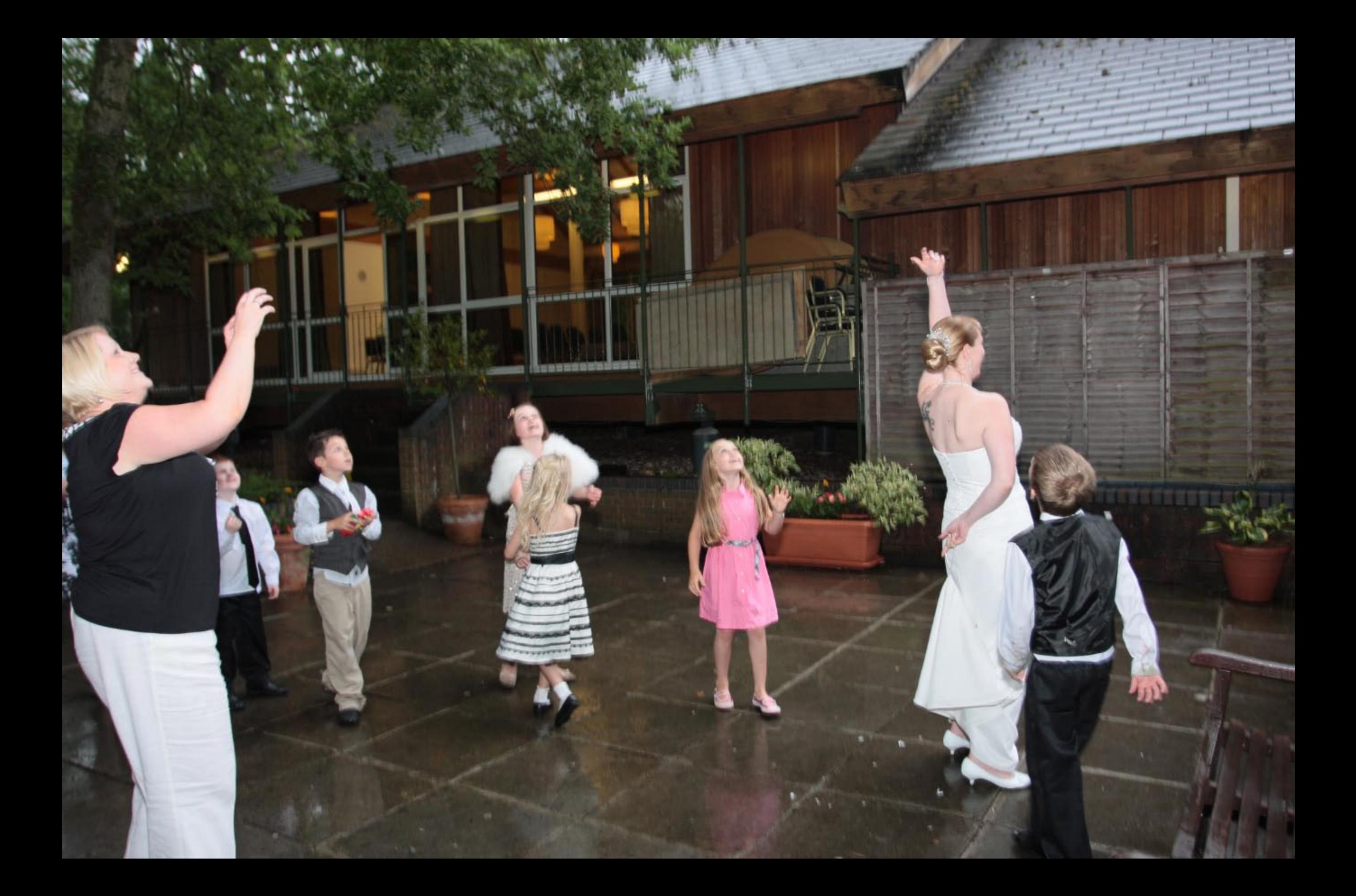

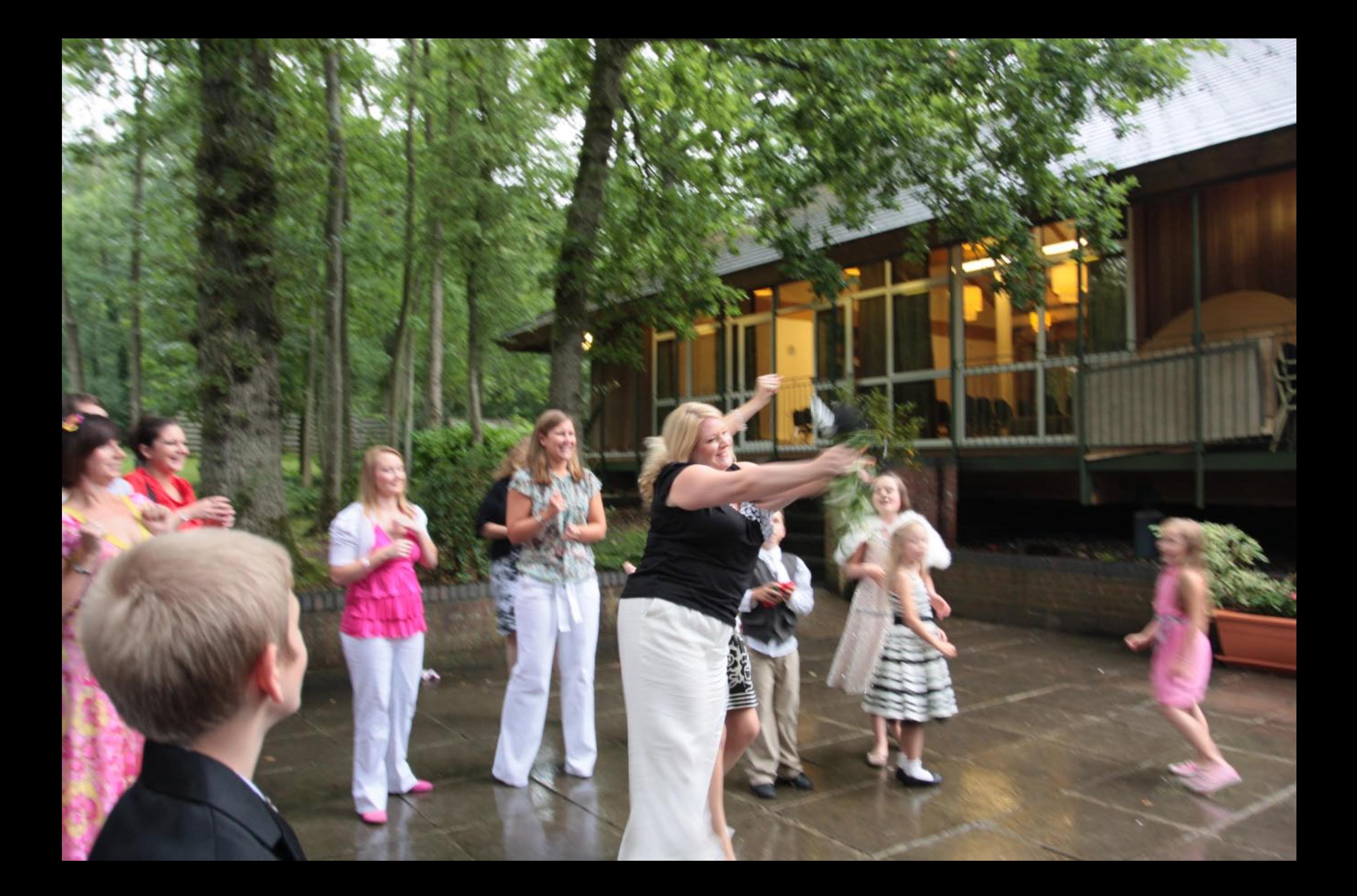